# МИНИСТЕРСТВО ОБРАЗОВАНИЯ И НАУКИ РОССИЙСКОЙ ФЕДЕРАЦИИ

Федеральное государственное бюджетное образовательное учреждение высшего образования «Пензенский государственный университет архитектуры и строительства» (ПГУАС)

**Т.И. Хаметов**

# **ИНЖЕНЕРНАЯ ГЕОДЕЗИЯ**

Учебно-методическое пособие к лабораторным работам по направлению подготовки 08.05.01 «Строительство уникальных зданий и сооружений»

Пенза 2016

# Рекомендовано Редсоветом университета Рецензент - кандидат технических наук, доцент кафедры «Землеустройство и геодезия» Е.П. Тюкленкова (ПГУАС)

## **Хаметов Т.И.**

Х18 Инженерная геодезия: учеб.-метод. пособие к лабораторным работам по направлению подготовки 08.05.01 «Строительство уникальных зданий и сооружений» / Т.И. Хаметов. – Пенза: ПГУАС, 2015. – 108 с.

Содержит основные сведения и последовательность выполнения лабораторных занятий по геодезическим работам при трассировании линейных сооружений, геодезической подготовки данных и разбивочных работах при перенесении проектных элементов зданий и сооружений на стройплощадку. Приведены примеры результатов геодезических измерений с оценкой их точности, а также методы инструментальных наблюдений за осадкой, креном и сдвигом зданий.

Подготовлено на кафедре «Землеустройство и геодезия» и предназначено для использования студентами, обучающимися по направлению 08.05.01 «Строительство уникальных зданий и сооружений», при изучении дисциплины «Инженерная геодезия».

> © Пензенский государственный университет архитектуры и строительства, 2016 © Хаметов Т.И., 2016

# ПРЕДИСЛОВИЕ

Лабораторные работы являются формой проверки усвоения и закрепления студентами теоретического материала лекционных занятий

В результате выполнения лабораторных работ по дисциплине «Инженерная геодезия» в I и II семестрах студентами должны быть освоены следующие компетенции:

– владение знанием нормативной базы проектирования и мониторинга высотных и большепролетных зданий и сооружений

– способность организовывать процесс возведения высотных и большепролетных сооружений и конструкций с применением новых технологий и современного оборудования, принимать самостоятельные технические решения

Планируемые результаты обучения по дисциплине «Инженерная геодезия»:

**знать**: общие сведения о геодезии и геодезических измерениях; методы проведения геодезических измерений, оценку их точности, сведения из теории погрешностей; виды и способы геодезических съемок, устройство и применение геодезических приборов, современные геодезические приборы, способы и методы выполнения измерений с ними, поверки и юстировки приборов и методику их исследования; методы и средства составления топографических карт и планов, решения инженерных задач в строительстве; состав и технологию геодезических работ, выполняемых на всех стадиях строительства объектов различного назначения и при их эксплуатации;

**уметь:** пользоваться геодезическими приборами в процессе проведения геодезических съемок, а так же при решении инженерно-геодезических задач; выполнять топографо-геодезические работы и обеспечивать необходимую точность геодезических измерений; использовать пакеты прикладных программ, проводить необходимые расчеты на ЭВМ; использовать современные приборы и технологии выполнения инженерногеодезических задач на стройплощадке при строительстве высотных и уникальных зданий;

**владеть**: навыками выполнения угловых, линейных, высотных измерений для выполнения геодезических съемок и разбивочных работ на стройплощадке, а также исполнительных съемок строительно-монтажных работ; методами проведения топографо-геодезических работ с использованием современных приборов и технологий; методикой оформления планов с использованием компьютерных технологий; навыками инструментального наблюдения за деформациями зданий и сооружений, а также использования топографических материалов для решения инженерногеодезических задач.

# Лабораторная работа 1. Предмет геодезия. Форма и размеры земли. Масштабы. Понятие планов и карт. Ориентирование линий. Прямая и обратная геодезические задачи. Геодезические сети и съемки

### **Задание:**

1. Решение прямой геодезической задачи.

2. Определение координат вершин теодолитного хода (ведомость координат).

# Прямая геодезическая задача

Для определения приращений координат вершин теодолитного хода, решаем прямые геодезические задачи.

Даны координаты первой точки  $(X_1 \cup Y_1)$ , горизонтальное расстояние от первой до второй точки  $d_{1-2}$  и дирекционный угол  $\alpha_{1-2}$  линии 1-2 (рис. 1).

Требуется определить координаты точки 2 ( $X_2$  и  $Y_2$ ).

Из треугольника 1-2-3 находим приращения координат Δ*Х* и Δ*Y*.

$$
\Delta X = d_{1\text{-}2} \cdot \cos \alpha_{1\text{-}2}; \Delta Y = d_{1\text{-}2} \cdot \sin \alpha_{1\text{-}2}.
$$

Координаты точки 2 находим по формулам:

$$
X_2 = X_1 + \Delta X; \ Y_2 = Y_1 + \Delta Y.
$$

Решая прямые геодезические задачи, находим приращения координат всех сторон теодолитного хода, например:

 $\Delta X_{1-2} = \cos 223^\circ 17' \cdot 182.98 \text{ m} = 0.728 \cdot 182.98 = -133.20 \text{ m}.$ 

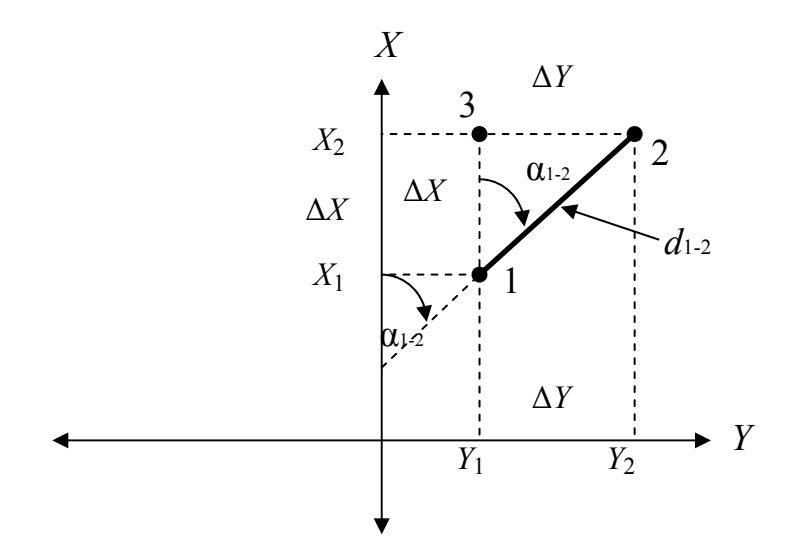

Рис.1. Прямая геодезическая задача

Перед тем как взять функцию косинуса или синуса, минуты из градусной системы переводим в десятичную систему, т.е. делим минуты на 60 и прибавляем значение градусов. 17:60 + 223° = 223,28°, после чего определяем косинус этого угла. cos 223,28° = 0,728

$$
\Delta Y_{1-2} = \sin 223^{\circ} 17' \cdot 182,98 = -0,686 \cdot 182,98 = -125,45 \text{ m}.
$$

Значения приращений координат округляем до сотых долей. Аналогичным образом определяем приращения координат других направлений и вносим эти значения в координатную ведомость (табл. 1).

Определяем суммы положительных и отрицательных приращений координат Δ*Х* и Δ*Y*. Например:

$$
\Sigma - \Delta X = -133,20 + (-98,70) = -231,90 \Sigma + \Delta X = 137,53 + 94,56 = 232,09,
$$
  

$$
\Sigma - \Delta Y = -125,45 + (-52,56) = -178,01 \Sigma + \Delta Y = 138,88 + 39,18 = 178,06.
$$

#### Определение координат вершин теодолитного хода

Студенты вычисляют индивидуальные значения координаты *Х*1. Например: номер студента по списку 22. Тогда координата *Х* точки 1 равны:

$$
X_1 = 700 + 22{,}22 = 722{,}22.
$$

Координаты последующих точек находятся по формулам:

$$
X_{\text{roca}} = X_{\text{mpeA}} + \Delta X \, \text{or} \, Y_{\text{noca}} + Y_{\text{mpeA}} + \Delta Y,
$$

где *X* и  $Y_{\text{mocm}}$  – координаты последующих точек; *X* и  $Y_{\text{mecm}}$  – координаты предыдущих точек; Δ*Х* и Δ*Y* – исправленные приращения координат линии, связывающей эти точки.

Например:  $X_2 = X_1 + \Delta X_{1-2} = 72222 - 13326 = 588896$ .

Вычисляем координаты остальных точек:

$$
X_3 = 588,96 + 137,48 = 726,44,
$$
  

$$
X_4 = 726,44 + 94,51 = 820,95,
$$
  

$$
X_1 = 820,95 - 98,73 = 722,22.
$$

Равенство исходной и конечной координаты *Х* точки 1, свидетельствует о правильности расчета.

Вычисляем координаты точек по оси *Y* и вносим их значения в ведомость координат точек теодолитного хода (табл. 1).

Ведомость вычисления координат точек теодолитного хода.

Таблица 1

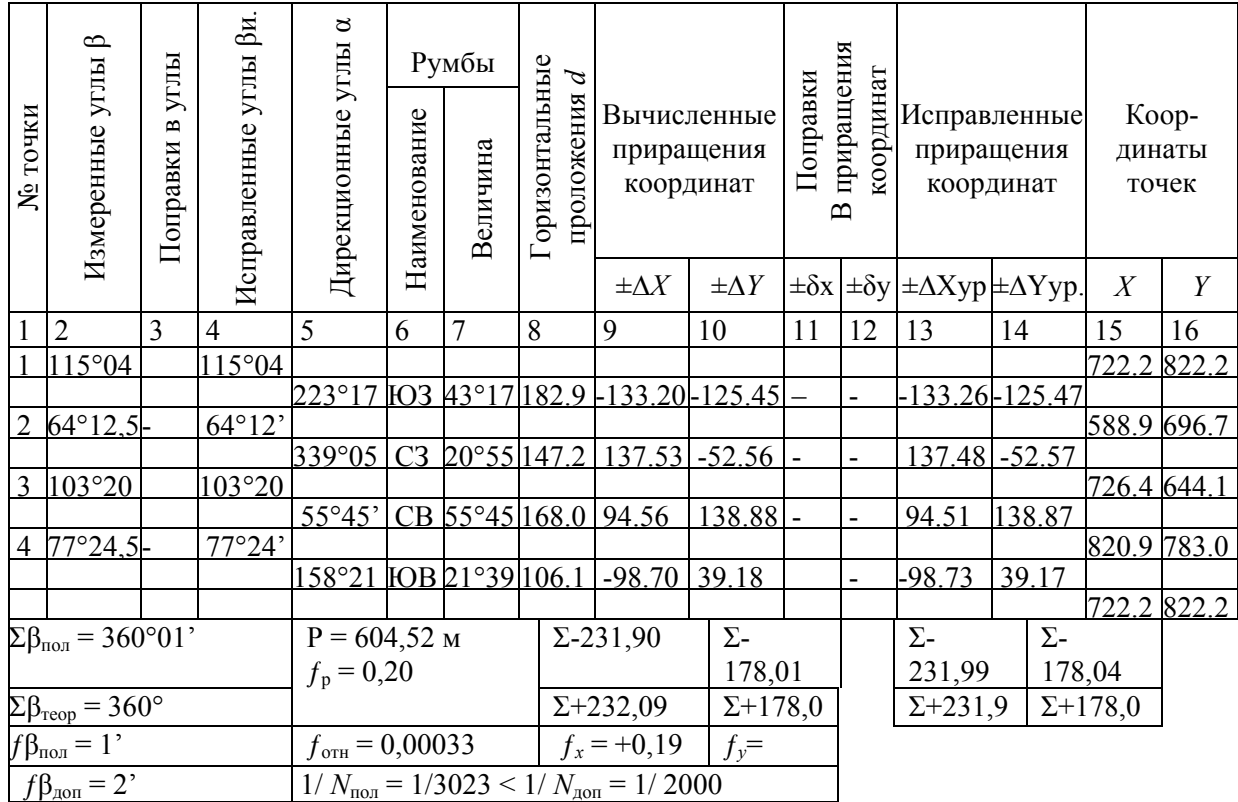

## Контрольные вопросы

1. Суть решения прямой геодезической задачи.

2. Как определить угловую невязку и ее допустимую величину на полигоне?

3. Каков порядок вычисления дирекционных углов сторон теодолитного хода?

4. Каков порядок вычисления приращений координат и как определяют знаки приращения?

5. Как определяют невязку в приращениях координат и ее допустимую величину на полигоне и какое существует правило увязки приращений?

6. Как вычисляют координаты точек теодолитного хода?

7. Как контролируют правильность вычисления приращений?

# Лабораторная работа 2. Теодолитная съемка. Съемка ситуации местности. Обработка результатов измерений. План теодолитной съемки

#### **Задание:**

- 1. Абрис теодолитной съемки.
- 2. Вынесение на план результатов съемки ситуации местности.
- 3. Построение плана местности.

## Построение плана теодолитной съемки

Построение плана теодолитной съемки начинаем с построения координатной сетки. Координатную сетку со стороной квадратов 10·10 сантиметров, вычерчивают с помощью линейки Дробышева, или с помощью циркуля измерителя и масштабной линейки. Координатная сетка вычерчивается в масштабе 1:1000.

Производим оцифровку координатной сетки. Для этого выбираем в координатной ведомости координаты по осям *Х* и *Y*, имеющие наименьшее значение.

Например: для выбранного варианта, такими координатами являются координата точки 2 по оси *X* (*X*<sub>2</sub> = 588.96) и координата точки 3 по оси *Y*  $(Y_3 = 644.18)$ . Отсчет координат начинаем с чисел меньше, наименьших координат и кратных 100, так как 10 см в 1:1000 масштабе соответствуют 100 метров на местности. Такими числами по осям *Х* является 500, а по оси *Y* является 600. Проводим оцифровку остальных линий сетки через 100 м. Выносим на координатную сетку вершины теодолитного хода по их координатам. При выносе точек, пользуемся угольником, циркулем измерителем и поперечным масштабом (рис.2).

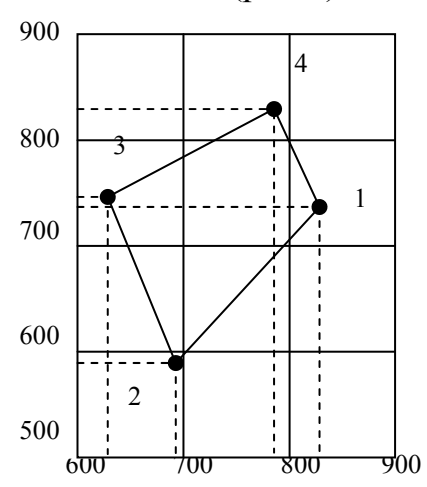

Рис.2. Пример оцифровки координатной сетки

### Вынос на план результатов съемки подробностей

При проведении съемки подробностей было применено несколько способов: способ перпендикуляров, способ угловой засечки, способ линейной засечки, а также способ створов. Во время съемки подробностей составлялся абрис теодолитной съемки.

Абрис теодолитной съемки представляет собой схематичный чертеж съемки, без учета масштаба. На него, выносятся точные значения расстояний сторон, значения углов, как теодолитного хода, так и результатов съемки подробностей (рис.3).

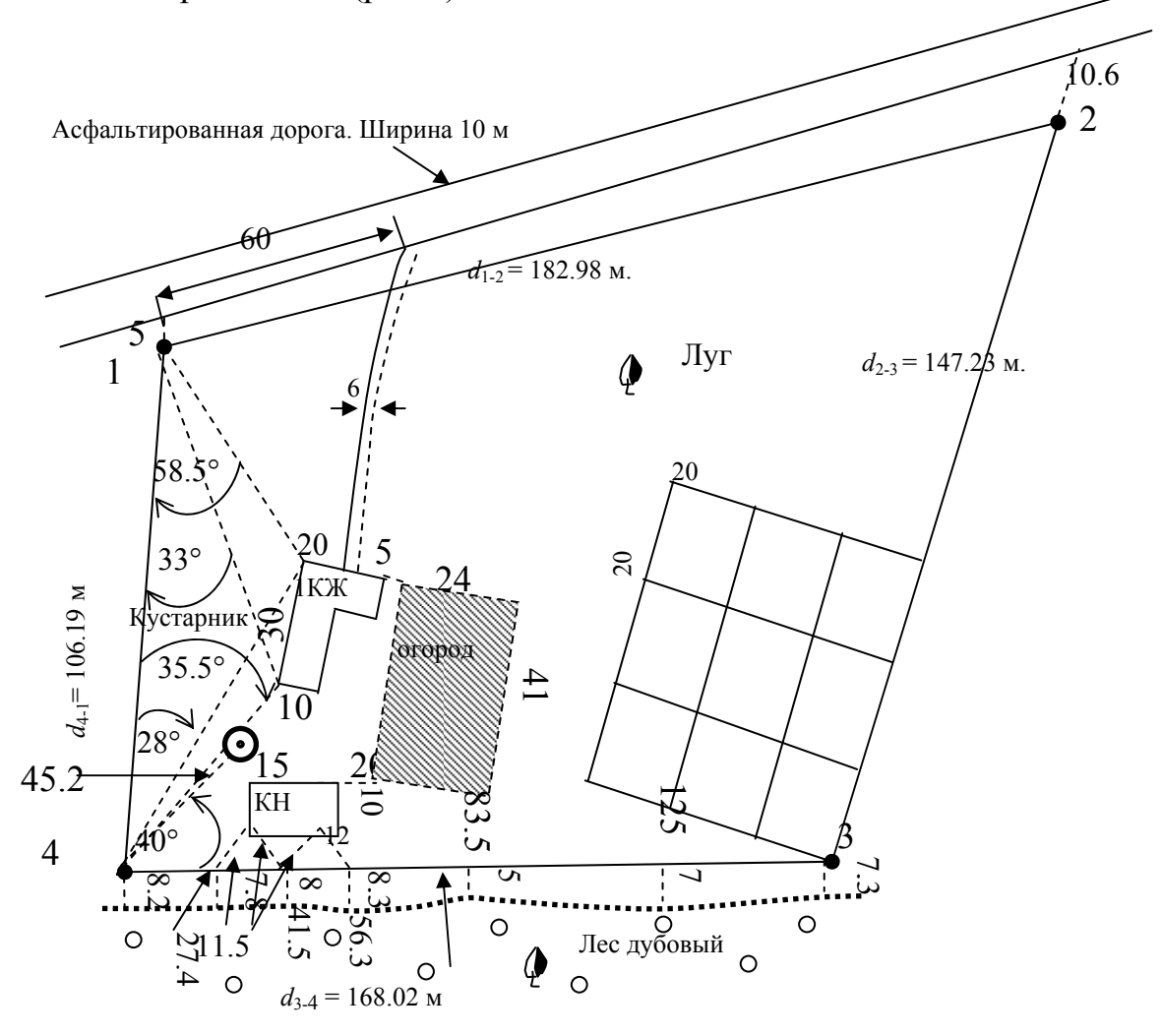

Рис.3. Абрис теодолитной съемки

# Контрольные вопросы

- 1. Назовите способы съемки ситуации.
- 2. Как построить координатную сетку?
- 3. Как отцифровать координатную сетку?
- 4. Абрис теодолитной съемки и способы его составления.
- 5. Способы нанесения на план ситуации местности.

# Лабораторная работа 3.

Теодолит 4Т-30. Измерение углов и дальномерных расстояний

## **Задание:**

- 1. Устройство теодолита 4Т-30
- 2. Измерение горизонтальных и вертикальных углов
- 3. Измерение дальномерных расстояний

**Технический оптический теодолит 4Т30П** (рис.4) предназначен для выполнения инженерно – геодезических работ, для измерения горизонтальных и вертикальных углов в теодолитных и тахеометрических ходах, при создании плановых и высотных съемочных сетей, для измерения расстояния с помощью нитяного дальномера, определения магнитных азимутов по ориентир буссоли. Масса теодолита (без футляра) равна 2,3 килограмма.

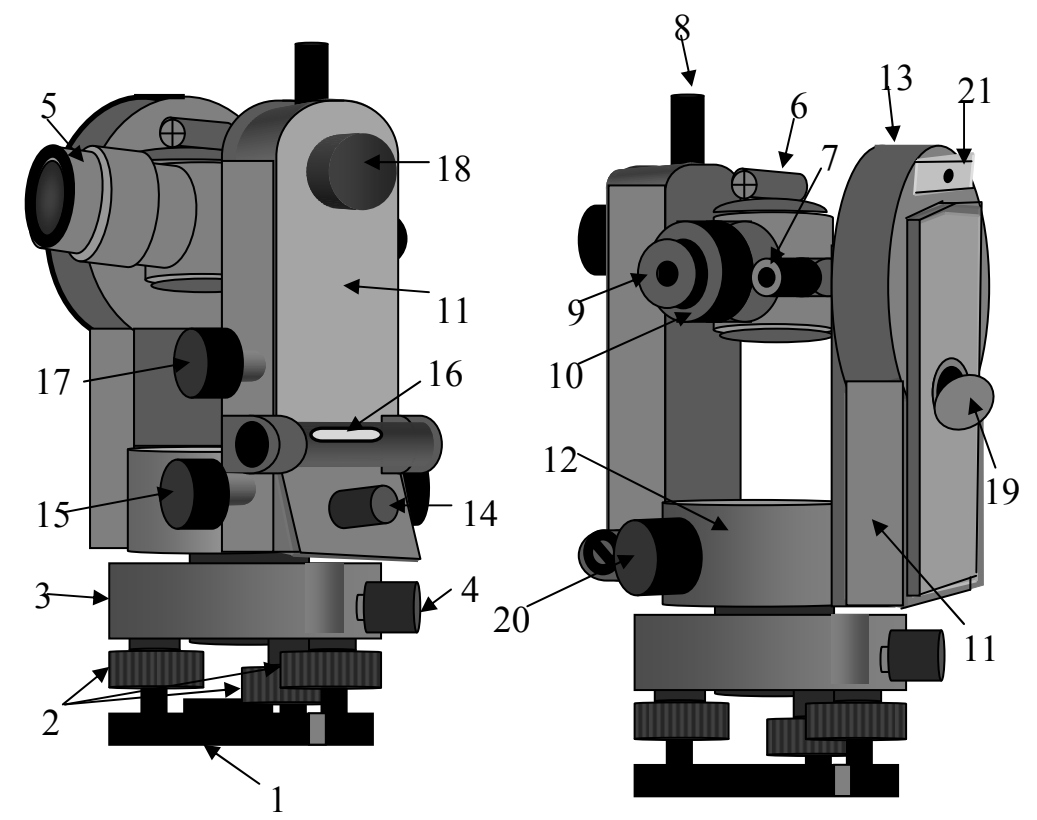

Рис.4. Устройство теодолита 4Т30П: 1 – основание с втулкой; 2 – подъемные винты; 3 – подставка; 4 – закрепительный винт лимба; 5 – зрительная труба; 6 – визир; 7 – окуляр микроскопа; 8 – закрепительный винт зрительной трубы; 9 – окуляр зрительной трубы; 10 – колпачок; 11 – колонка, со встроенными <sup>в</sup> нее корпусами горизонтального <sup>и</sup> вертикального кругов; 12 – корпус горизонтального круга; 13 – корпус вертикального круга; 14 – закрепительный винт алидады; 15 – наводящий винт алидады; 16 – цилиндрический уровень при алидаде; 17 – наводящий винт зрительной тубы; 18 – винт резкости (кремальера); 19 – зеркало подсветки; 20 – рукоятка перевода лимба; 21 – скоба для крепления буссоли

# Применение основных частей теодолита

1. Основание теодолита 1 устанавливается на штатив и с помощью станового винта штатива, который вкручивается во втулку основания, крепится к штативу.

2. С помощью подъемных винтов на середину выводится пузырек цилиндрического уровня при алидаде.

3. Подставка с цилиндрическим выступом, на котором крепится верхняя вращающаяся часть теодолита.

4. Закрепительный винт лимба. При открепленном винте лимба, алидада вращается вместе с лимбом. А при закрепленном винте лимба и открепленном винте алидады, алидада вращается относительно лимба, что позволяет брать отсчеты по горизонтальному кругу.

5. Зрительная труба имеет 20 кратное увеличение. Она вращается вокруг горизонтальной оси на 360°. Сетка нитей зрительной трубы позволяет измерять расстояния с помощью дальномера.

6. Визир служит для приблизительного наведения трубы на измеряемую точку.

7. Закрепительный винт зрительной трубы служит для фиксации зрительной трубы в неподвижном положении после наведения ее на измеряемый предмет.

8. С помощью окуляра зрительной трубы, помимо его оптических функций, устанавливается четкость изображения сетки нитей.

9. Колпачок прикрывает юстировочные винты, расположенные на зрительной трубе, а также закрепительные винты сетки нитей.

10. Колонка, со встроенными в нее корпусами горизонтального и вертикального кругов.

11. Микроскоп и окуляр микроскопа. В поле зрения микроскопа попа дают отсчеты по лимбам вертикального и горизонтального круга. Верхняя шкала, обозначенная буквой (В) отвечает вертикальному кругу (рис.5), а нижняя (Г) – горизонтальному. шкала микроскопа соответствует 1° лимба, разделенному на 12 частей. Цена одного деления равна 5'. Отсчеты берутся с точностью до 1', с округлением до 0.1 деления, т.е. до 0.5'. Индексом для отсчета служит штрих лимба. Отсчет по горизонтальному кругу производится от 0 к 6 ( слева – направо). Шкала вертикального круга имеет два ряда цифр. Отсчет по нижнему ряду цифр от -0 к -6 берется тогда, когда в поле зрения шкалы появляется штрих лимба с отрицательным значением отсчета (рис. 5). В случае положительного значения цифры отсчета, он производится от 0 к 6.

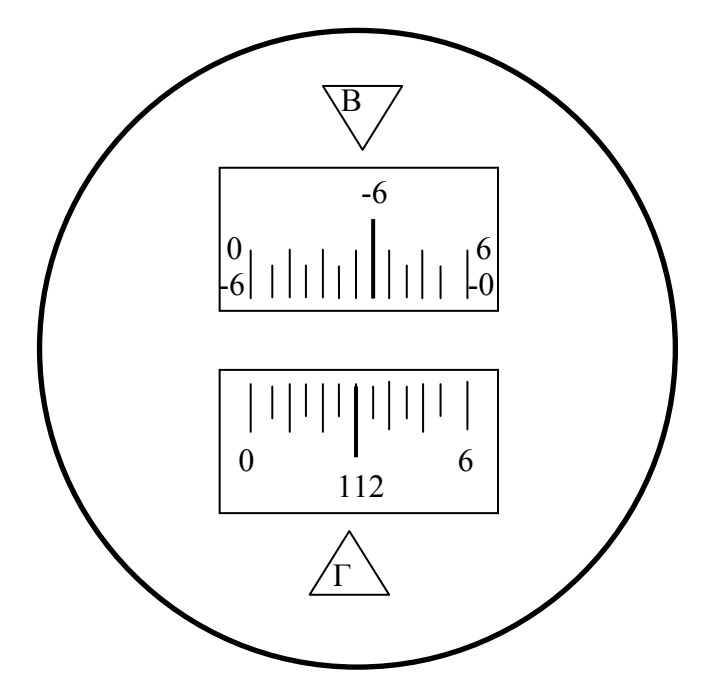

Рис.5. Поле зрение шкалового микроскопа 4Т-30: Отсчеты: по горизонтальному кругу  $(1.12°30')$ по вертикальному кругу (- 6°25)

12. Корпус горизонтального круга. Внутри корпуса горизонтального круга находятся лимб и алидада горизонтального круга, с помощью которых, измеряются горизонтальные углы. Лимб представляет собой стеклянный круг, оцифрованный через 1°, от 0° до 360°, по часовой стрелке. Алидада представляет собой круг меньшего диаметра находящийся внутри лимба, с нулевой чертой позволяющей брать отсчеты с лимба. В целом и лимб и алидада представляют собой довольно сложные устройства, соединенные с закрепительными винтами. Изображение штрихов и оцифровки лимба передается на шкаловый микроскоп (рис. 5). Лимб и алидада, устроены таким образом, что при закрепленном винте алидады и открепленном винте лимба, алидада вращается вместе с лимбом. А при закрепленном винте лимба и открепленном винте алидады, алидада вращается относительно лимба, что позволяет брать отсчеты по горизонтальному кругу.

13. Корпус вертикального круга. В корпусе вертикального круга также, расположены лимб и алидада вертикального круга, но в отличие от горизонтального круга лимб оцифрован по секторам через 1°, от 0° до 75° и от -0° до -75°. Лимб жестко скреплен со зрительной трубой и вращается вместе с ней вокруг неподвижной алидады. Нулевой отсчет лимба параллелен визирной оси трубы. Отсчеты по лимбу выведены на шкаловый микроскоп (рис.5).

14. Закрепительный винт алидады. При закрученном винте алидады и открученном винте лимба, алидада вращается вместе с лимбом. Если закрепительный винт алидады откручен, а винт лимба закручен, алидада вращается относительно лимба, и на шкале микроскопа появляется отсчет по горизонтальному кругу.

15. Наводящий винт алидады служит для точного наведения сетки нитей на определяемую точку, по горизонтали.

16. Цилиндрический уровень при алидаде. С помощью цилиндрического уровня, вращая подъемные винты, в отвесное положение устанавливается вертикальная ось теодолита. Цена деления уровня равна 45.

17. Наводящий винт зрительной трубы служит для точного наведения сетки нитей на определяемый предмет по вертикали.

18. При помощи кремальеры добиваемся четкого изображения предмета, на который наведена сетка нитей.

19. Вращением и наклоном зеркала подсветки добиваемся наилучшего освещения штрихов лимба в микроскопе.

20. Рукоятка перевода лимба, позволяет, не откручивая закрепительный винт лимба, изменить отсчет по нему. Наиболее часто при помощи рукоятки производится обнуление отсчетов. Для этого рукоятка прижимается к горизонтальному кругу, и постепенным вращением, добиваемся нужного отсчета.

21. Скоба для крепления ориентир буссоли, представляет собой пластинку с пазом, в который вкручивается винт буссоли.

# Измерение горизонтального угла

Измерение горизонтального угла теодолитом может быть выполнено различными способами: способом приемов, способом повторений и способом круговых приемов. При инженерно-геодезических работах наиболее распространенным является способ приемов. При этом способе теодолит приводится в рабочее положение, наводится на точку, аналогично тому, как это было описано выше и берется отсчет по микроскопу. В том случае, когда вертикальный круг находится слева от зрительной трубы, отсчет называется круг «лево» или КЛ. Когда вертикальный круг находится справа от зрительной трубы, отсчет называется круг «право» или КП.

Измерение горизонтального угла производится в следующей последовательности:

а) Теодолит устанавливается на вершине измеряемого угла точка В, приводится в рабочее положение, наводится на правую точку (А) и берется отсчет при круге «лево». В результате получаем отсчет КЛ1 (рис.6).

б) Теодолит переводится на левую точку (С) и берется отсчет КЛ2. Так как измеряемый угол β равен разности двух направлений, а подписи делений лимба возрастают по ходу часовой стрелки, то из правого направления вычитают левое. То есть  $\beta_1 = K \Pi 1 - K \Pi 2$ . Если полученный отсчет на

правую точку меньше отсчета на левую точку, то к его значению прибавляем 360°. Измерение угла при одном положение вертикального круга называется полуприемом.

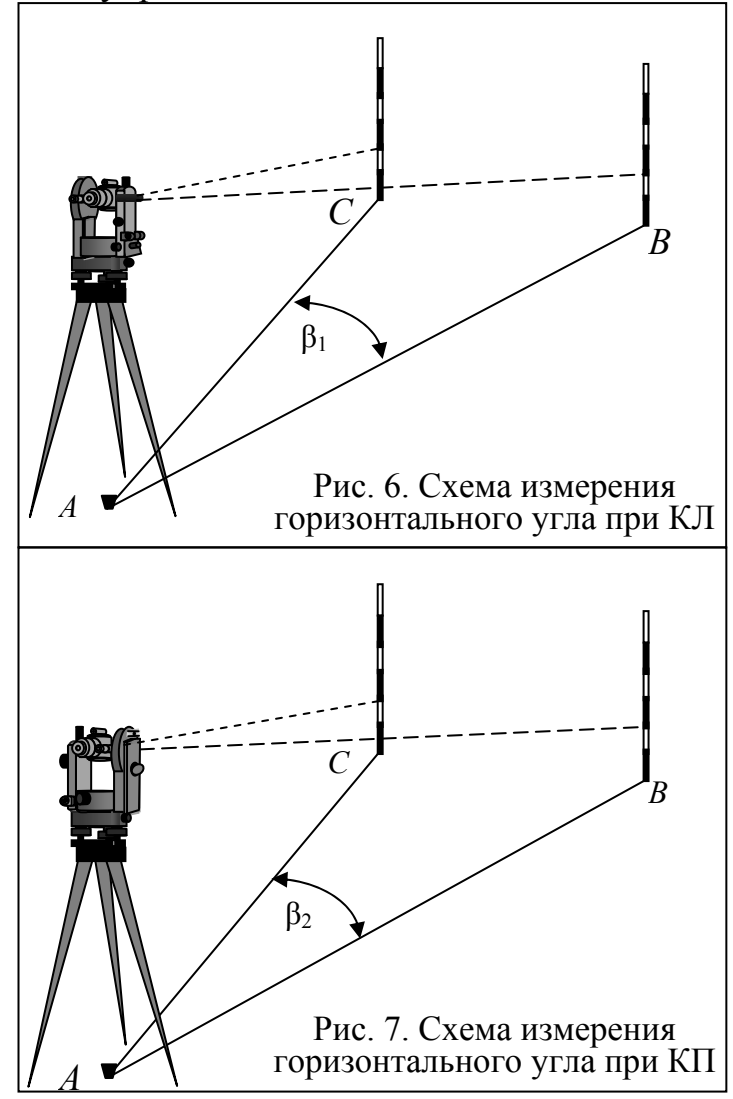

в) Для контроля и ослабления погрешности измеряем угол  $\beta_2$  при круге право (рис.7). Для этого трубу теодолита переводим через зенит и наводим на правую точку (А), получаем отсчет КП1.

г) Теодолит переводится на левую точку (С) и берется отсчет КП2.

$$
\beta_2 = K\Pi 1 - K\Pi 2.
$$

Допустимая разница двух полуприемов не должна превышать 1 минуты.

To есть  $\beta_1 - \beta_2 \leq 1$ '.

д) Значение горизонтального угла вычисляется как среднее из двух полуприемов:  $\beta_{cp} = (\beta_1 + \beta_2) / 2$ .

Измерение горизонтального угла при двух положениях вертикального круга называется полным приемом.

### Измерение вертикального угла

Вертикальным углом является угол наклона γ, составленный визирной осью зрительной трубы, наведенной на определяемую точку, с горизонтальной плоскостью (рис.8). Измерение углов наклона выполняются для: определения горизонтальных проекций линий, при определении превышений методом тригонометрического нивелирования, при определении высоты сооружения или отдельных его точек, а также при решении геодезических задач на строительной площадке. Как и при измерении горизонтального угла, измерение вертикального угла производится при двух положениях вертикального круга, круге «лево» и круге «право». Определение значения вертикального угла производится в следующей последовательности.

а) Теодолит наводится на удаленную точку при круге «лево» и берется отсчет КЛ по шкале вертикального круга.

б) Зрительная труба теодолита поворачивается на 180° и наводится на определяемую точку при круге «право». Получаем отсчет КП.

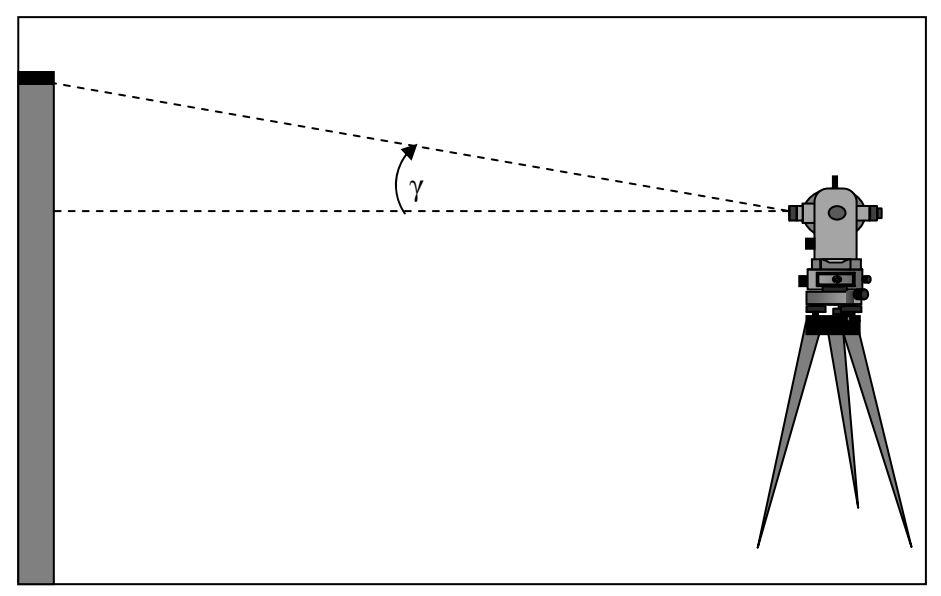

Рис. 8. Схема измерения вертикального угла

Определение значения вертикального угла производится в следующей последовательности.

а) Теодолит наводится на удаленную точку при круге «лево» и берется отсчет КЛ по шкале вертикального круга.

б) Зрительная труба теодолита поворачивается на 180° и наводится на определяемую точку при круге «право». Получаем отсчет КП.

в) Определяем место нуля вертикального круга. Место нуля вертикального круга вычисляем по формуле:

$$
MO = (KJ + K\Pi)/2.
$$

В идеальном варианте место нуля равно нулю. Колебания места нуля не должно превышать двойной точности теодолита. Для теодолита 4Т30П это 1'. Если МО значительно отличается от 0, то место нуля приводят к значению близкому нулю.

д) Угол γ для теодолита 4Т30П вычисляется по формуле

$$
\gamma = (K\Pi - K\Pi) / 2.
$$

Для контроля значения угла γ вычисляем по формулам:

$$
\gamma = KJI - MO \gamma = MO - KII.
$$

Сходимость значений вертикального угла γ, полученных по трем формулам, свидетельствует о правильности выполненных вычислений.

### Определение расстояний по нитяному дальномеру

В теодолите 4Т30П, используется нитяной дальномер. Для этого на сетке нитей нанесено два параллельных штриха, называемые дальномерными нитями, расположенных симметрично относительно центрального штриха сетки нитей (рис.9). Для измерения расстояния с помощью дальномера теодолит устанавливается на точку, приводится в рабочее состояние и направляется на рейку, установленную на точке, расстояние до которой необходимо определить. Расстояние *D* находится по формуле:  $D = (K \cdot \Delta l) + c$ , где  $K -$  коэффициент дальномера. Для теодолита 4Т30П коэффициент дальномера равен 100, *с* – постоянное слагаемое дальномера, величина которого крайне мала, по сравнению с точностью отсчета, поэтому ей обычно пренебрегают при расчетах. Поэтому: *D* = *К* · Δ*l*.

Для измерения расстояния с помощью дальномера теодолит устанавливается на точку, приводится в рабочее состояние и направляется на рейку, установленную на точке, расстояние до которой необходимо определить.

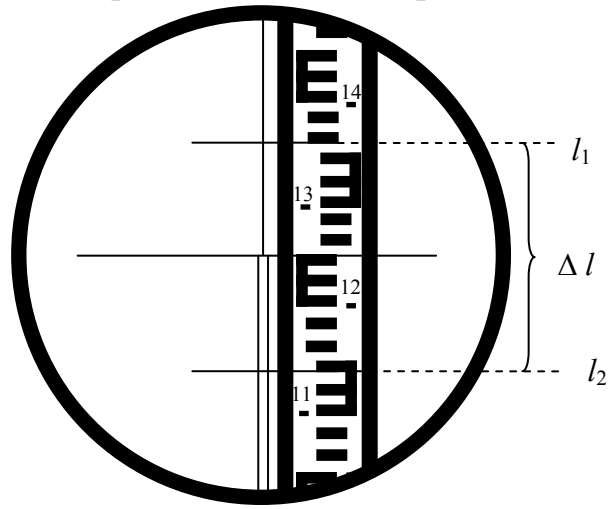

Рис.9. Схема определение расстояний по нитяному дальномеру

Расстояние *D* находится по формуле

$$
D = (K \cdot \Delta l) + c,
$$

где *К* – коэффициент дальномера.

Для теодолита 4Т30П коэффициент дальномера равен 100, *с* – постоянное слагаемое дальномера, величина которого крайне мала, по сравнению с точностью отсчета, поэтому ей обычно пренебрегают при расчетах. Поэтому:  $D = K \cdot \Delta l$ .

Например: Отсчет по нижней нити  $l_2$  равен 1140, отсчет по верхней нити *l*<sub>1</sub> равен 1360, тогда ∆*l* = *l*<sub>1</sub> – *l*<sub>2</sub> = 1360 – 1140 = 220 мм = 22 см (рис.9).

$$
D = K \cdot \Delta l = 100 \cdot 22 \text{ cm} = 22 \text{ m} = 22.
$$

При определении расстояний по приведенной формуле, предполагается, что дальномерная рейка находится перпендикулярно к линии визирования. Однако на практике при замере расстояний мы чаще сталкиваемся с наклонными поверхностями, где дальномерная рейка не перпендикулярна линии визирования. Поэтому для вынесения определяемого расстояния на горизонтальную плоскость необходимо определить горизонтальное проложение *d*. В этом случае горизонтальное проложение *d*  вычисляется по формуле

$$
d = K \cdot \Delta l \cdot \cos \gamma.
$$

Относительная погрешность измерения расстояния нитяным дальномером составляет 1: 300, 1: 400 от измеряемого расстояния.

# Контрольные вопросы

1. Предназначение теодолита 4Т-30.

2. Назовите основные части нижней, некрутящейся части теодолита.

3. Для чего служит основание теодолита?

4. Роль подъемных винтов.

5. Для чего служит подставка теодолита?

6. Для чего предназначены лимб и алидада?

7. При каком положении закрепительных винтов лимба и алидады можно брать отсчет по горизонтальному кругу?

8. Чем отличаются лимбы горизонтального и вертикального кругов?

9. Для чего предназначен наводящий винт алидады?

10. Как с помощью рукоятки перевода лимба на шкале микроскопа устанавливается нулевой отсчет?

11. Что достигается вращением диоптрийного кольца окуляра зрительной трубы?

12. Назначение наводящего винта зрительной трубы.

13.Что такое кремальера?

14. Закрепительный винт зрительной трубы, его роль.

15. Для чего служат зеркало подсветки и окуляр микроскопа?

16. Как приводится вертикальная ось теодолита в отвесное положение?

17. Опишите порядок действий по приведению теодолита в рабочее положение.

18. Порядок измерения горизонтального угла на станции.

19. Что такое один прием?

20. Порядок измерения горизонтального угла одним полным приемом.

21. Какова допустимая ошибка измерения горизонтального угла теодолитом 4Т-30 при измерении одним полным приемом?

22. Порядок действий при измерении вертикального угла.

23. Что такое место нуля вертикального круга?

# Лабораторная работа 4. Геометрическое нивелирование. Определение превышений. Нивелирные ходы. Способы нивелирования поверхности. Нивелирование по квадратам

### **Задание:**

1. Нивелир Н-3. Устройство и порядок работы.

2. Определение превышений и отметок точек. Обработка журнала нивелирования площадки

**Нивелир Н-3** относится к техническим нивелирам, предназначенным для выполнения инженерно- технических работ. По конструкции нивелир Н-3 относится к нивелирам, визирная ось которых, устанавливается в горизонтальное положение при помощи цилиндрического уровня. Буква Н означает нивелир, 3 – три миллиметра – среднеквадратическая погрешность измерения превышений на 1 км двойного нивелирного хода. Нивелир  $H - 3$ имеет перевернутое изображение, поэтому для определения отсчетов по нему используется рейка с перевернутым изображением (рис. 10).

# Устройство нивелира Н-3

Пружинистая пластинка (1) устанавливается на штатив и с помощью станового винта штатива, который вкручивается во втулку, крепится к штативу.

С помощью подъемных винтов (2), в нуль пункт, выводится пузырек круглого уровня.

Подставка (трегер) (3) вместе с пружинистой пластинкой и подъемными винтами образует нижнюю некрутящуюся часть нивелира.

Круглый уровень (4) служит для приближенной установки оси нивелира в отвесное положение. Цена деления круглого уровня 5'.

Исправительные винты круглого уровня (5) служат для юстировки круглого уровня. С той целью, чтобы ось круглого уровня была параллельна оси вращения нивелира.

С помощью наводящего винта (6) производится точное наведение нивелира на рейку, по горизонтали.

Зрительная труба нивелира Н-3 (7) имеет внутреннюю фокусировку и 30 кратное увеличение. Поле зрения 1°20'.

В коробке цилиндрического уровня (8), над уровнем, расположена система оптических призм, с помощью которого изображение концов пузырька уровня передается в поле зрения трубы.

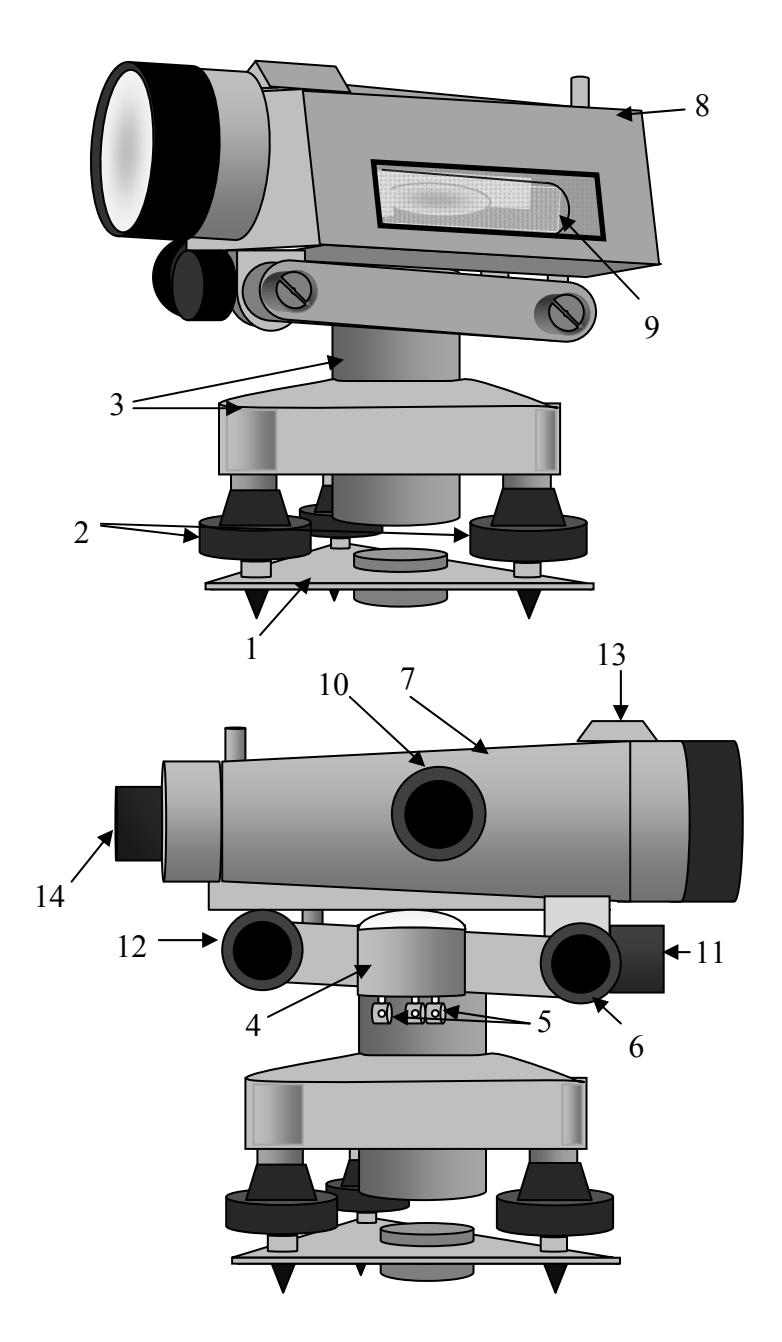

#### Рис. 10. Нивелир Н-3:

1 – пружинистая пластинка с втулкой; 2 – подъемные винты; 3 – подставка (трегер); 4 – круглый уровень; 5 – исправительные винты круглого уровня; 6 – наводящий винт; 7 – зрительная труба нивелира; 8 – коробка цилиндрического уровня; 9 – цилиндрический уровень; 10 – винт резкости изображения (кремальера); 11 – закрепительный винт; 12 – элевационный винт; 13 – мушка; 14 – окуляр зрительной трубы

С помощью цилиндрического уровня (9) визирная ось нивелира приводится в горизонтальное положение. Цена деления цилиндрического уровня на 2 мм – 15".

Кремальера (10) служит для фокусирования трубы, т.е. для получения четкости изображения предмета, на который наводится нивелир. Вращая кремальеру, в ту или иную сторону, добиваемся четкости изображения рейки попадающей в фокус трубы.

Закрепительный винт (11) служит для фиксации верхней части нивелира (зрительной трубы и коробки цилиндрического уровня в неподвижном положении, после приблизительного наведения нивелира на рейку).

С помощью элевационного винта (12) пузырек цилиндрического уровня выводится на середину (нуль пункт). Для этого необходимо совместить изображений концов половинок пузырька (рис.15). В этом случае горизонтальная ось визирования будет параллельной уровенной поверхности. Такие уровни называются контактными.

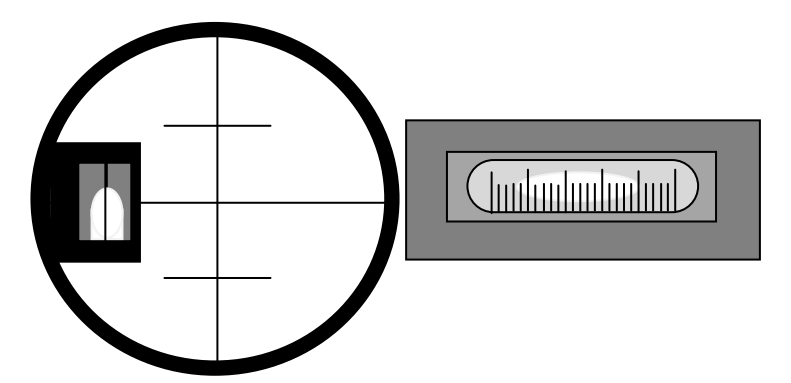

Рис. 15. Установка пузырька цилиндрического уровня на середину

Мушка (13) служит для приблизительного наведения зрительной трубы нивелира на рейку.

# Настройка нивелира в рабочее положение

Для приведения нивелира в рабочее положение необходимо произвести следующие действия:

а. Устанавливаем нивелир на штатив, закрепляем его и с помощью подъемных винтов приводим пузырек круглого уровня в нуль пункт.

б. Поворачиваем верхнюю часть нивелира на 180° и если пузырек остается в нуль пункте, наводим нивелир на рейку.

в. После того как рейка попала в поле зрения трубы, закрепительным винтом фиксируем верхнюю часть нивелира в неподвижном положении. С помощью кремальеры добиваемся четкости изображения предмета (рейки), на который наводим нивелир.

г. Вращая окуляр зрительной трубы, добиваемся четкости изображения сетки нити. Наводящим винтом, наводим сетку нитей на рейку.

з. Вращая элевационный винт, выводим пузырек цилиндрического уровня на середину, одновременно добиваемся совпадения половинок пузырька, находящихся в поле зрения трубы нивелира. После совмещения половинок пузырька цилиндрического уровня достигается условие, когда визирная ось нивелира, становится параллельной уровенной поверхности. Нивелир приведен в рабочее положение, и можно брать отсчеты по рейкам.

## Способы геометрического нивелирования

В геометрическом нивелировании, превышения определяются отсчетом горизонтальным лучом визирования по вертикальным рейкам, на которых нанесены сантиметровые деления. Визирование осуществляется нивелиром. Существует два способа геометрического нивелирования: нивелирование вперед и нивелирование из середины.

### **Нивелирование вперед**

При нивелировании вперед нивелир устанавливается над точкой с известной абсолютной отметкой (репером).

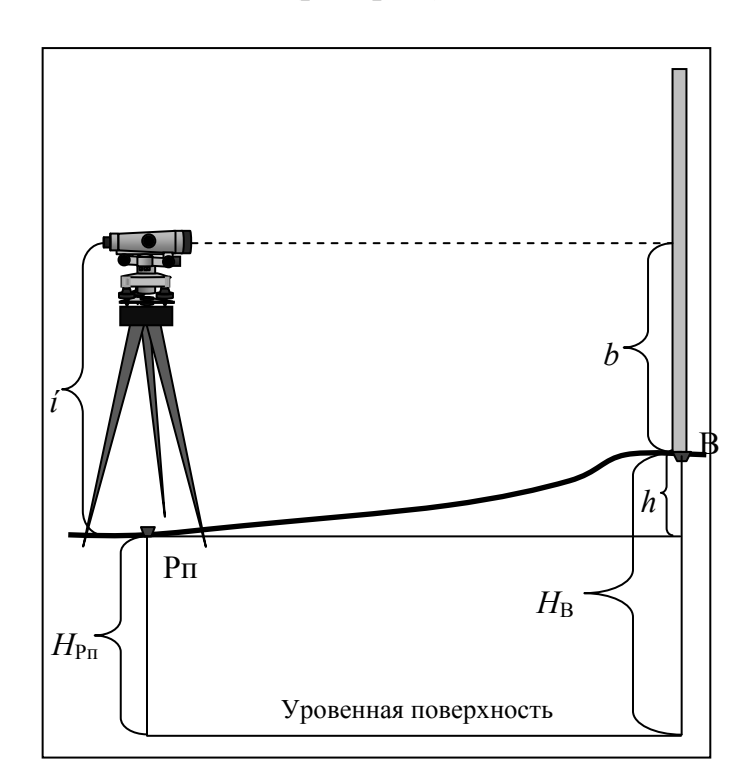

Рис. 11. Схема нивелирования вперед

Измеряется высота прибора *ί* (рис.11). Рейка устанавливается над точкой, отметку которой необходимо определить. Нивелир наводится на рейку и берется отсчет *b*. Превышение *h* находится по формуле

$$
h=i-b.
$$

Абсолютная отметка точки *В* находится по формуле:

$$
H_B = H_{\rm PII} + h.
$$

Недостатком способа нивелирования вперед является необходимость измерения высоты инструмента, а также учета поправок за кривизну земли и рефракцию света.

#### **Нивелирование из середины.**

Нивелирование из середины, является наиболее применяемым способом геометрического нивелирования, которое производится горизонтальным лучом визирования, параллельным уровенной поверхности (рис. 12).

При этом способе, нивелир устанавливается между двумя точками, примерно на равном расстоянии от них. Известна абсолютная отметка т. *А*: *НА* (рис.12).

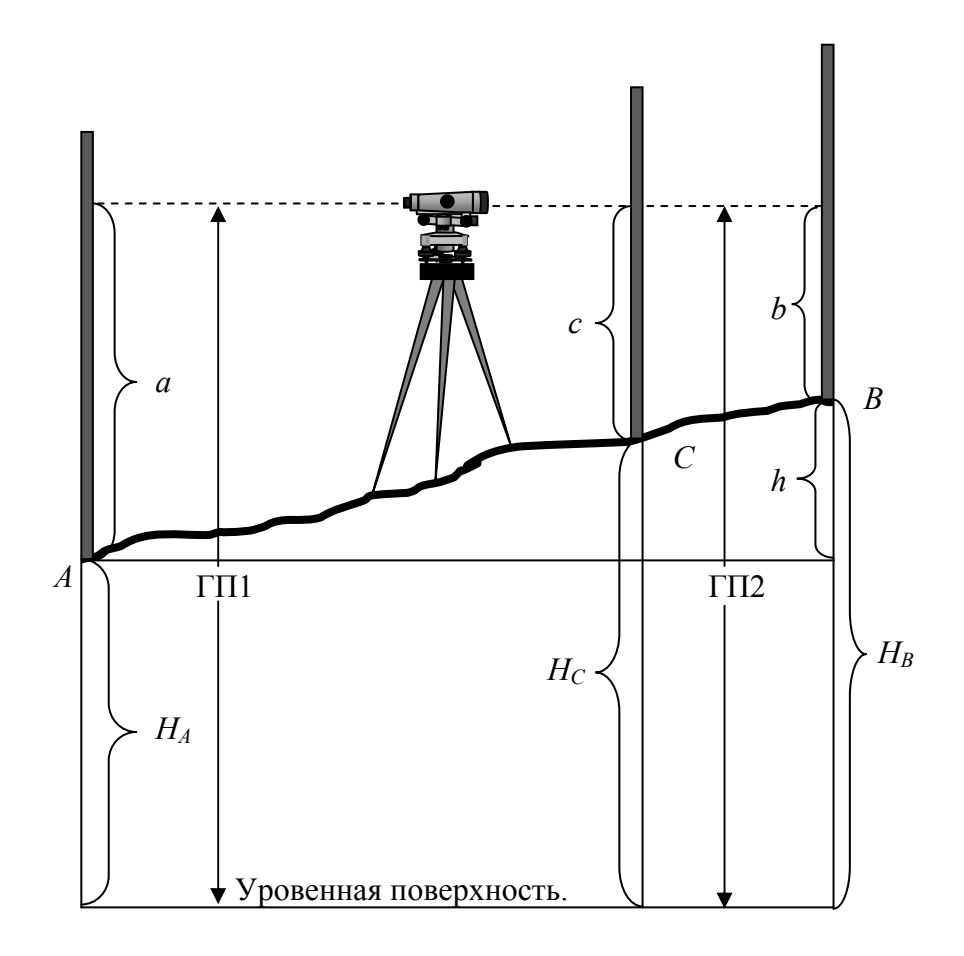

Рис. 12. Схема нивелирования способом из середины

Нивелир приводится в рабочее положение и наводится на заднюю рейку. Берется отсчет (*а*ч) по черной стороне рейки, этот отсчет называется взгляд назад. Поворачиваем рейку и берем отсчет по красной стороне, получаем отсчет (*а*кр). Переводим нивелир на рейку, установленную на точке *В* и берем отсчеты по черной (*b*ч) и красной (*b*кр) сторонам рейки. Эти отсчеты называются взгляд вперед. Как видно из рис. 12, превышение между точками *А* и *В* равно*: h = а – b*, т.е. взгляд назад минус взгляд вперед. Для предотвращения ошибок, вычисляем среднее превышение,

между разницей отсчетов по черным и красным сторонам реек. Разница между двумя значениями *h*, не должна превышать 5 мм.

$$
h_1 = a_{\rm v} - b_{\rm v},
$$
  
\n
$$
h_2 = a_{\rm kp} - b_{\rm kp},
$$
  
\n
$$
h_{\rm cp} = (h_1 + h_2)/2.
$$

Отметка точки *В* равна  $H_B = H_A + h_{\text{co}}$ .

Определение отметок промежуточных точек, горизонт прибора.

При нивелировании часто возникает необходимость нивелировать точки, находящиеся либо в стороне от линии нивелирного хода, либо между связующими точками, но подчеркивающими особенности рельефа местности. Такие точки называются промежуточными. Их отметки вычисляются через горизонт прибора. Горизонтом прибора называется расстояние от уровенной поверхности до визирной оси нивелира. То есть горизонт прибора равен ГП =  $H_A + a$  (рис. 12), абсолютной отметке точки плюс отсчет по черной стороне рейки, установленной на этой точке. Например: необходимо определить абсолютную отметку точки *С*, расположенную между точками *А* и *В* (рис.12). Вычисляем горизонт прибора по формулам:

$$
\Gamma\Pi1 = H_A + a,
$$

$$
\Gamma\Pi2 = H_B + b,
$$

$$
\Gamma\Pi_{cp} = (\Gamma\Pi_1 + \Gamma\Pi_2)/2.
$$

Разница между двумя значениями ГП не должна превышать 5 мм.

Устанавливаем рейку на точку *С* и берем отсчет по черной стороне, получаем отсчет *с*. Абсолютная отметка точки *С* равна:  $H_C = \Gamma \Pi_{cp} - c$ .

Нивелирование из середины имеет следующие преимущества:

1. На одной станции можно определить предельное превышение, равное длине рейки, т.е. значительно большее, чем при нивелировании вперед.

2. Отпадает необходимость измерения высоты инструмента. Так как расстояние между нивелиром и рейкой при всех прочих равных условиях ограничивается качествами трубы и уровня инструмента, то при нивелировании из середины расстояние между нивелируемыми точками может быть вдвое больше, чем при нивелировании вперед.

3. Главным преимуществом этого способа является то, что при одинаковом расстоянии между рейками и нивелиром, из измерений автоматически исключаются ошибки за кривизну земли, за рефракцию света и инструментальные ошибки.

Нивелирование поверхности производится для детального изображения рельефа местности, на которой предполагается строительство каких либо инженерных сооружений. В зависимости от характера рельефа и площади проектируемых работ, могут быть применены следующие способы нивелирования: по квадратам, параллельных линий и магистралей.

#### Нивелирование по квадратам

Этот способ применяется в тех случаях, когда съемке подлежат небольшие открытые участки местности со спокойным рельефом.

Нивелирование производится по сетке квадратов, разбиваемой в пределах снимаемой площади. Нивелируемая площадка состоит из 9 квадратов, с длиной сторон каждого 20 метров (рис. 13). Сетка разбита от линии теодолитного хода 3-2. Точка 3 является вершиной нижнего, левого квадрата, т.е. НА1 = Н3= 120,141 м. Абсолютная отметка ее задается преподавателем. Для нивелирования сетки квадратов был проложен замкнутый нивелирный ход (рис. 18), соединивший точки А1, Г2 и А4.

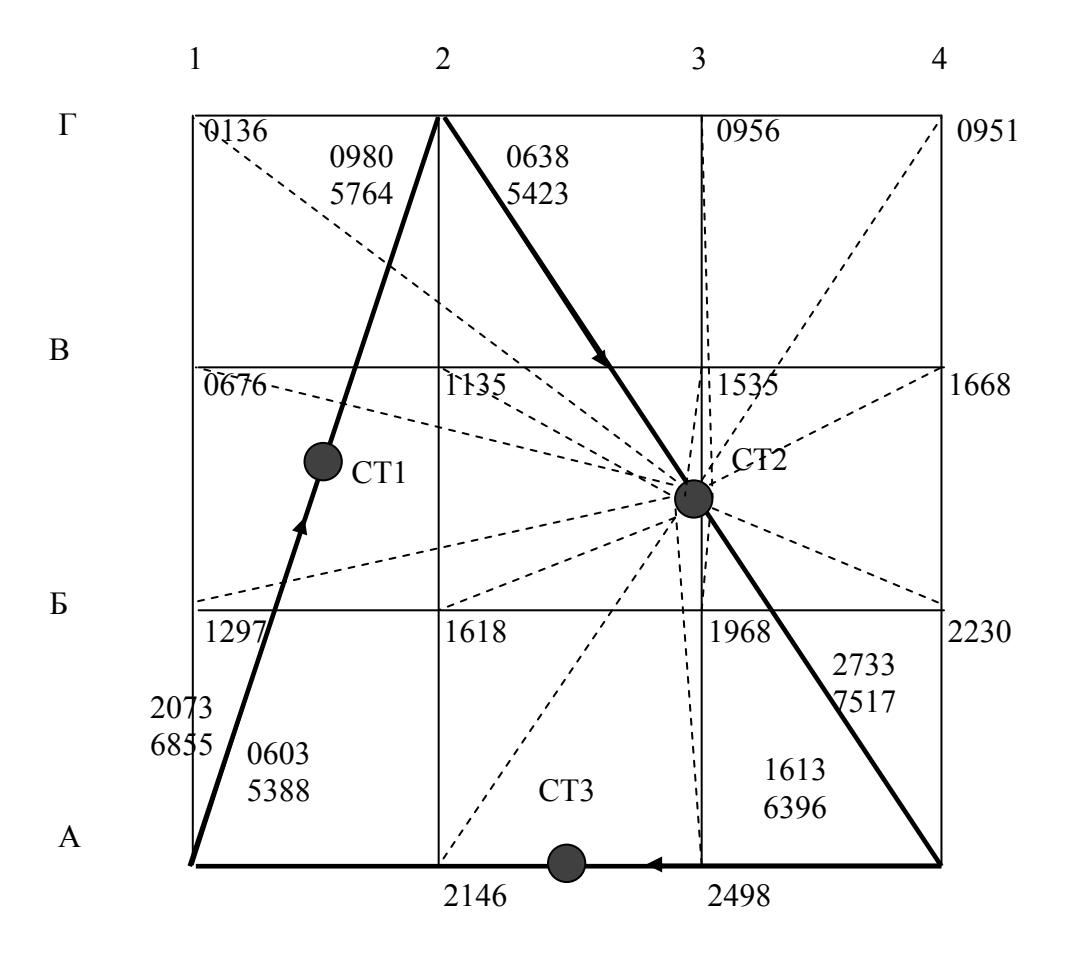

Рис.13. Схема нивелирования площадки

Нивелирование площадки производим в следующей последовательности:

а. Вычисляем превышения между всеми связующими точками. Например: превышение между точками А1 и Г2 будет равно

$$
h_1 = a_{\rm u} - b_{\rm u} = 2073 - 0980 = 1093 \text{ nm},
$$
  

$$
h_2 = a_{\rm kp} - b_{\rm kp} = 6855 - 5764 = 1091 \text{ nm},
$$
  

$$
h_{\rm cp} = 1092 \text{ nm}.
$$

б. Находим сумму превышений нивелирного хода. Сумма превышений замкнутого нивелирного хода должна быть равна 0. Если сумма превышений отличается от 0, находим невязку хода ƒ*h*, как разность положительных и отрицательных превышений.

в. Определяем допустимую невязку хода по формуле

$$
f h_{\text{AOD}} = \pm 10 \text{ mm } \sqrt{n},
$$

где *n* – количество сторон хода.

Если полученная невязка меньше или равна допустимой невязке, то измерения признаются правильными.

г. Разносим полученную невязку, равномерно на все превышения с обратным знаком. Сумма исправленных превышений должна быть равна нулю.

| 121.732 | 121.231 | 120.912 | 120.917 |
|---------|---------|---------|---------|
|         |         |         |         |
|         |         |         |         |
| 121.192 | 120.733 | 120.333 | 120.200 |
|         |         |         |         |
|         |         |         |         |
| 120.571 | 120.250 | 119.900 | 119.638 |
|         |         |         |         |
|         |         |         |         |
|         |         |         |         |
| 20.141  | 119.722 | 119.370 | 119.134 |

Рис.14. Схема площадки с абсолютными отметками вершин квадратов

д. Определяем абсолютные отметки всех точек нивелирного хода по формуле

$$
H_{\text{moc,n}} = H_{\text{mpe},A} + h_{\text{acmp}},
$$

где *Н*посл – абсолютная отметка последующей точки; *Н*пред – абсолютная отметка предыдущей точки*, h*испр – исправленное превышение.

е. Абсолютные отметки остальных вершин квадратов, определяем как промежуточные. Для этого со станции №2 были определены отсчеты по черной стороне рейки на всех вершинах квадратов (рис.13).

Вычисляем горизонт прибора на станции №2 по формулам:

$$
\Gamma\Pi_1 = H\Gamma 2 + 0.638,
$$
  
\n
$$
\Gamma\Pi_2 = HAA + 2.733,
$$
  
\n
$$
\Gamma\Pi_{cp} = \Gamma\Pi 1 + \Gamma\Pi 2 / 2.
$$

Отметки промежуточных точек определяем по формуле

 $H_{\text{monoM}} = \Gamma \Pi - c$ .

Где с, отсчет по черной стороне рейки, установленной на вершинах квадратов, которые снимались как промежуточные точки. Например:

 $H_{\Gamma1} = \Gamma \Pi_{\rm cp} - 0.136 = 121.732$  M.

В результате проведенных расчетов получаем площадку, с вынесенными на нее абсолютными отметками вершин квадратов (рис. 14).

# Контрольные вопросы

1. Что называется нивелированием? Каково главное условие нивелира?

2. Назовите основные типы нивелиров. Каковы особенности их конструкций?

3. Укажите типы нивелирных реек, охарактеризуйте их.

4. В каком положении должен быть пузырек цилиндрического уровня перед снятием отсчета?

5. Что такое ось вращения инструмента, визирная ось трубы, оси цилиндрического и круглого уровней? Какое положение они должны занимать по отношению друг к другу у исправного инструмента?

6. Что значит установить нивелир в рабочее положение? Объясните, как это делается.

7. Объясните вычисление отметок в геометрическом нивелировании.

8. Какие точки называются задними, передними, связующими, промежуточными, икс-точками?

9. Как следует устанавливать нивелир между связующими точками и почему? Ответ подтвердите чертежом.

10. Что такое превышение и горизонт прибора, как они вычисляются?

11. При нивелировании сделаны отсчеты: по черной стороне рейки  $3_{\text{u}} = 2445$ ,  $\Pi_{\text{u}} = 1116$ ; по красной стороне рейки  $\Pi_{\text{v}} = 7232$ ,  $3_{\text{v}} = 5905$ . Можно ли продолжать нивелирование дальше? Какое допускается расхождение между превышениями?

12. Назовите способы геометрического нивелирования (привести схему нивелирования).

# Лабораторная работа 5. Рельеф местности и его изображение. Построение горизонталей. Графики заложения

### **Задание:**

1. Графики заложения. Оформление плана теодолитной съемки.

2. Правила нанесения и построения горизонталей. Вынесение горизонталей на план теодолитной съемки.

Под рельефом местности подразумевается совокупность неровностей земной поверхности. Рельеф местности – важнейший элемент содержания топографических карт. Учету рельефа при всех видах строительства придается первостепенное значение. На современных картах рельеф изображается горизонталями.

Горизонталь **–** это замкнутая кривая линия, соединяющая точки с одинаковыми высотными отметками и имеющая следующие свойства:

а) горизонтали замкнутые кривые.

б) горизонтали не пересекаются.

в) чем меньше расстояние между горизонталями на карте, тем круче скат на местности.

Расстояние между горизонталями по отвесной линии называется высотой сечения рельефа, оно подписывается на картах под линейным масштабом. Расстояние между горизонталями в плане называется заложением. В зависимости от масштаба карты и характера рельефа высоты сечения могут быть равны 1; 2; 5 и 10 м. При слабовыраженном рельефе или более точном его изображении горизонтали могут проводиться через 0,25 и 0,5 м. Горизонталь представляет собой линию, полученную при пересечении поверхности земли плоскостью параллельной ее уровенной поверхности.

Существует два способа построения горизонталей графический и аналитический.

### **Графический способ**

При графическом способе строится палетка, т. е. проводится ряд параллельных линий через 1 или 0,5 см. Производится оцифровка палетки. Для этого на сетке квадратов выбирается наименьшая отметка, такой отметкой в нашем варианте является отметка точки  $H_{44} = 119,134$  м (рис. 14).

Оцифровку начинаем с числа, которое меньше, наименьшей отметки.

Выбранное, число должно нацело, делиться на 0,5 метра (высота сечения рельефа в данном задании). Таким числом является 119,000 м.

Оцифровку производим через 0,5 м. На перпендикулярах, восстановленных из вершин квадратов, последовательно, откладываем значения отметок, по линии Г. Соединив полученные точки, получаем ломаную

линию. Ее пересечение с линиями палетки, дает положение горизонталей на линиях палетки (рис.15).

Опустив перпендикуляры из точек пересечения на линию Г, определяем на ней положение горизонталей. Числовое значение горизонтали равно, числовому значению линии палетки, с которой опущен перпендикуляр. Аналогичным образом находим положение горизонталей на линиях В, Б, и А, а также на линиях 4, 3, 2, 1. Соединяя точки с одинаковыми отметками, строим горизонтали. Горизонтали наносятся коричневым цветом. Подписываем только целые четные горизонтали, верх цифры направлен в сторону увеличения рельефа.

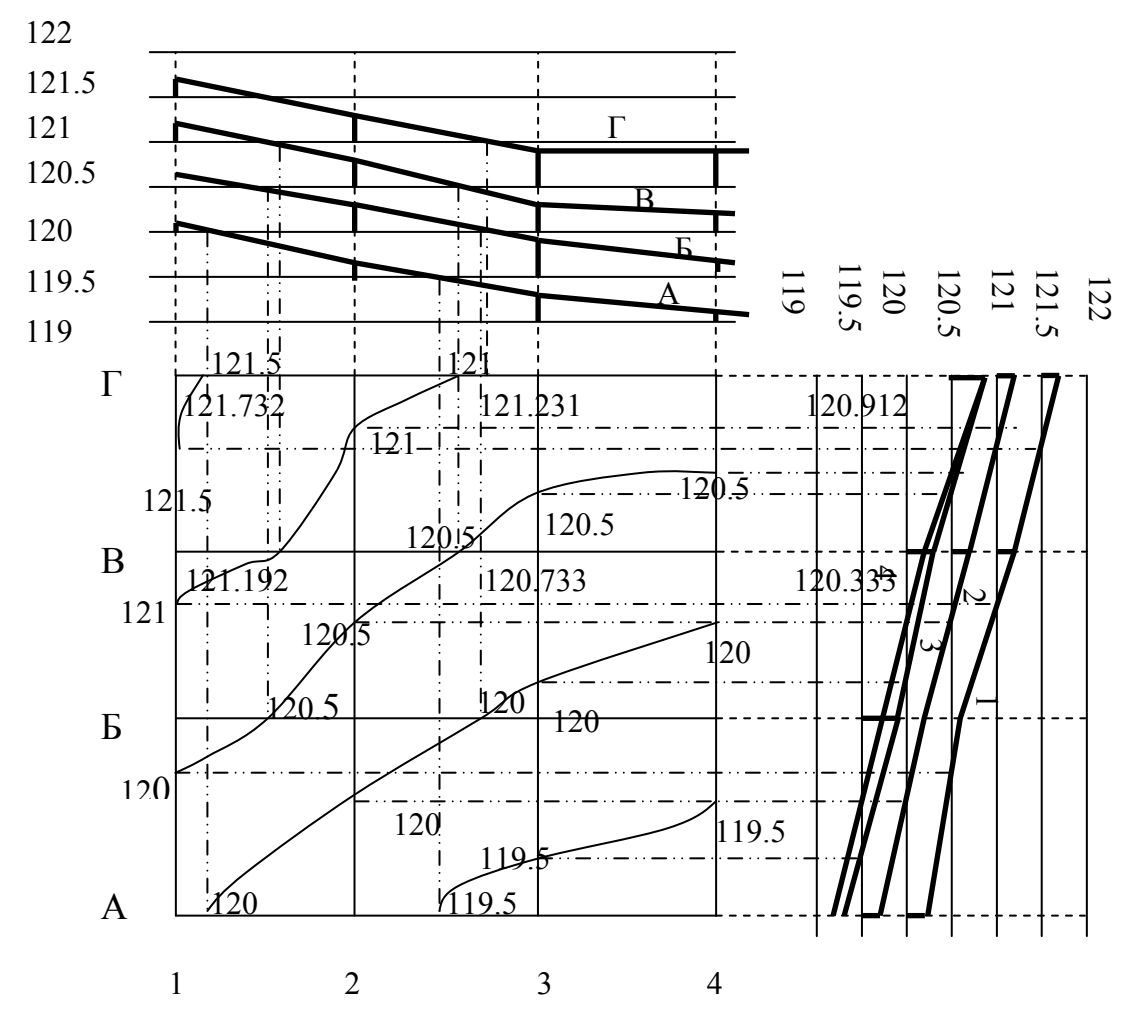

Рис.15. Построение горизонталей графическим способом

Опустив перпендикуляры из точек пересечения на линию Г, определяем на ней положение горизонталей. Числовое значение горизонтали равно, числовому значению линии палетки, с которой опущен перпендикуляр. Аналогичным образом находим положение горизонталей на линиях В, Б, и А, а также на линиях 4, 3, 2, 1. Соединяя точки с одинаковыми отметками, строим горизонтали. Горизонтали наносятся коричневым цветом. Подписываем только целые четные горизонтали, верх цифры направлен в сторону увеличения рельефа.

### **Построение графика заложения**

На свободном месте плана (желательно в нижнем правом углу) строится график заложения для определения углов наклона или уклонов. Уклон

$$
i = \text{tg}\gamma = h/d,
$$

где *h* – высота сечения (в нашем варианте *h* = 0,5 м); *d* – расстояние между горизонталями на плане по которому определяется уклон.

Из предыдущей формулы можно вывести, что

$$
d = h/\text{tg}\gamma,
$$

где *h* – величина постоянная равная 0,5 м, поэтому величина *d* будет зависеть только от изменения tgγ = ί.

Построение графика заложения производим в следующем порядке:

а. На горизонтальной оси графика откладываем 9-10 равных отрезков длиной 1 см. Из концов отрезков восстанавливаем перпендикуляры.

б. Под границами отрезков подписываем значения уклонов, начиная с 0,01.

в. Находим значения *d* для каждого уклона. Например: *ί* = 0,01, *h*=0,5 м, тогда *d* = *h* / *ί* = 0,5 / 0,01 = 50 м.

г. В 1:1000 масштабе откладываем величину *d* по перпендикулярам. 50 м в 1:1000 масштабе равно 5 см.

д. Вычисляем оставшиеся расстояния *d* и откладываем их в масштабе на графике.

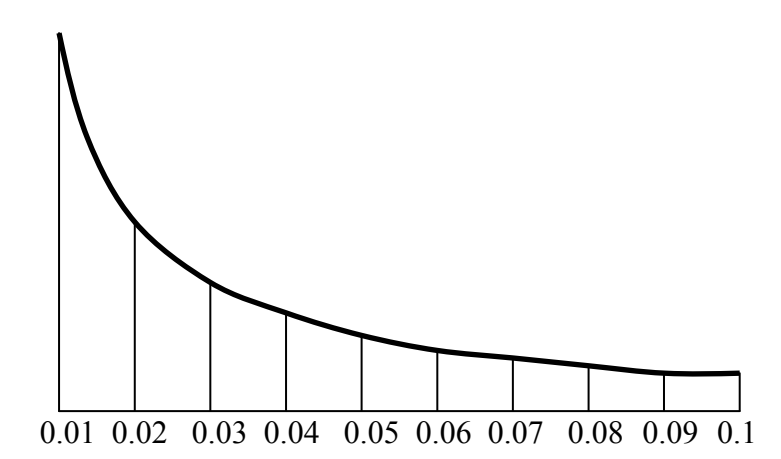

Рис.16. График заложения для определения уклонов

Согласно условным обозначениям (табл. 2) окончательно оформляем план топографической съемки.

Вокруг линии координатной сетки на расстоянии 1,4 см. проводим вторую линию толщиной 2 мм.

Убираем все вспомогательные линии.

Линии координатной сетки, заменяем на перекрестье, с размерами  $1 \times 1$  см, выполненные зеленым цветом.

Убираем линии теодолитного хода, оставляя лишь его вершины.

Сетку квадратов геометрического нивелирования заменяем точками, расположенными на вершинах квадратов с подписанными абсолютными отметками.

Строим на плане горизонтали, которые показываем коричневым цветом.

Все контуры и рельеф, изображаемые на плане вычерчиваются цветной тушью. При этом необходимо выдержать очертания и размеры согласно условным знакам, приведенным для масштаба 1:1000 (табл. 2).

Таблица 2

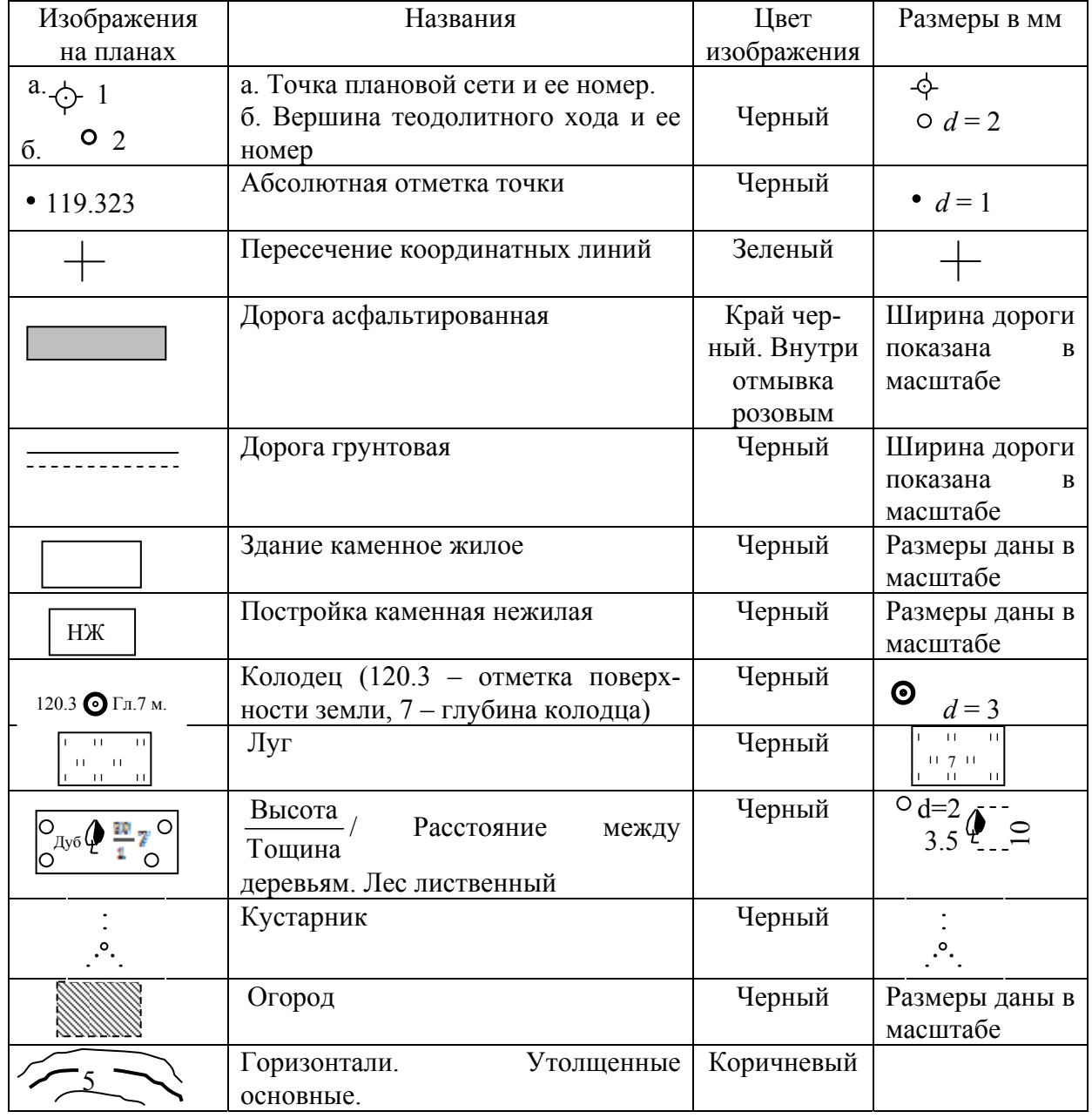

Условные обозначения

Так как вынесенная на план ситуация позволяет, уменьшаем три верхних и нижних квадрата наполовину, но значения координат оставляем только напротив линий принадлежащим целым квадратам. Окончательно оформляем топографический план, нанося на него зарамочное оформление (рис. 17).

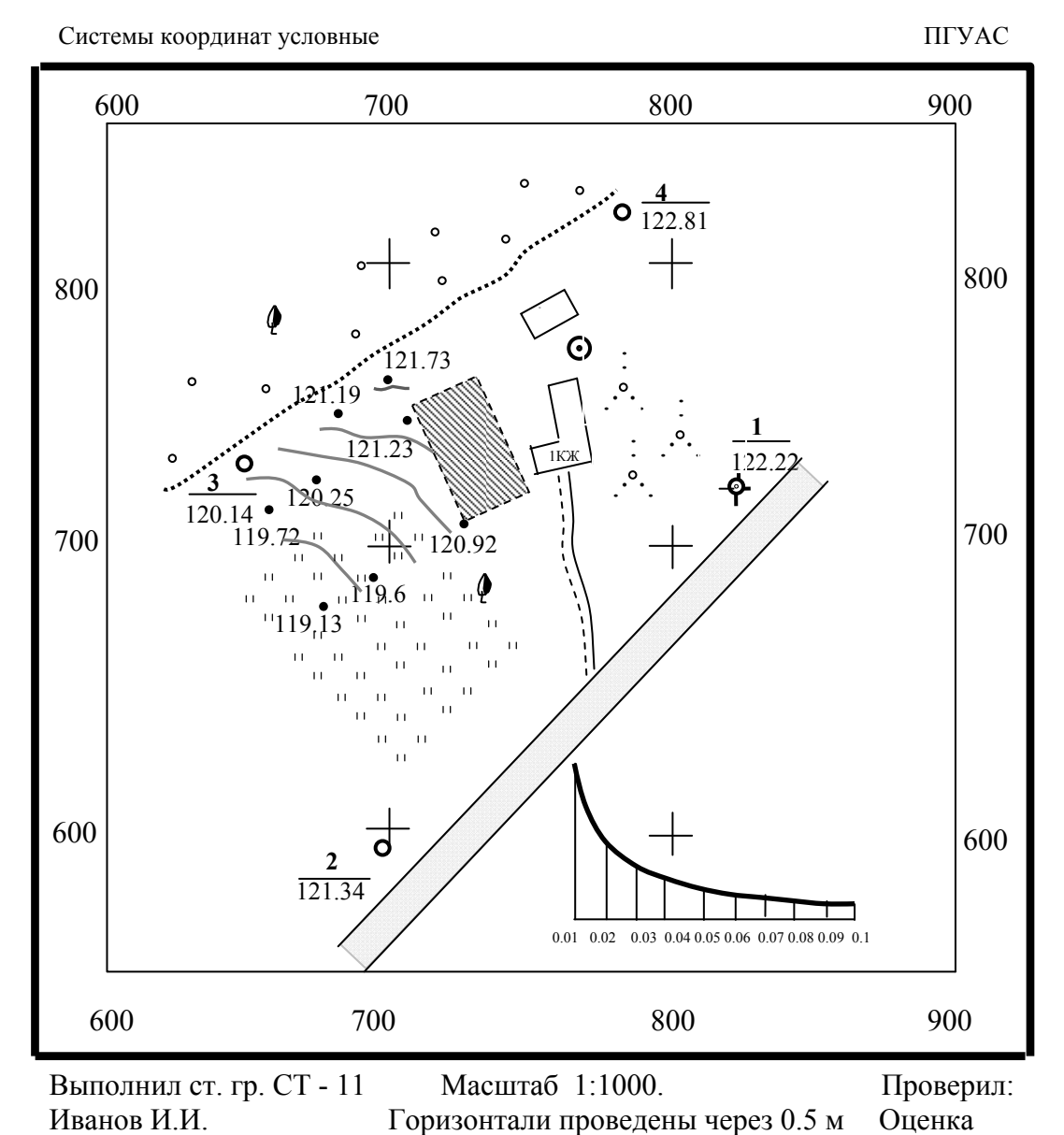

## ТОПОГРАФИЧЕСКИЙ ПЛАН

Рис. 17. Топографический план. Масштаб 1:1000

# Контрольные вопросы

1. Какие способы нивелирования поверхности вы знаете?

2. В каких случаях применяется способ нивелирования по квадратам?

3. В каких случаях применяется способ параллельных линий?

4. Когда применяется способ магистралей?

5. Как определяются связующие и промежуточные точки, при нивелировании поверхности способом квадратов?

6. Какие точки вычисляются через горизонт прибора?

7. Правила вычисления невязок и уравнения превышений замкнутого нивелирного хода.

8. Что такое горизонтали?

9. Способы построения горизонталей.

10. Построение графика заложения.

# Лабораторная работа 6. Нивелирование поверхности стройплощадки. Картограмма земляных масс

### **Задание:**

1. Определение отметок вершин квадратов при нивелировании по квадратам.

2. Определение проектных и рабочих отметок вершин квадратов.

3. Проведение линии нулевых работ и составление картограммы земляных масс.

4. Составление картограммы земляных масс

Одной из составных частей генерального плана строительства, является проект вертикальной планировки застроенной территории. В соответствии с этим проектом, естественный рельеф преобразуется, путем выполнения земляных работ. Преобразование естественного рельефа в проектный рельеф, называется вертикальной планировкой. В зависимости от задач строительства, проектный рельеф может быть горизонтальным, иметь уклон в одну или в две стороны, или иметь сложную поверхность.

Проектирование площадок производится по топографическим планам 1:500 – 1:5000 масштабов, или по результатам нивелирования поверхности, при условии нулевого баланса земляных работ, т.е. примерном равенстве насыпей и выемок. Для решения этой задачи строительный участок нивелируется по сетке квадратов со стороной от 10 до 50 метров. В данном задании за участок работ принимается сетка из девяти квадратов, по которым было проведено геометрическое нивелирование. Задачей данной работы является подготовка горизонтальной площадки  $60\times60$  метров, под строительство дома. Работа должна быть выполнена с наименьшими физическими и материальными затратами.

Студенты выполняют работу по своим данным полученным при нивелировании площадки. Сторона квадрата равна 20 метрам. Работа выполняется самостоятельно, в масштабе 1:500 на листе чертежной бумаги А4.

## Определение проектной отметки

Работу начинаем с определения средней абсолютной отметки, (центра тяжести) проектируемой площадки. Центр тяжести площадки определяется по формуле:

$$
H_0 = (\sum H_1 + 2\sum H_2 + 4\sum H_4) / 4n,
$$

где ▲ *Н*1 – отметки вершин квадратов, принадлежащих только одному квадрату; ●*Н*2 – отметки вершин в которых сходятся два квадрата; ■*Н*4 – отметки вершин в которых сходятся четыре квадрата (рис.18), *n* =9 число квадратов нивелируемой площадки.

Например: для рассматриваемого варианта *Н*<sub>0</sub> будет равно:

 $H_0 = (481.92 + 1925.66 + 1924.84)/36 = 120.35.$ 

Эта отметка является проектной, для всех вершин квадратов нивелируемой площадки.

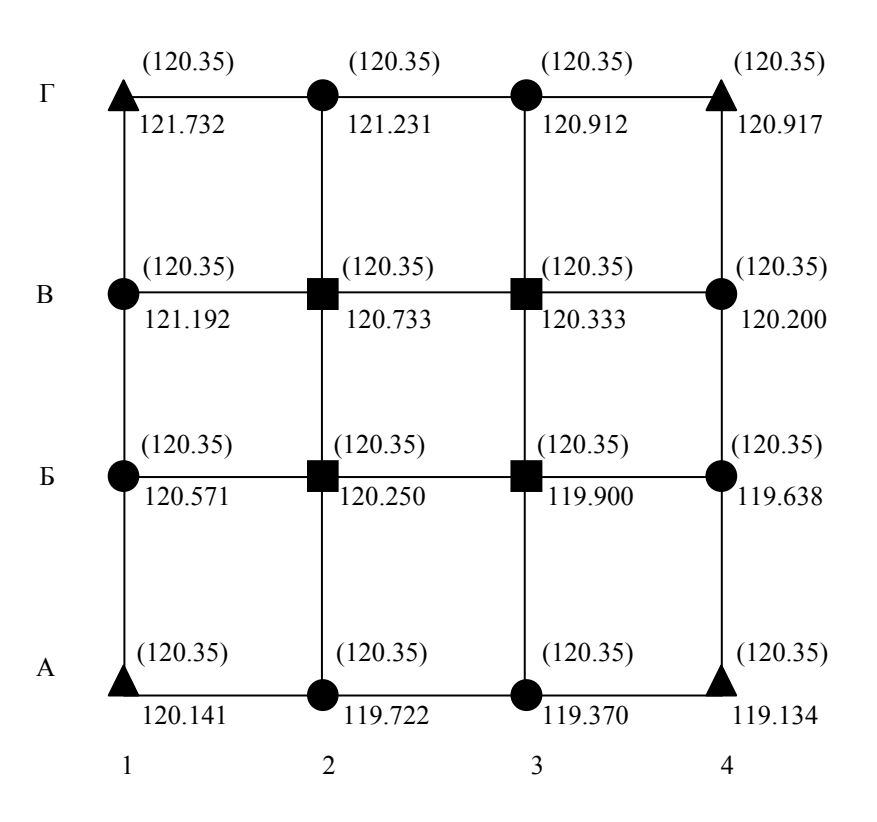

Рис.18. Схема определения проектной отметки

### Определение рабочих отметок

Рабочие отметки показывают, какой вид работ необходимо выполнить в том, или ином квадрате, чтобы преобразовать естественный рельеф в проектный рельеф. Они рассчитываются по формуле

$$
h_r = H_{\text{np}} - H_{\text{a6c}},
$$

где *Н*пр – проектная отметка точки; *Н*абс – абсолютная отметка этой же точки.

Отрицательный знак рабочей отметки, говорит о том, что для достижения проектной отметки необходимо срезать грунт, положительный о необходимости насыпных работ.

Например рабочая отметка точки  $\Gamma$ 1,  $h_{r\Gamma1}$  = 120,35 – 121,73 = -1,38.

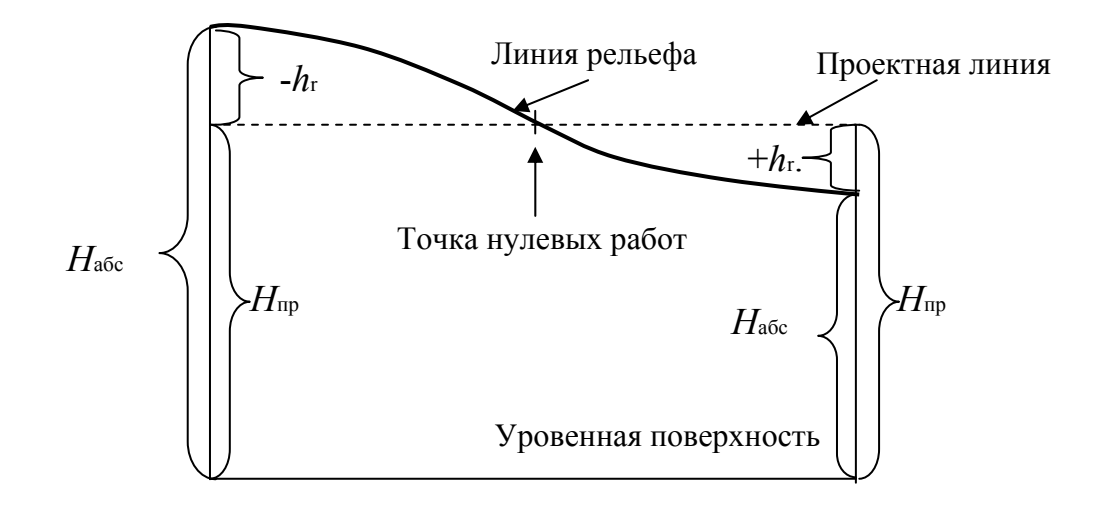

Рис.19. Схема определения рабочей отметки

Определяем все проектные отметки и подписываем их красным цветом, слева от проектной отметки, за разделительной вертикальной линией квадратов.

### Проведение линии нулевых работ

Линия нулевых работ проводится через точки, в которых проектные отметки равны абсолютным отметкам. Расстояние до линии нулевых работ рассчитывается по формуле

$$
X = (|h_{r1}| / |h_{r1}| + |h_{r2}|) \cdot d,
$$

где *hr*<sup>1</sup> и *hr*2 – рабочие отметки; *d* – расстояние между точками с этими отметками. Знак модуля означает, что при расчетах, знаки рабочих отметок не учитываются. Линия нулевых работ проводится только между точками, рабочие отметки которых имеют разные знаки.

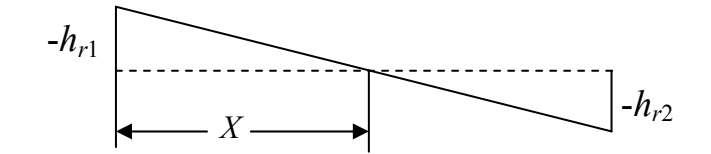

Рис.20. Определение расстояния до линии нулевых работ

Например: определяем положение линии нулевых работ между точками Б1 и Б2:  $X = \frac{|-0.22|}{|-0.22|}$  $|0,22| + |0,10$  $\overline{a}$  $-0,22|+$  $\cdot$  20 = 13,7 м. = 2,74 см в 1:500 масштабе.

Откладываем это расстояние от точки, рабочая отметка которой стоит в числителе, т.е. Б1.

Определяем расстояния до линии нулевых работ на всей площадке и, соединив полученные точки, проводим линию нулевых работ (рис.21).

Линия нулевых работ, выносится на картограмму, синим цветом. Насыпь закрашивается желтым цветом, выемка розовым цветом. Производим нумерацию квадратов (рис.21).

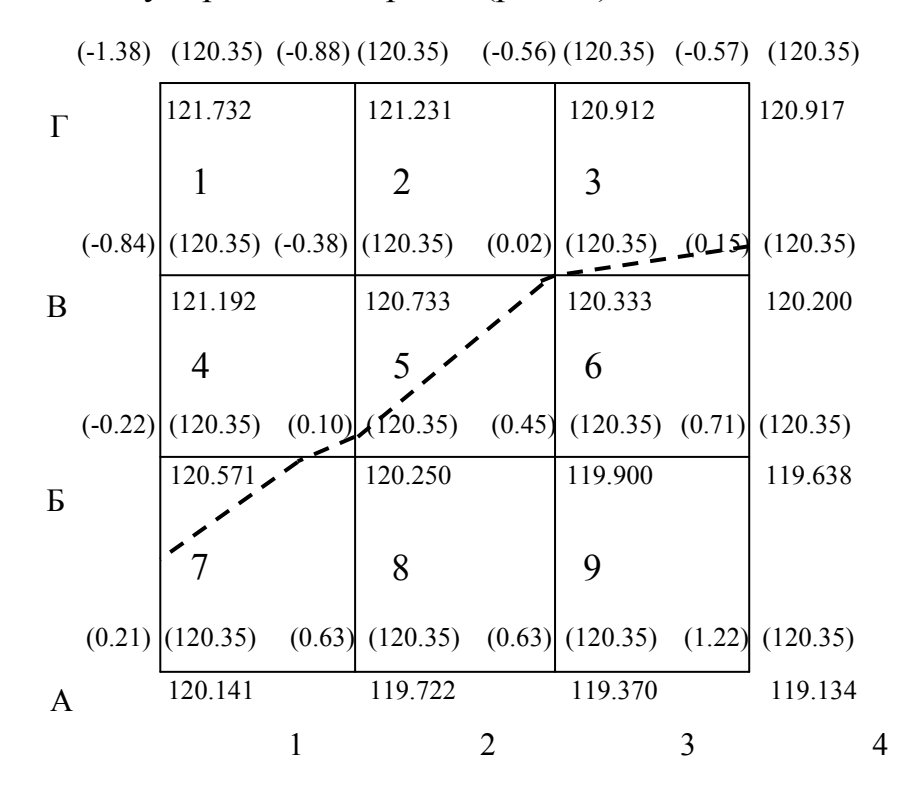

Рис. 21. Проведение линии нулевых работ

.

## Расчет баланса земляных масс

Для определения баланса земляных масс необходимо вычислить объемы насыпей и выемок. Для вычисления объемов земляных масс, составляется табл. 3. Таблица вычерчивается на листе А4.

Линия нулевых работ делит квадраты на простые геометрические фигуры, площадь которых подсчитывается по геометрическим формулам.

Основными фигурами, получившимися в результате проведения линии нулевых работ, являются треугольники, трапеции, пятиугольники и квадраты. Площади фигур рассчитываются по следующим формулам:

*S*Δ= *a* · *h*/2 – площадь треугольника равна: половине произведения, основания на высоту.

 $S \triangle = (a+b)/2 \cdot h$  – площадь трапеции равна: <sup>1</sup>/<sub>2</sub> суммы оснований, умноженных на высоту.

 $S$ □ =  $a^2$  – площадь квадрата равна квадрату его стороны.

 $S$ <sup>△</sup> = *S*□ – *S*Δ – площадь пятиугольника равна площади квадрата минус площадь треугольника.
#### Вычисление средних рабочих отметок

Для получения объема фигуры, необходимо знать площадь этой фигуры и ее высоту (*V* = *S* · *h*). За высоту, при расчете объемов земляных масс, принимается средняя рабочая отметка, которая вычисляется следующим образом. Для примера возьмем седьмой квадрат нашей площадки. Линией нулевых работ 7 квадрат разделен на треугольник и пятиугольник. Как видно из рис. 22, все точки пятиугольника находятся ниже плоскости проходящей через линию нулевых работ (утолщенная пунктирная линия), а в треугольнике выше этой плоскости.

$$
h_{rcp} \triangle = (h_{r1} + h_{r2} + h_{r3} + h_{r4} + h_{r5}) / 5 = (0 + 0, 1 + 0, 63 + 0, 21 + 0) / 5 = 0, 19 \text{ m},
$$
  

$$
h_{rcp\Delta} = (h_{r1} + h_{r2} + h_{r3}) / 3 = (0 + 0, 22 + 0) / 3 = 0, 07 \text{ m}.
$$

Средние отметки остальных фигур рассчитываются по формулам:

$$
h_{rcp} = (h_{r1} + h_{r2} + h_{r3} + h_{r4}) / 4 h_{rcp.rpan} = (h_{r1} + h_{r2} + h_{r3} + h_{r4}) / 4.
$$

Рабочие отметки точек, находящихся на линии нулевых работ равны нулю.

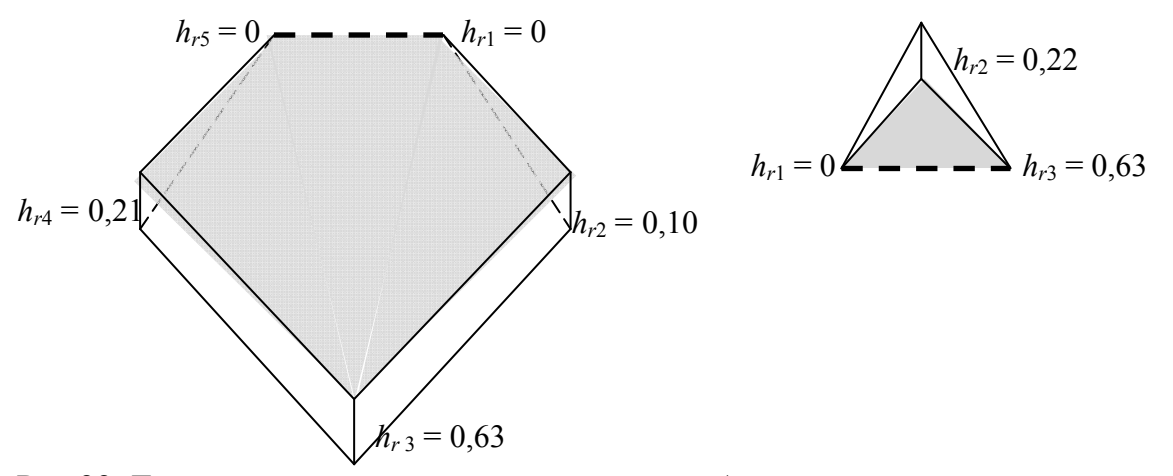

Рис.22. Треугольная и пятиугольная призмы, образованные при сечении земной поверхности проектной плоскостью, проходящей через линию нулевых работ

Вычисляем объемы насыпи и выемки в каждом квадрате по формуле

$$
V = S \cdot h_{\rm cp}.
$$

Данные вносим в табл. 3. Полученные значения округляем до 1 десятой кубического метра.

Определяем суммарные объемы насыпи и выемки и подводим баланс земляных работ по формуле

$$
m = [(\Sigma V_{\rm H} - \Sigma V_{\rm B}) / (\Sigma V_{\rm H} + \Sigma V_{\rm B})] \cdot 100\% =
$$
  
= [(704 – 727,3) / (704 + 727,3)]·100% = 1,6% ≤ 5%

Если полученное число меньше 5 %, то расчет выполнен, верно.

Таблица 3

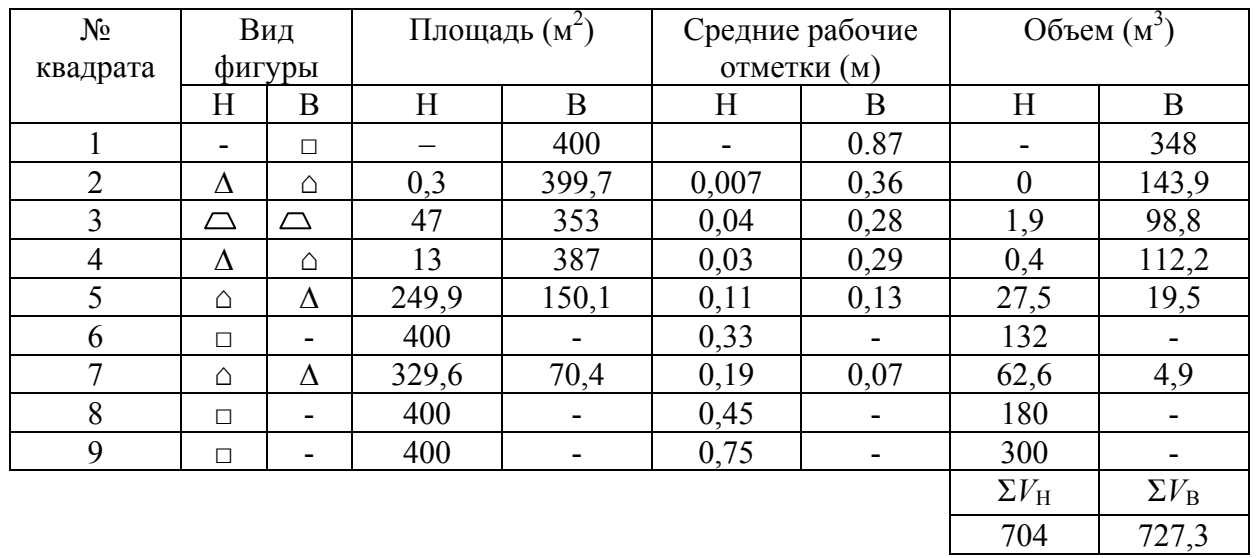

Ведомость вычисления объемов земляных масс

Объемы насыпей и выемок вносим в каждый квадрат картограммы земляных масс, красным цветом (рис.23).

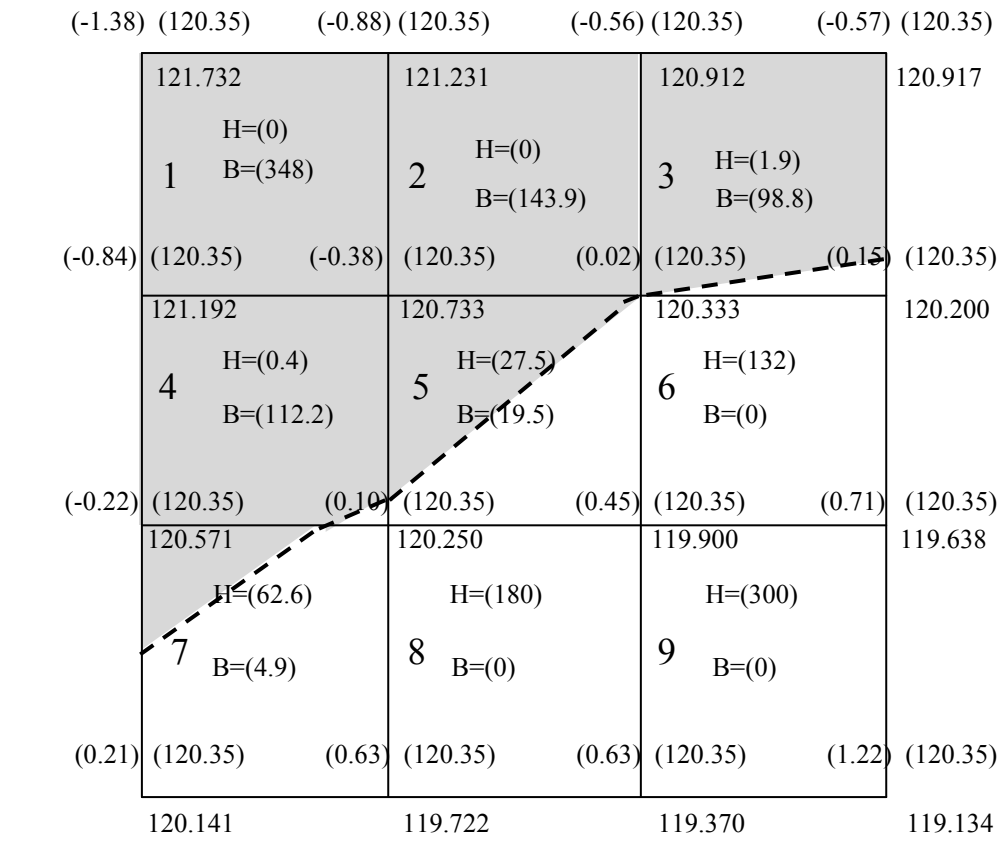

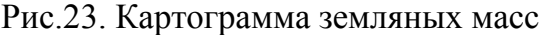

# Контрольные вопросы

- 1. Что такое вертикальная планировка?
- 2. Как определяется проектная отметка вершины квадрата?
- 3. Что такое рабочая отметка?
- 4. Понятие линии нулевых работ.
- 5. Формула определения расстояния до линии нулевых работ.
- 6. Как определяются площади насыпей и выемок?
- 7. Что такое средняя рабочая отметка?
- 8. Как вычисляются объемы земляных масс в каждом квадрате?
- 9. Что показывает баланс земляных работ?
- 10. Формула его определения.
- 11.Какова допустимая величина *m*?

# Лабораторная работа 7. Поверки и юстировки нивелира и теодолита. Источники погрешностей при геометрическом нивелировании

## **Задание:**

1. Поверка и юстировка нивелира.

2. Поверка и юстировка теодолита.

# Поверки и юстировки нивелира Н-3

Целью поверок и юстировок, является выявление отступлений от идеальной геометрической схемы нивелиров, вызванных нарушением правильного взаимного расположения их частей и осей. Поверки и, если необходимо юстировки следует выполнять систематически. После поверок и юстировок нивелира с цилиндрическим уровнем должно быть соблюдено главное условие: визирная ось нивелира и ось цилиндрического уровня должны быть параллельны. Если это условие выполнено, то после приведения пузырька цилиндрического уровня в нульпункт визирная ось займет горизонтальное положение.

**Поверка №1** 

**Ось круглого уровня должна быть параллельна оси вращения нивелира.** 

Поверка выполняется аналогично тому, как круглый уровень приводится в рабочее положение.

– С помощью подъемных винтов пузырек круглого уровня приводится в нуль – пункт. Поворачиваем верхнюю часть нивелира на 180° и если пузырек остается в нуль – пункте, то условие поверки выполнено.

Если пузырек отошел от центра, то выполняем юстировку:

– Исправительными винтами уровня перемещаем пузырек к центру на половину его отклонения (рис. 25). Подъемными винтами приводим его в нуль пункт. Для контроля поверку повторяют.

Перед каждой последующей поверкой предварительно приводят по круглому уровню ось нивелира в вертикальное положение. Для этого устанавливают подъемными винтами пузырек круглого уровня в центр кружка. При вращении верхней части нивелира пузырек должен оставаться в нуль – пункте.

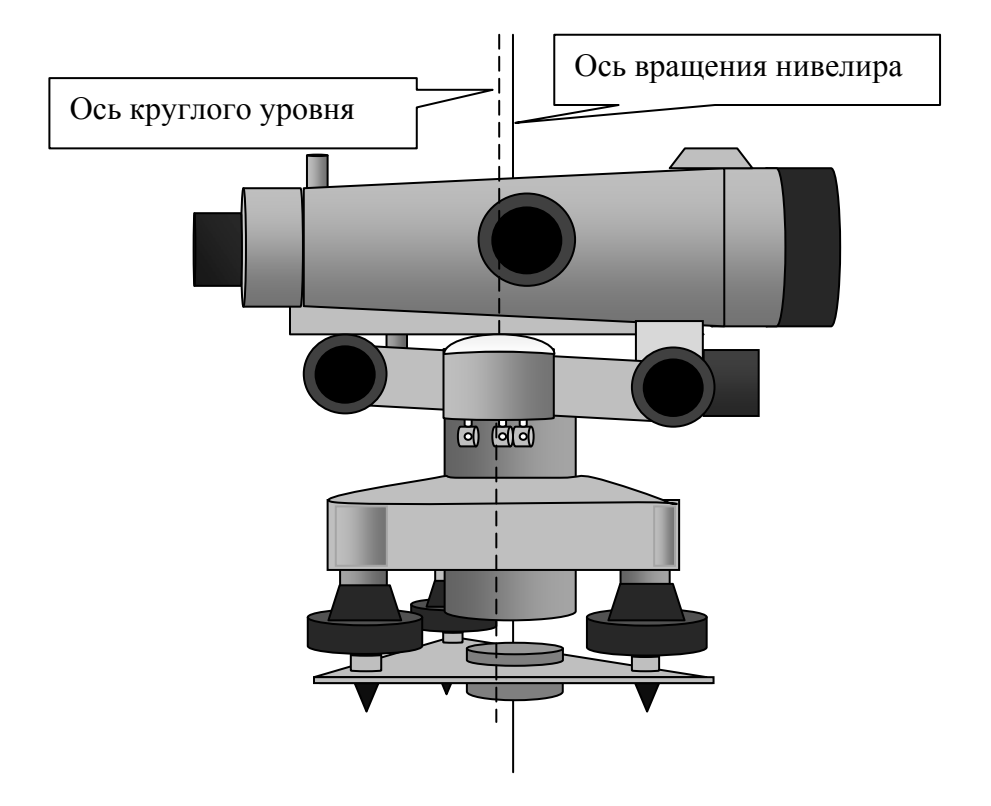

Рис. 24. Параллельность осей круглого уровня и оси вращения нивелира

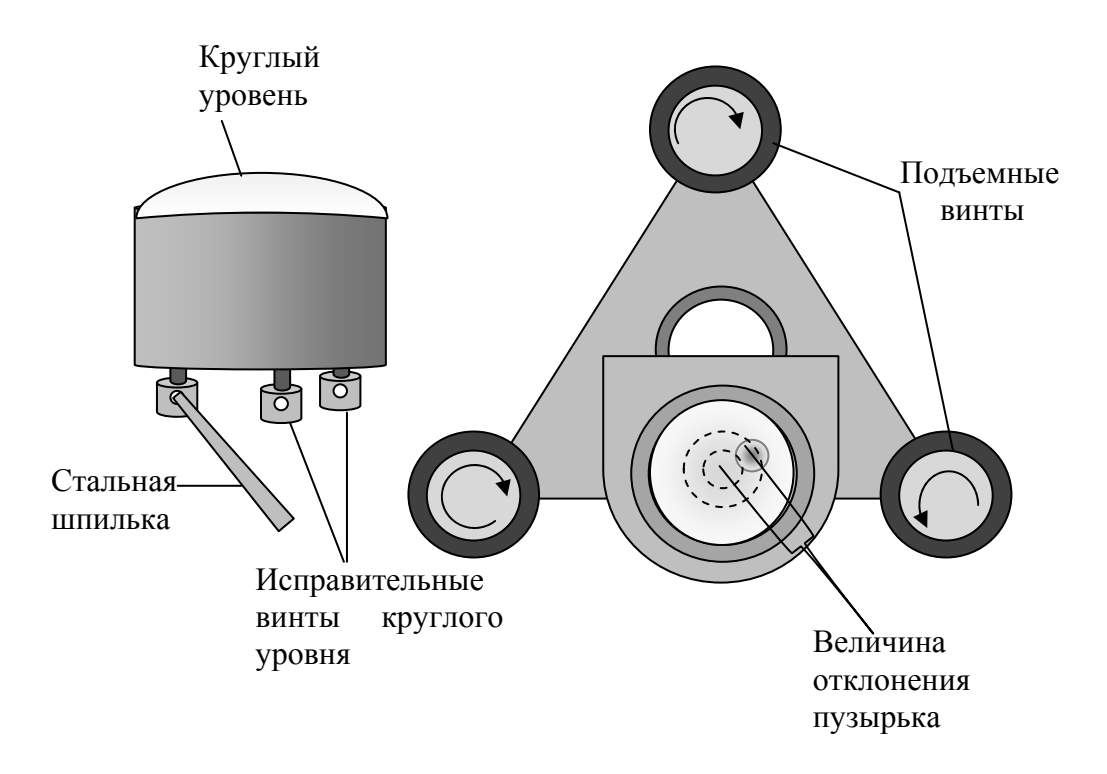

Рис.25. Схема юстировки круглого уровня

## **Поверка №2**

**Горизонтальная нить сетки нитей должна быть перпендикулярна оси вращения нивелира.** 

Средняя нить сетки наводится на ясно видимую точку, расположенную в 25 – 30 метрах от нивелира, и наводящим винтом плавно вращают трубу. Нить сетки не должна сходить с выбранной точки. При несоблюдении этого условия необходимо ослабить винты, скрепляющие сетку с корпусом трубы (рис.26) и повернуть сетку в нужную сторону.

Для контроля поверку повторяют.

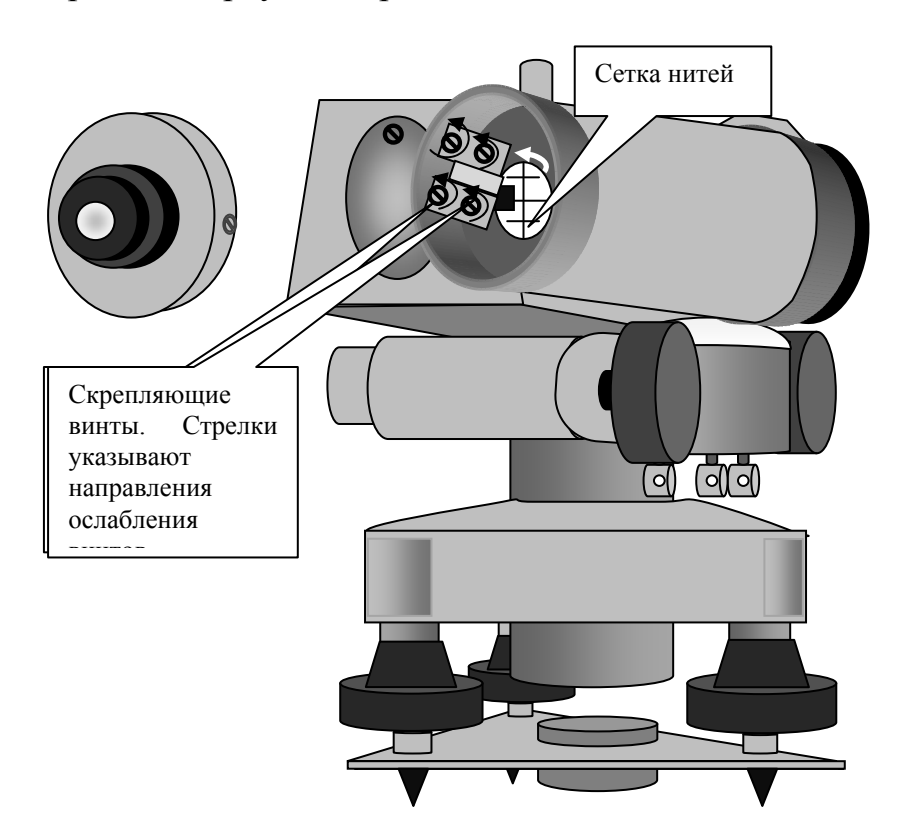

Рис26. Исправление вертикальности сетки нитей

### **Поверка №3**

## **Ось цилиндрического уровня должна быть параллельна визирной оси трубы**.

Поверка этого главного геометрического условия производится двойным нивелированием одной и той же линии с разных ее концов. Длина линии около 50 метров. Концы линии закрепляются колышками.

Устанавливают нивелир в первой точке (точка *А*) так, чтобы окуляр находился над колышком. Приводим ось вращения нивелира в отвесное положение с помощью круглого уровня и измеряем высоту прибора. В точке *В* устанавливаем рейку и берем по ней отсчет *b*1, предварительно элевационным винтом выведя пузырек цилиндрического уровня в нуль-пункт.

Если визирная ось трубы и ось цилиндрического уровня не параллельны то, то в отсчет  $b_1$  войдет ошибка X. Тогда h равно:  $h = i_1 - (b_1 - X)$  (рис.28 а).

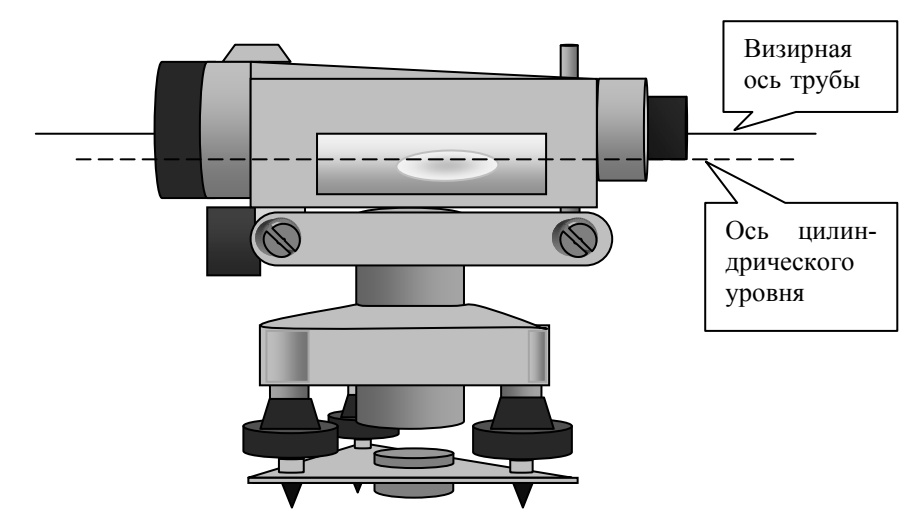

Рис. 27. Параллельность оси цилиндрического уровня и визирной оси трубы.

Переносим нивелир в точку  $B$ , измеряем высоту прибора и наводим его на рейку установленную на точке  $A$  и делаем отсчет  $b_2$ .

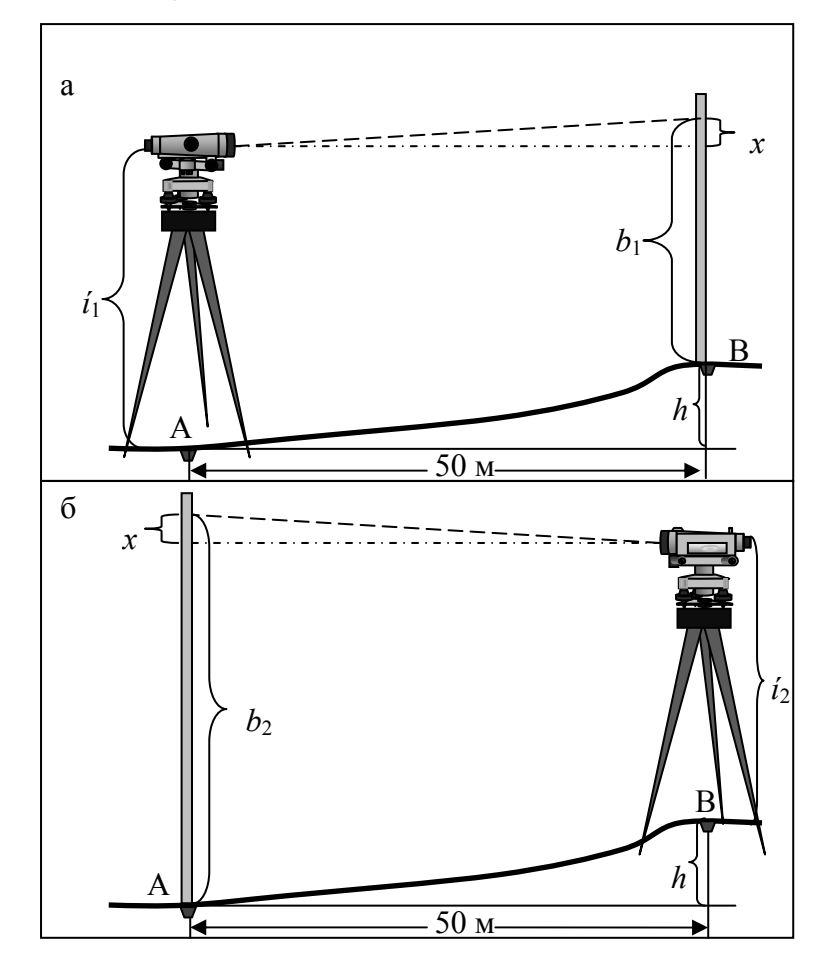

Рис. 28. Схема поверки оси цилиндрического уровня

Превышение измеренное из точки В будет равно (рис. 28, б):

$$
h=(b_2-X)-i_2.
$$

Решая оба уравнения, получим:

$$
X = [(b_1 + b_2) / 2] - [(i_1 + i_2) / 2].
$$

Если X не превышает 4 мм, то исправление не производится.

В противном случае при помощи элевационного винта наводим среднюю нить на исправленный отсчет  $b = b_2 - X$  и вертикальными исправительными винтами цилиндрического уровня совмещаем изображение концов пузырька (рис.29).

Например:  $X = 10$  мм, тогда  $b_2 = 1750$ ,  $b = 1750 - 10 = 1740$ .

После проведенных исправлений поверка повторяется.

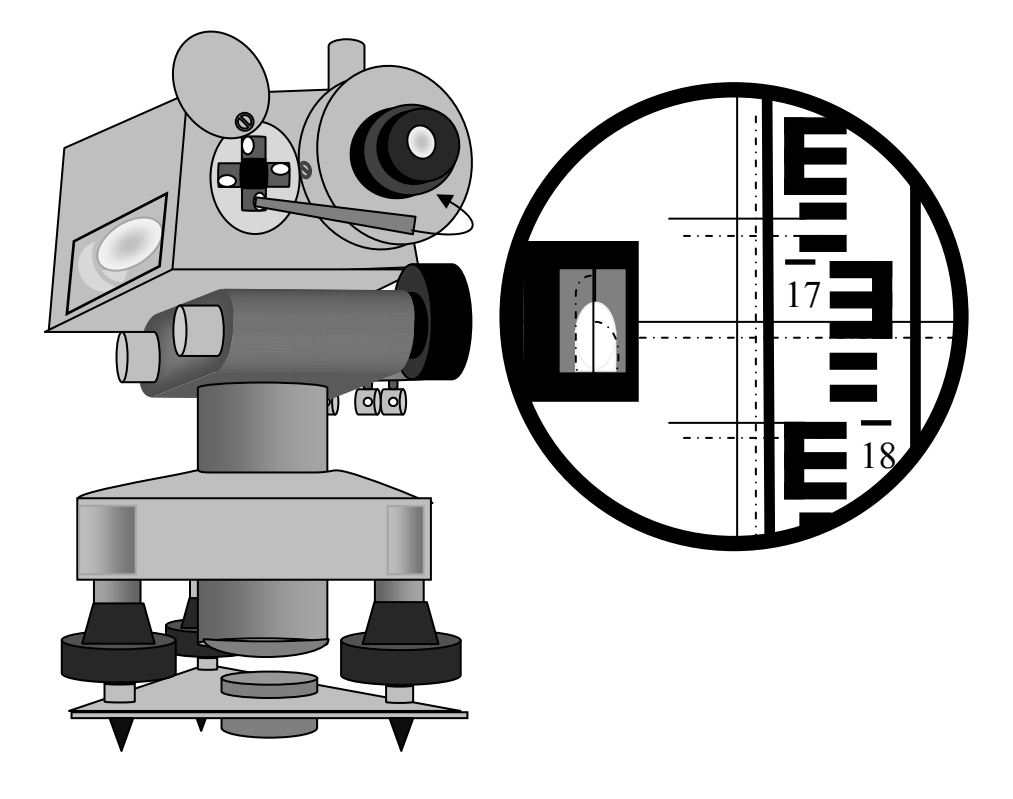

Рис.29. Исправления положения оси цилиндрического уровня

#### Поверки и юстировки теодолита 4Т 30

Целью поверок и юстировок теодолита является выявление отступлений от основных геометрических условий теодолита, вызванных нарушением правильного взаимного расположения его частей и осей. Поверки и, если необходимо юстировки следует проводить систематически.

#### **Поверка №1**

## **Ось цилиндрического уровня на алидаде горизонтального круга (U) должна быть перпендикулярна к вертикальной оси (Z).**

Эта поверка выполняется аналогично тому, как производится установка теодолита в рабочее положение. Освобождаем закрепительный винт алидады, при закрепленном винте лимба и устанавливаем цилиндрический уровень параллельно двум подъемным винтам. Этими винтами выводим пузырек цилиндрического уровня на середину. Поворачиваем теодолит на 90° и оставшимся подъемным винтом выводим пузырек уровня на середину. Поворачиваем теодолит на 180° и если пузырек цилиндрического уровня не отклоняется более половины деления, считаем что условие, при котором вертикальная ось теодолита выведена в вертикальное положение, выполненным.

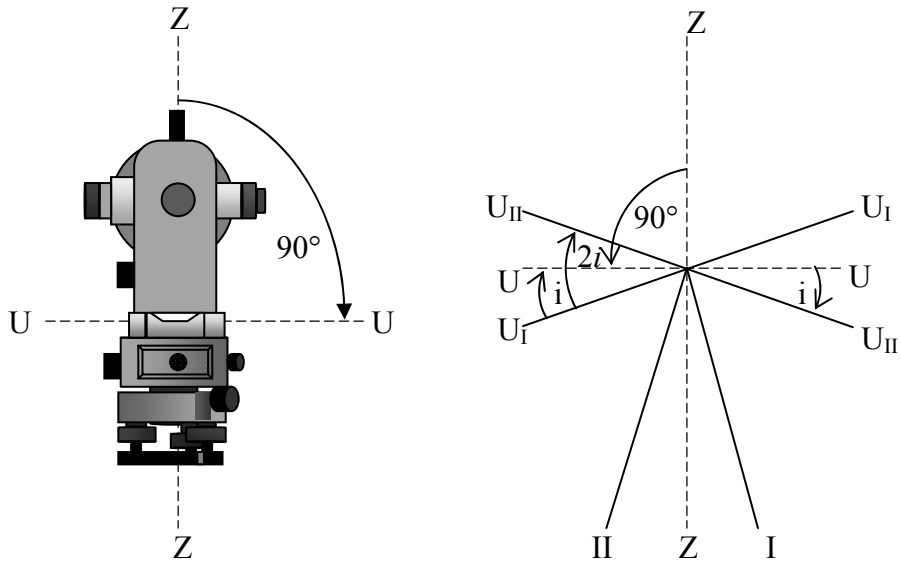

Рис.30. Геометрические условия выполнения 1 поверки

Если, после поворота на 180°, пузырек отклонился более чем на половину деления уровня, делаем юстировку уровня.

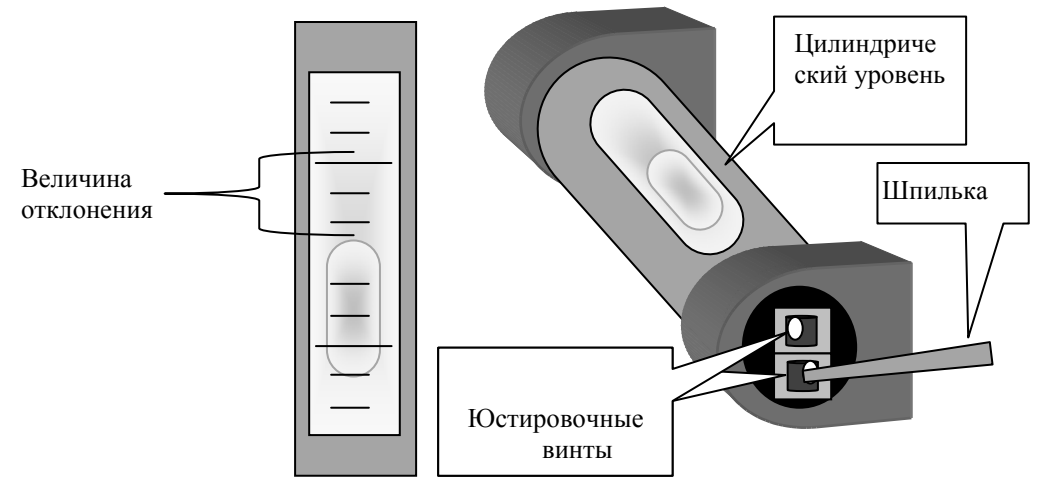

Рис. 31. Схема юстировки цилиндрического уровня при алидаде

Для этого с помощью подъемных винтов перемещаем пузырек на половину дуги отклонения, после чего юстировочными винтами уровня приводим его на середину (рис.31).

Затем поверку повторяют до тех пор, пока пузырек, при повороте на 180°, не останется на середине.

#### **Поверка №2**

## **Визирная ось зрительной трубы (***V***) должна быть перпендикулярна к горизонтальной оси вращения трубы (***H***).**

Для выполнения этой поверки выбирают на местности точку, при наблюдении на которую, зрительную трубу устанавливают приблизительно горизонтально.

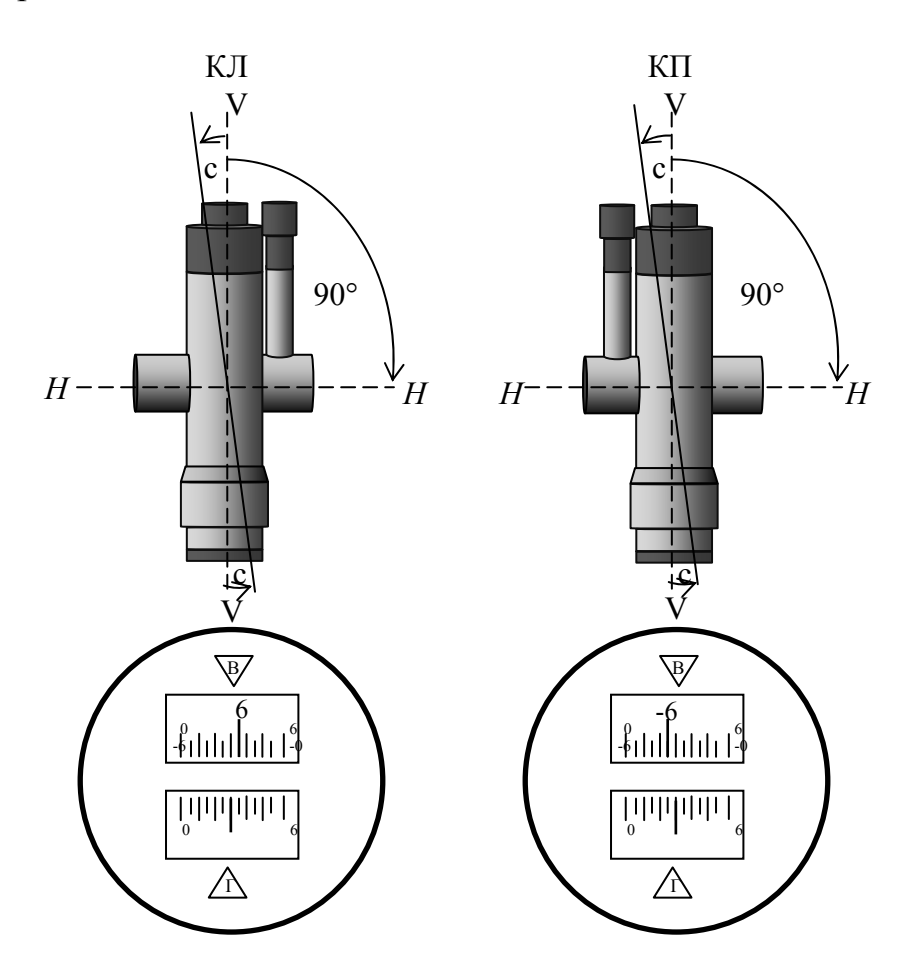

Рис.32. Геометрические условия выполнения 2 поверки

Приведя теодолит в рабочее положение делают отсчеты при КЛ1 и КП2. Затем открепив закрепительный винт лимба, поворачиваем прибор на 180°. Закрепляем винт лимба, открепляем винт алидады. И наведя теодолит на туже точку, берем отсчеты КЛ2 и КП2.

Вычисляем значение коллимационной погрешности по формуле

$$
C_1 = 0.25
$$
 [(KJI1 – K\Pi1 ± 180°) + (KJI2 – K\Pi2 ± 180°)].

Для контроля повторяют определения, визируя трубу на вторую точку и вычисляют среднее арифметическое значение  $C_0 = (C_1 + C_2) / 2$ . Колебания *С* не должны превышать 1'. Если среднеарифметическое значение погрешности превышает 2', то производят исправления.

Предположим  $C_0 = 6'$ . Для исправления этой погрешности берем последний отсчет. Например: КЛ2= 212°25'.

Теодолит наводим на вершину вешки, где брался отсчет КЛ2. Вычисляем исправленный отсчет.

$$
KJ_{\text{acmp}} = KJ2 - C_0 = 212^{\circ}25' - 0^{\circ}06' = 212^{\circ}19'.
$$

Наводящим винтом алидады устанавливаем на лимбе исправленный отсчет. Перекрестье нитей сойдет с верхней части вешки. Откручиваем колпачок зрительной трубы и боковыми юстировочными винтами совмещаем перекрестие нитей с верхушкой вешки (рис.33). После исправления поверка повторяется.

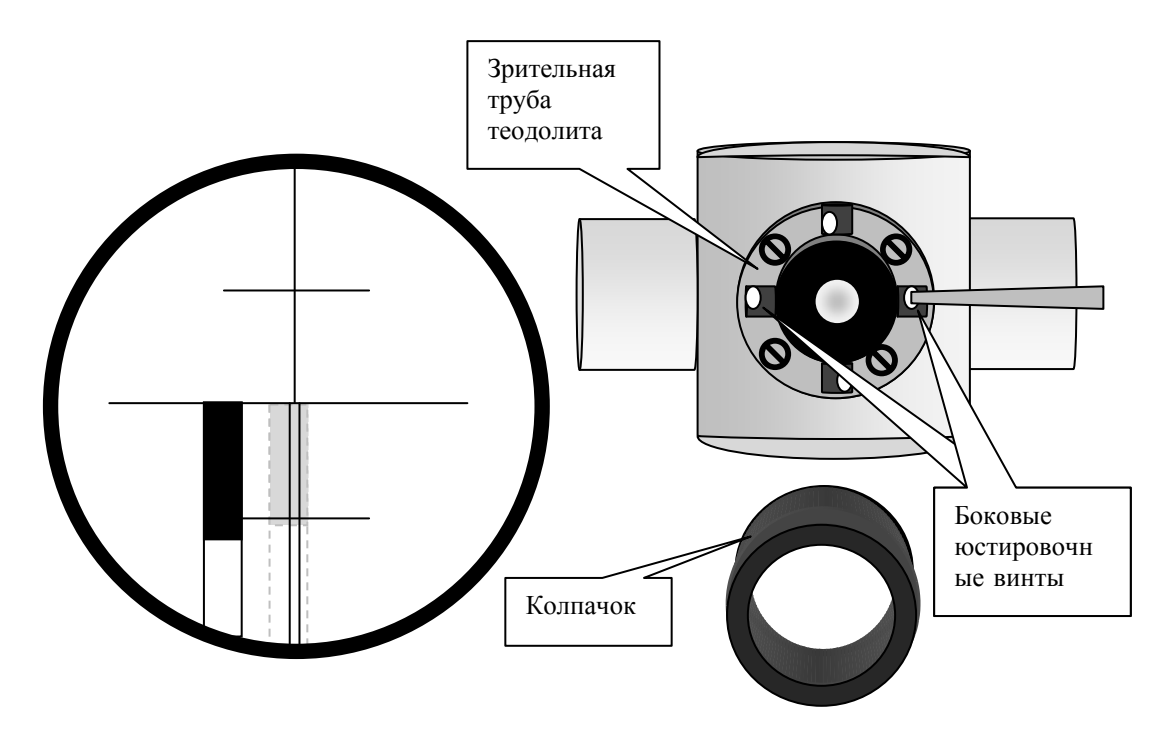

Рис. 33. Схема исправления коллимационной погрешности

### **Поверка № 3**

**Горизонтальная ось (***H***) должна быть перпендикулярна вертикальной оси (***Z***).** 

Для выполнения этой поверки теодолит устанавливается в 5–30 метрах от стены здания (рис.33). На стене выбирается высоко расположенная точка *А*, на которую, приведя теодолит в рабочее положение, при КЛ, наводится перекрестие сетки нитей. Застопорив закрепляющие винты горизонтального круга, опускаем трубу теодолита вниз до горизонтального положения и отмечаем на стене точку *В*. Переводим трубу через зенит, наводим ее на точку *А* и при КП опускаем ее в точку *В*. Если точки *В* при КЛ и КП совпадают, то условие поверки считается выполненным. Если перекрестие сетки нитей попадает в точки *В*' или *В*″ то условие считается нарушенным.

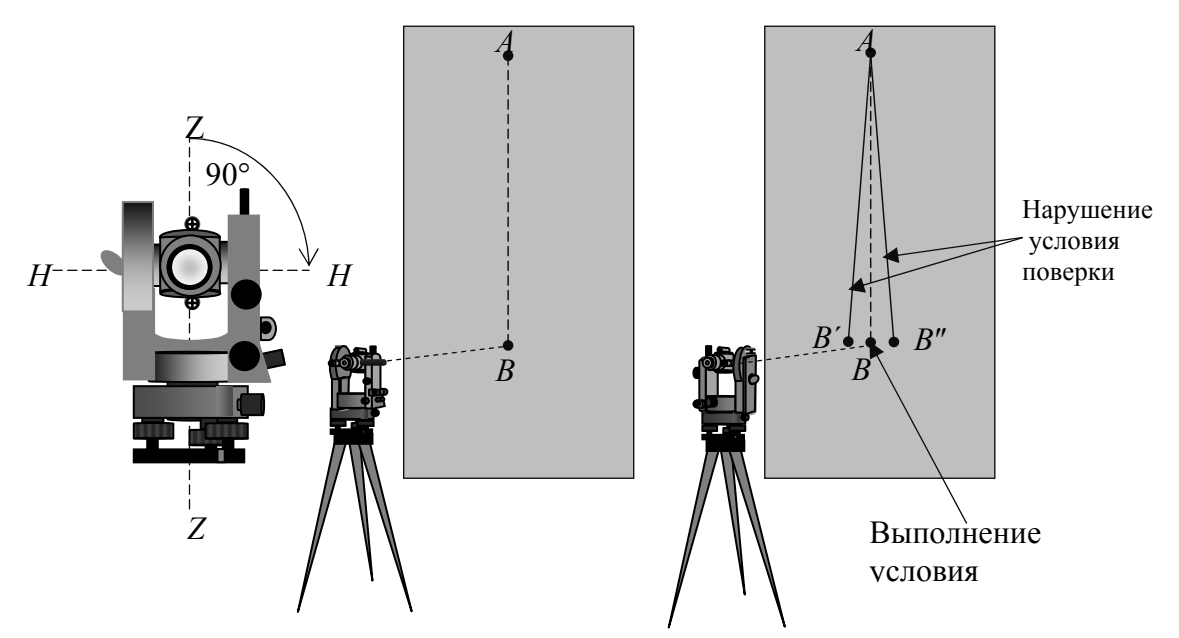

Рис. 39. Геометрические условия выполнения 3 поверки

Исправление необходимо выполнять в специальной мастерской или на заводе.

## **Поверка № 4**

**Основной вертикальный штрих сетки нитей (***N***) должен быть перпендикулярен к горизонтальной оси (***H***).** 

Для выполнения этой поверки теодолит наводится на хорошо видимую удаленную точку на местности (рис.40,*a*).

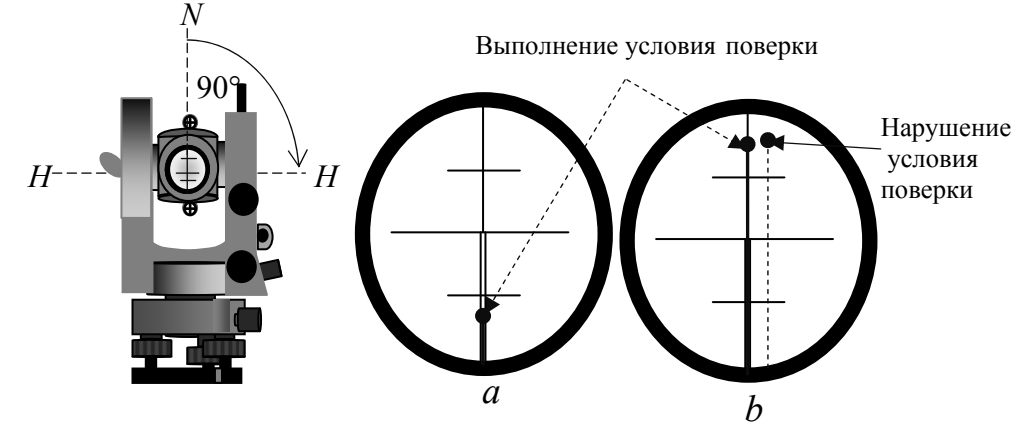

Рис.40. Геометрические условия выполнения 4 поверки

Вращая наводящий винт зрительной трубы, наблюдаем, сходит ли выбранная цель с основного вертикального штриха сетки нитей. Если изображение точки не сходит со штриха, то условие считается выполненным.

В противном случае, ослабив винты, скрепляющие окуляр с корпусом трубы, поворачивают его так, чтобы условие оказалось выполненным, и поверку повторяют (рис.41).

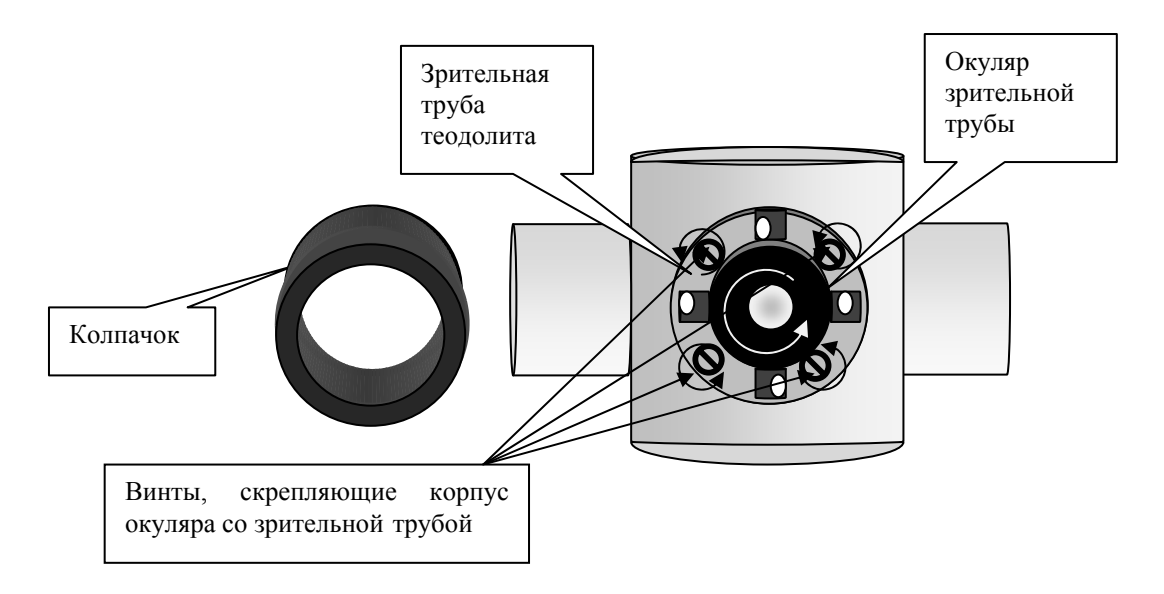

Рис. 41. Схема исправления вертикальности сетки нитей.

## **Поверка № 5**

## **Место нуля вертикального круга должно быть известно или приведено к нулю.**

Если визирную ось поставить в горизонтальное положение и пузырек цилиндрического уровня при алидаде вывести на середину, то отсчет по лимбу вертикального круга должен быть равен нулю, что будет соответствовать нулевому значению угла наклона.

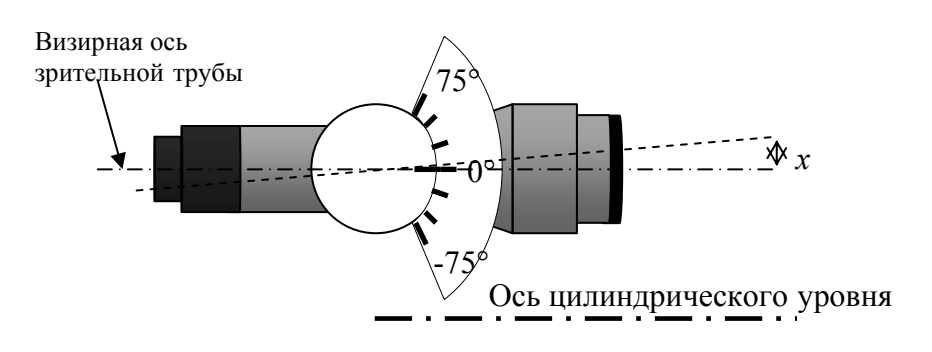

Рис.42. Соотношение визирной оси теодолита и оси цилиндрического уровня

В случае, когда ось уровня не окажется параллельна визирной оси, последняя составит с визирной осью некоторый угол *х*, т.е. отсчет по лимбу будет отличаться от нуля (рис.42). Этот отсчет является местом нуля

вертикального круга МО. Таким образом, местом нуля вертикального круга называется отсчет по лимбу вертикального круга, соответствующий горизонтальному положению визирной оси трубы и положению пузырька уровня при алидаде на середине.

Для выполнения этой поверки теодолит наводится попеременно на 2-3 точки при двух положениях вертикального круга КЛ и КП. Предварительно теодолит приводится в рабочее положение. В каждой точке вычисляется место нуля по формуле МО = (КЛ +КП)/2. Колебания значений места нуля при наблюдениях на разные точки не должно превышать 1'. Если среднеарифметическое место нуля по этим точкам более 2', то его исправляют следующим образом.

Например: среднее значение МО, после наведения на три точки равно 5'. Приводят теодолит в рабочее положение. Наводят трубу на отдаленную цель и делают отсчеты КЛ и КП по вертикальному кругу. Вычисляем исправленное значение при КЛ.

$$
KJI \text{ acnp.} = KJI - MO_{cp} = 3^{\circ}20' - 5' = 3^{\circ}15'.
$$

Наводим теодолит при КЛ на выбранную цель, где отсчет был равен 3°20' и наводящим винтом зрительной трубы устанавливаем исправленный отсчет. В этом случае точка отсчета сместится с центра сетки.

Вертикальными юстировочными винтами совмещаем центр сетки нитей с наблюдаемой точкой (рис.43). Для контроля исправления, рекомендуется вновь определить значение МО.

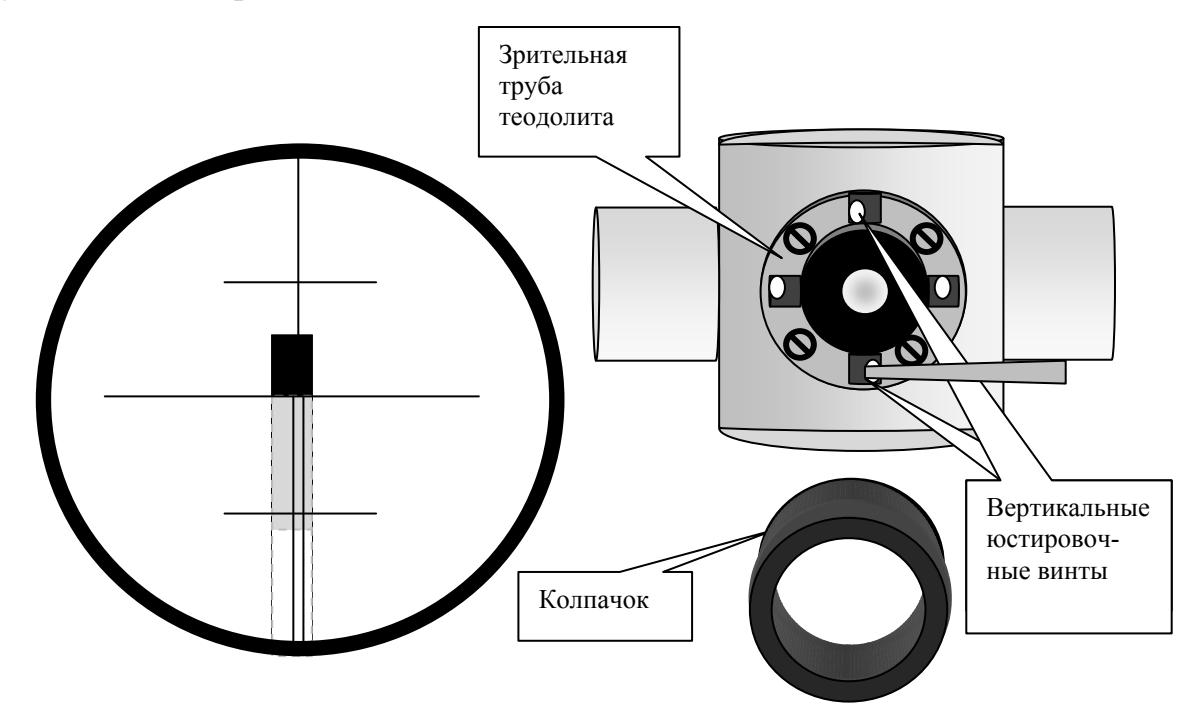

Рис. 43. Исправление места нуля вертикального круга

# Контрольные вопросы

1. Что такое поверки и юстировки нивелира Н-3 и для чего они производятся?

2. Порядок выполнения первой поверки.

3. Последовательность выполнения второй поверки.

4. Каково главное геометрическое условие нивелира?

5. Какова последовательность выполнения третьей основной поверки нивелира?

6. Для чего служат исправительные (юстировочные) винты?

7. С какой периодичностью выполняются поверки и юстировки?

8. Для чего проводятся поверки и юстировки теодолита?

9. Как производится первая поверка, а при необходимости и юстировка теодолита?

10. Что такое коллимационная погрешность? Как она определяется и вычисляется?

11. Как производится юстировка теодолита после второй поверки?

12. Опишите порядок работы при выполнении третьей поверки.

13. Для чего выполняется четвертая поверка? Каким образом производится исправление, после выполнения 4 поверки?

14. Как определяется место нуля вертикального круга (порядок действий при определении)?

15. Каким образом место нуля приводится к нулю?

# Лабораторная работа 8.

# Инженерные задачи, решаемые на топографической карте

## **Задание:**

1. Определение координат, абсолютных отметок, уклонов и расстояний местности

2. Построение профиля местности

# Определение геодезических и прямоугольных координат по топографической карте

На топографической карте 1:10000 масштаба, студенты выносят две точки. Точки соединяют между собой сплошной линией (Положение точек задается преподавателем). Определяются геодезические и прямоугольные координаты этих точек.

### **Пример определения геодезических координат**

Геодезические координаты (широту и долготу) точки определяют следующим образом. Например: для определения широты и долготы точки 1, проводят линии параллельные нижней границе рамки и истинному меридиану, параллельному вертикальной оси рамки. Секунды определяются на глаз, деля 10 секундный отрезок. Например: на рис. 43, геодезическая широта точки 1 равна:  $B_1 = 54^{\circ}37'30'' + 53'' = 54^{\circ}38'$  23". Геодезическая долгота равна:  $L_1 = 31^{\circ}45' + 49'' = 31^{\circ}45'49''$ .

В случае необходимости более точного определения координат точки, можно поступить следующим образом. Линия, проведенная параллельно нижней границе рамки делит десятисекундный интервал на две части (рис.44).

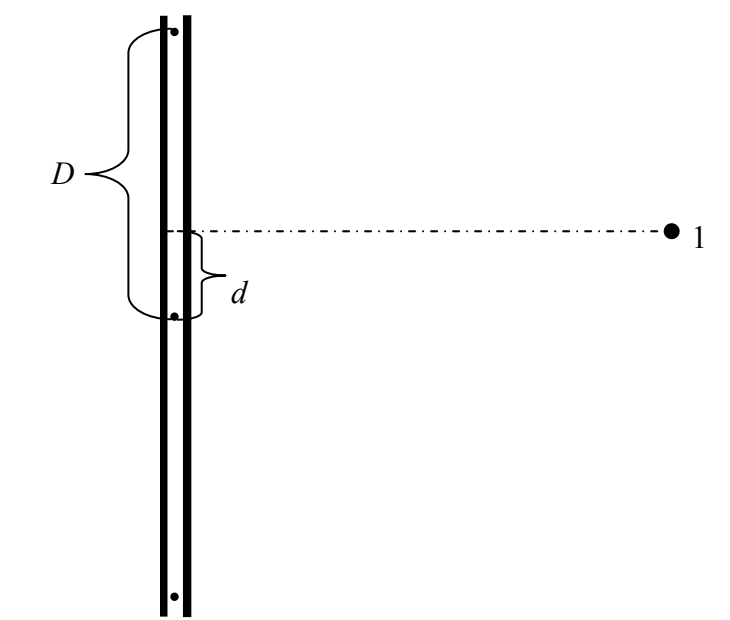

Рис.44. Схема определения геодезической широты с повышенной точностью

Измеряем расстояние от нижней точки до прямой *d* = 14 мм. Расстояние между двумя точками  $10$ " интервала  $D = 46$  мм. Тогда приращение координаты по широте Δ*В* находим по формуле

$$
\Delta B = 50' + (d/D) 10'' = (14/46)10'' = 53,04''.
$$

Геодезическую широту точки 1 определяем по формуле

$$
B_1 = B_0 + \Delta B = 54^{\circ}37'30'' + 53,04'' = 54^{\circ}38'23,04'',
$$

где *В*0 – геодезическая широта юго-западного угла карты.

Аналогичным образом определяем долготу точки 1, а также геодезические координаты других точек.

### **Пример определения прямоугольных координат**

Определение прямоугольных координат по топографической карте производится в следующей последовательности. Определяем координаты юго-западного угла трапеции километровой сетки, в котором находится точка 1:

$$
X_0 = 6057
$$
 km;  $Y_0 = 6420$  km.

Из точки 1 опускаем перпендикуляры на линии сетки трапеции. С помощью циркуля измерителя и поперечного масштаба тщательно их измеряем. Полученные расстояния являются приращениями координат по осям *Х* и *Y* (рис.45).

$$
\Delta X_1 = -114
$$
 m,  $\Delta Y_1 = 222$  m.

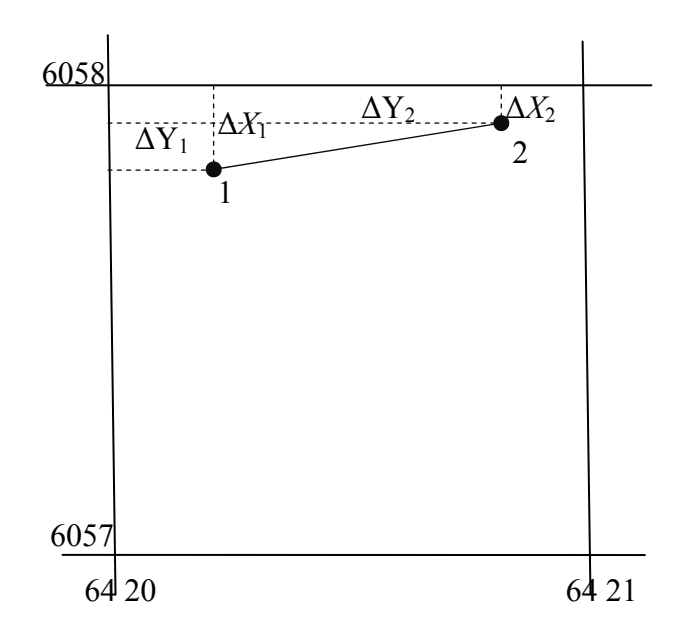

Рис.45. Определение прямоугольных координат по топографической карте

Если точка находится севернее (выше) линии координатной сетки то приращение координат по оси *Х* имеет знак плюс, а если южнее, то знак минус.

Если точка находится восточнее (правее) линии координатной сетки, то приращение координат по оси *Y* имеет знак плюс, а если западнее, то знак минус.

Координаты точки 1 находим по формулам:

 $X_1 = X_0 + \Delta X = 6058000 - 180 = 6057820$  m.

 $Y_1 = Y_0 + \Delta Y = 6420000 + 225 = 6420225$  M.

Координаты точки 2 равны:

$$
X_2 = X_0 + \Delta X = 6058000 - 80 = 6057920 \text{ m}
$$
  
 
$$
Y_2 = Y_0 + \Delta Y = 6420000 + 837 = 6420837 \text{ m}.
$$

Таблица 4

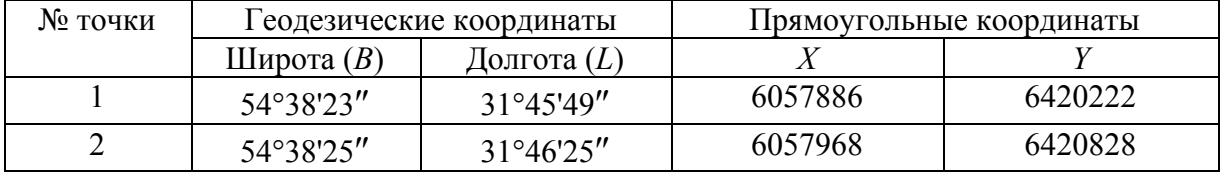

#### **Определение углов ориентирования по топографической карте**

По топографической карте студенты определяют дирекционный угол направления 1-2, румб этого направления, а также используя данные о величинах склонения магнитной стрелки и сближения меридианов, определяю истинный и магнитный азимуты направления 1-2.

### **Определение дирекционного угла по топографической карте**

Пусть требуется определить дирекционный угол направления 1–2. Для решения этой задачи продолжаем линию 1–2 до пересечения с ближайшей вертикальной линией километровой сетки. Приложив к точке пересечения нуль транспортира (рис.46), отсчитываем угол по часовой стрелке от северного направления линии километровой сетки. Например: дирекционный угол, показанный на рисунке 47 равен 82°30'.

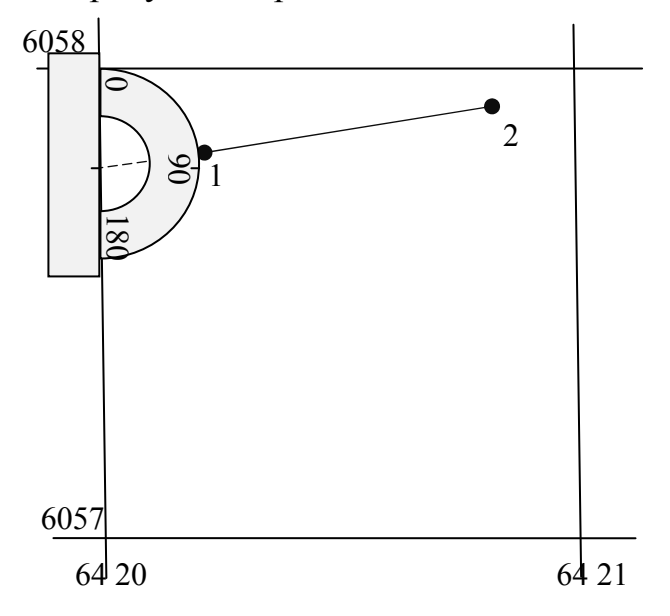

Рис.46. Определение дирекционных углов по топографической карте

Используя данные о величине склонения магнитной стрелки и величине сближения меридианов, подписанных в нижнем Юго-Западном углу карты и схемы расположения осевого, истинного и магнитного меридианов, определяем величину истинного меридиана и магнитного азимута.

$$
A_{\rm M} = \alpha_{1\text{-}2} + \gamma - \delta = 82^{\circ}30' + (-0^{\circ}58') - (+6^{\circ}00') = 82^{\circ}30' - 0^{\circ}58' - 6^{\circ}00' = 75^{\circ}32',
$$

$$
A_{\text{uc} \tau} = \alpha + \gamma = 82^{\circ}30' + (-0^{\circ}58') = 81^{\circ}32'.
$$

Обратный дирекционный угол направления 1–2 (т.е. направления 2–1) будет равен:

$$
\alpha_{2-1} = \alpha_{1-2} \pm 180^{\circ} = 82^{\circ}30' + 180^{\circ} = 262^{\circ}30'.
$$

Румб направления 1-2 равен дирекционному углу, так как дирекционный угол отвечает 1 четверти, поэтому: *r*1-2 = СВ 82°30'.

Данные вносим в табл. 5.

Таблица 5

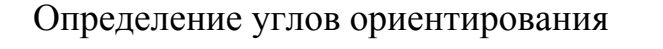

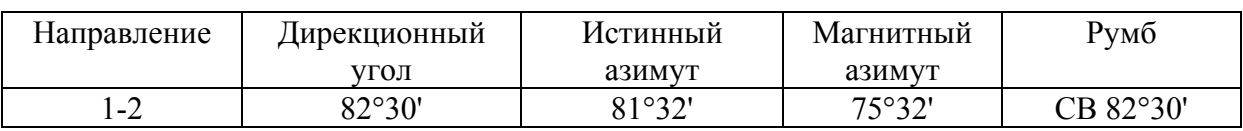

## Определение отметок точек по топографической карте

### **Построение продольного профиля по линии 1-2.**

Для определения отметок точек по топографической карте, необходимо знать, высоту сечения рельефа, направление ската и отметки горизонталей.

Например: на рис.47 показан фрагмент топографической карты. Требуется определить абсолютные отметки точек 1; 2 и построить продольный профиль по линии 1-2. Обе точки лежат на горизонталях, следовательно, их отметки равны отметкам горизонталей.  $H_1 = 147.5$  м.  $H_2 = 155$  м.

Часто требуется определитиь отметку точки лежащей между двух горизонталей. Для примера возьмем точку 3. Через точку3 проводим кратчайшее расстояние между двумя смежным горизонталями. Измеряем расстояние *d* от младшей горизонтали до точки 3 и замеряем расстояние *D* между горизонталями (рис.47). Отметка точки 3 равна:

$$
H_1 = H_0 + [(d/D) \cdot (145 - 142.5)] = 142.5 + [(1.4 / 1.7) \cdot 2.5] = 144.56
$$
 M,

где *Н*0 – отметка младшей горизонтали между которыми расположена точка 3; *d* – расстояние в сантиметрах от младшей горизонтали до точки 3; *D* – расстояние между горизонталями, 2.5 высота сечения рельефа.

Определяем превышение между точками 1 и 2.

$$
h_{1-2} = H_2 - H_1 = 155 - 147,5 = 7,5
$$
 m.

Расстояние между точками 1 и 2 равно  $d_{1-2} = 640$  м. Тогда уклон по линии 1–2 будет равен:  $i_{1-2} = h_{1-2} / d_{1-2} = 7.5 / 640 = 0.0117$ .

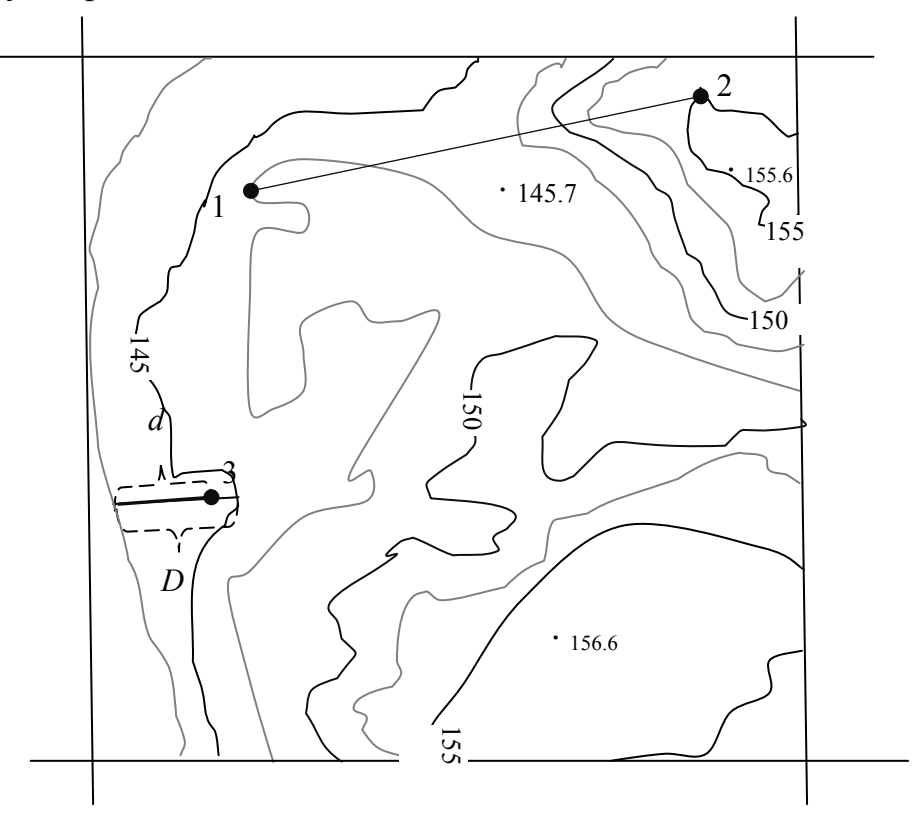

Рис. 47. Определение отметок точек по горизонталям

## **Построения продольного профиля по заданному направлению**

Построение профиля по линии 1–2 начинаем с определения на ней положения горизонталей, т.е. горизонтали переносятся на линию 1-2. Затем линия 1-2 разворачивается в горизонтальное положение и определяются абсолютные отметки крайних точек 1;2. Профиль строится в 1:10000 в горизонтальном масштабе и для выразительности в 1:1000 в вертикальном масштабе. Все необходимые для построения профиля данные заносятся в графы (сетки профиля), расположенные в нижней части профиля. На листе миллиметровой бумаги строим графы расстояний и отметок (рис. 48). Сетка профиля строится таким образом, что бы верхняя граница верхней графы совпала с утолщенной линией миллиметровки.

Начало профиля также выбирается на утолщенной линии, в 5–7 сантиметрах от края листа. Верхняя граница сетки профиля совпадает с линией условного горизонта, которая выбирается таким образом, что бы наименьшая отметка горизонтали была на 4 сантиметра выше линии условного горизонта. Определяем отметку условного горизонта.

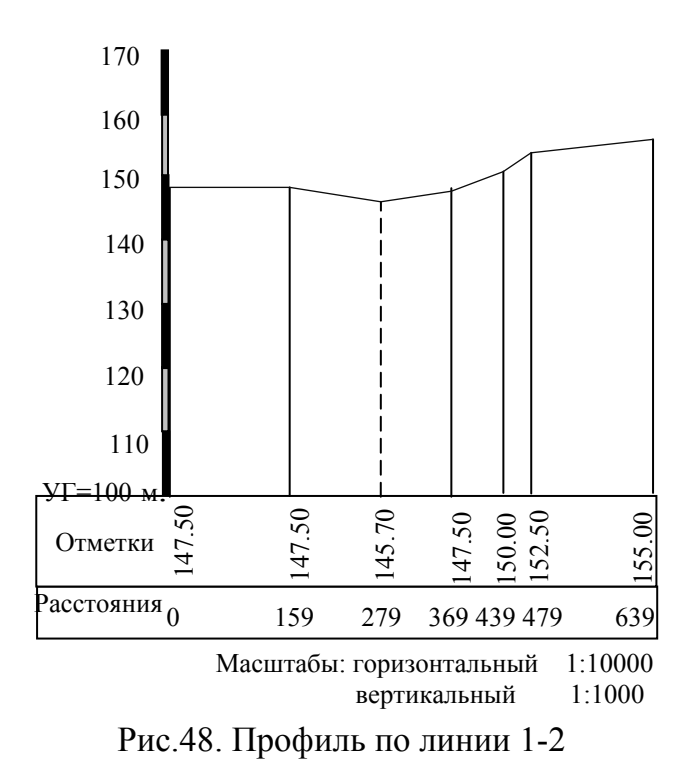

Например: наименьшей горизонталью, пересекающей линию 1-2, является горизонталь, имеющая отметку 147,5 метров. Линия условного горизонта на 4 см ниже отметки 147,5 метров. В 1:1000 масштабе это соответствует 40 метрам. Следовательно, линия условного горизонта равна:  $147,5 - 40 = 107,5$  метров. Для удобства отсчетов принимаем линию условного горизонта равную 100 метрам. Из точек пересечения линии профиля и горизонталей восстанавливаем перпендикуляры, на которых откладываем в масштабе 1:1000 разницу между отметкой горизонтали и отметкой условного горизонта. Полученные точки соединяем между собой. В результате получается рельеф местности по линии 1-2.

### Контрольные вопросы

- 1. Назовите системы координат применяемые в геодезии.
- 2. Что такое геодезическая широта?
- 3. Что такое геодезическая долгота?
- 4. Дайте определение термину геодезическая высота.
- 5. Что такое осевой меридиан?
- 6. Как нумеруются зоны в проекции Гаусса Крюгера?
- 7. Какие углы ориентирования линий применяются в геодезии?
- 8. Дайте определение азимута, дирекционного угла и румба.
- 9. Как соотносятся азимуты, магнитные азимуты, дирекционные углы?
- 10. Как определяются отметки точек находящихся между горизонталями?
- 11. Чему равна отметка точки лежащей на горизонтали?
- 12. Как определяется линия условного горизонта?

# Лабораторная работа 9. Обработка результатов геодезических равноточных и неравноточных измерений

#### Залание:

1. Освоение методики обработки результатов равноточных и не равноточных измерений и оценки их точности.

2. Вычисление среднеарифметической величины вероятнейших погрешностей, средней квадратической погрешности из результатов измерения длины линии.

3. Оценка точности среднеарифметического значения и выполненного измерения длины линии.

Как правило, измерения расстояний, превышений и углов сопровождаются погрешностями, влияющими на точность результатов измерений.

Погрешностью  $\Delta$  измерения называют отклонение результатов измерения l от истинного точного значения измеряемой величины  $x: \Delta = l - x$ .

По характеру влияния на результаты измерений погрешности могут быть грубыми, систематическими и случайными.

Грубые погрешности возникают из-за грубых промахов в процессе измерений и вычислений. Их можно избежать, а поэтому они недопустимы, должны быть обнаружены и полностью исключены из результатов измерений, например, путем многократного повторного измерения или вычисления; способом измерения, отличающимся один от другого приемами и приборами; повторного вычисления другим лицом. Измерения и вычисления контролируют также путем подсчета невязок, например, в сумме измеренных углов, в сумме приращений координат, в сумме превышений.

Систематические погрешности возникают в процессе измерений из-за однообразного и непрерывного действия какой-либо причины. Их не всегда удается выявить и полностью исключить из результатов измерений, несмотря на принятые меры. Поэтому в ходе выполнения и обработки измерений эти погрешности стараются исключить, вводя поправки в результаты измерений, юстируя или компарируя приборы или соблюдая необходимую методику измерений. Например, если рулетка или мерная лента короче своей номинальной длины на 2 мм, то следует либо отказаться от прибора, либо ввести поправки в длину измеренного расстояния. Устанавливая нивелир на равных расстояниях от задней и передней реек, можно исключить влияние систематических погрешностей за счет оставшейся после поверки нивелира непараллельности оси визирования и оси цилиндрического уровня за счет влияния кривизны Земли.

Случайные погрешности неизбежны при измерениях и представляют собой мелкие погрешности, закономерность появления которых при небольшом ряде измерений данной величины не обнаруживается. Поэтому исключить их из результатов измерений невозможно, а в ходе выполнения и обработки измерений необходимо стремиться лишь ослабить их влияние.

Причины появления случайных погрешностей и их действие в данный момент измерения установить невозможно, они могут быть разными: ограниченная точность мерного прибора, помехи среды, оценка на глаз доли делений шкалы мерного прибора и т.п. Путем совершенствования техники измерений или улучшения условий для измерений можно ослабить влияние случайных погрешностей, но исключить их полностью не представляется возможным.

Установлено, что точность геодезических работ определяется величинами главным образом случайных погрешностей и в некоторых случаях еще и влиянием не исключенных систематических погрешностей. Поэтому необходимо знать, что случайные погрешности обладают следующими свойствами: малые по абсолютному значению погрешности встречаются чаще больших; погрешности со знаком плюс появляются также часто, как и со знаком минус; среднее арифметическое из случайных погрешностей с увеличением числа измерений приближается к нулю.

Среднее арифметическое из результатов даже небольшого числа измерений будет ближе к истинному значению, чем любой отдельно взятый результат. Поэтому среднее арифметическое из результатов измерений называют вероятнейшим значением измерений величины, а отклонение результата измерения от среднего арифметического - вероятнейшей погрешностью.

Например, если  $l_1$ ,  $l_2$ ,  $l_3$ ,...,  $l_n$  - отдельные результаты измерений величины х при числе измерений  $n$ , то ее вероятнейшее значение

$$
L = \frac{l_1 + l_2 + l_3 + \dots + l_n}{n} = \frac{[l]}{n}.
$$
 (1)

Ввиду того, что истинные значения измеряемых величин в основном неизвестны, при оценке точности измерений пользуются вероятнейшими значениями измеряемых величин. Например, в замкнутом многоугольнике истинные значения измеренных величин являются известными в виде суммы горизонтальных углов или суммы превышений.

Основным критерием для оценки точности результатов измерений, выполненных в одинаковых условиях, является средняя квадратическая ошибка измерений *m*, определяемая по формуле Гаусса:

$$
m = \sqrt{\frac{\Delta_1^2 + \Delta_2^2 + \dots + \Delta_n^2}{n}} = \sqrt{\frac{[\Delta^2]}{n}},
$$
 (2)

где  $\Delta_1, \Delta_2, ..., \Delta_n$  – случайные погрешности измерений; *n* – число измерений.

Установлено, что погрешности измерений, превышающие среднюю погрешность *т* в 2 раза, встречаются редко, а квадратическую превышающие в 3 раза – еще реже; 95,5 % всех погрешностей по модулю меньше, чем  $2m$ ; 99.7% погрешностей – меньше, чем  $3m$ . Поэтому утроенную квадратическую погрешность называют предельной:

$$
\Delta_{\text{mpe}_{\text{A}}} = 3m.
$$

Измерения, содержащие погрешности больше  $\Delta_{\Pi}$ ред, бракуют. Критерием точности линейных измерений является относительная погрешность, равная отношению абсолютной величины погрешности к измеренной величине и выраженная в виде дроби с единицей в числителе:

$$
\frac{m}{1} = \frac{1}{N},\tag{3}
$$

где  $N = \frac{1}{m}$ .

Задача. Определить среднюю квадратическую и относительную погрешности измерения расстояний нитяным дальномером на базисе длиной 200,00 м. После 16-ти измерений дальномером были получены следующие расхождения (в метрах) по сравнению с длиной базиса, принимаемые за истинные погрешности:  $\Delta_1 = -0.4$ ;  $\Delta_2 = -0.6$ ;  $\Delta_3 = +0.5$ ;  $\Delta_4 = -0.6$ ;  $\Delta_5 = +0.7$ ;  $\Delta_6$  = + 0,4;  $\Delta_7$  = - 0,5;  $\Delta_8$  = + 0,4;  $\Delta_9$  = - 0,4;  $\Delta_{10}$  = + 0,6;  $\Delta_{11}$  = + 0,5;  $\Delta_{12}$  = - 0,6;  $\Delta_{13} = -0.5$ ;  $\Delta_{14} = -0.4$ ;  $\Delta_{15} = -0.6$ ;  $\Delta_{16} = +0.5$ .

#### Примеры решения:

а) после возведения в квадрат всех  $\Delta$  и суммирования по формуле (2) определяют среднюю квадратическую погрешность измерения

$$
m = \sqrt{\frac{4,34}{16}} = \pm 0,52 \text{ m},
$$

б) по формуле (3) вычисляют относительную погрешность измерений

$$
\pm \frac{0,52}{200} = \pm \frac{1}{380}.
$$

## Обработка результатов равноточных измерений

Равноточными называют измерения, выполненные приборами одинаковой точности, равным числом приемов, в одной и той же внешней среде, одним и тем же исполнителем. Если для определения величины х выполнен ряд равноточных измерений и получены результаты  $l_1, l_2, ..., l_n$ , то за окончательное значение L принимают величину, вычисляемую как среднее арифметическое из всех результатов:

$$
L = \frac{l_1 + l_2 + \dots + l_n}{n} = \frac{[l]}{n}.
$$
 (4)

Для контроля вычислений находят вероятнейшие погрешности  $\nu$ (уклонение от среднего арифметического):

$$
v_1 = L - l_1
$$
;  $v_2 = L - l_2$ ;  $v_3 = L - l_3$ ;  $v_n = L - l_n$ .

Сумма вероятнейших погрешностей (поправок) должна равняться нулю ([ $v$ ] = 0) при любом числе измерений.

Знание поправок позволяет вычислить среднюю квадратическую погрешность по формуле

$$
m = \sqrt{\frac{[v^2]}{n-1}}.\tag{5}
$$

Так как все измерения равноточны, то средняя квадратическая погрешность *m* в равной мере дает оценку точности  $l_1, l_2,...,l_n$  и является обобщенной оценкой погрешности данного ряда измерений.

Для оценки точности среднего арифметического х0 вычисляют среднюю квадратическую погрешность по формуле

$$
M = m/\sqrt{n}.
$$
 (6)

Кроме оценки точности выполненных измерений, формула (6) может быть использована для расчета числа измерений точности М:

$$
n = m^2 / M^2. \tag{7}
$$

Задание. Требуется решить задачи по оценке точности равноточных измерений.

Задача 1. Обработать результаты равноточных измерений длины линии *l* между осями колонн, измеренной лентой 6 раз, и оценить точность измерений. Результаты измерений и их обработка приведены в табл. 6. Необходимо определить среднее значение длины линии, среднюю квадратическую погрешность отдельного измерения и его предельную погрешность, а также среднюю квадратическую и относительную погрешности среднего значения измеренной длины линии.

Таблина 6

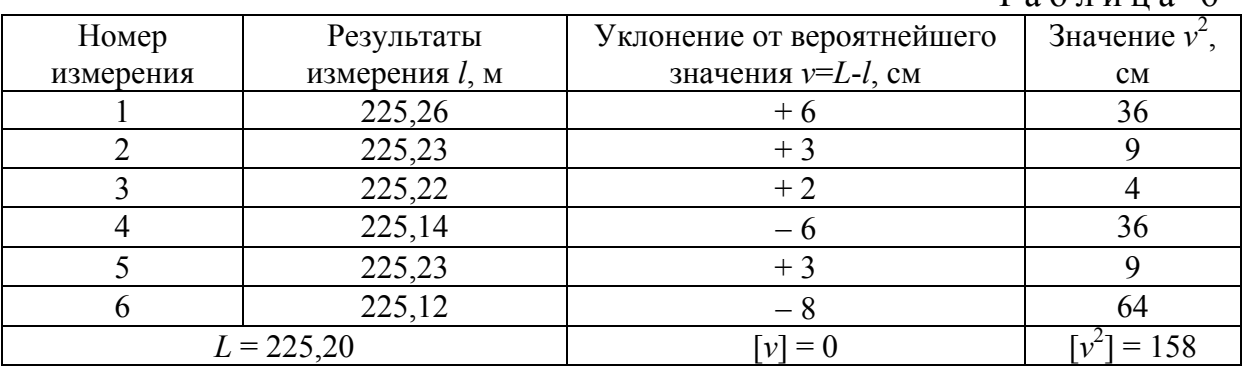

#### **Примеры решения**:

а) среднее значение измеренной линии определяют по формуле (12):

$$
L = 225 + \frac{0,26 + 0,23 + 0,22 + 0,14 + 0,23 + 0,12}{6} = 225,20 \text{ M};
$$

б) среднюю квадратическую погрешность отдельного измерения вычисляют по формуле (5):

$$
m = \sqrt{\frac{158}{6-1}} = 5,6 \text{ cm};
$$

в) предельную погрешность измерения определяют по утроенной средней квадратической погрешности:

$$
\Delta_{\text{mpe},x} = 3 \cdot 5,6 \text{ cm} = 16,8 \text{ cm};
$$

г) среднюю квадратическую погрешность среднего арифметического значения измеренной линии находят по формуле (6):

$$
M = \frac{5,6}{\sqrt{6}} = 2,3 \text{ cm};
$$

д) относительную погрешность среднего арифметического значения измеренной линии определяют по формуле (3):

$$
\frac{M}{L} = \frac{2,3}{22520} = \frac{1}{9800}.
$$

**Задача 2**. Определить, сколько раз потребуется измерить длину линии, чтобы получить средние квадратические погрешности  $m = 0.05$  м и  $M = 0.02$  м.

**Пример решения.** Подставляя заданное значение *m* и *M* в формулу (15), получаем:

$$
n = \frac{0.05^2}{0.02^2} = 6 \text{ pas.}
$$

**Задача 3.** Определить необходимое количество приемов измерения горизонтального угла теодолитом 4ТЗ0 для достижения точности, характеризуемой средней квадратической погрешностью *M* = 15.

**Задача 4**. Один и тот же угол измерен 5 раз. Результаты измерения угла:  $\beta_1 = 56^\circ 31.8'$ ;  $\beta_2 = 56^\circ 28.8'$ ;  $\beta_3 = 56^\circ 29.9'$ ;  $\beta_4 = 56^\circ 32.1'$   $\mu \beta_5 = 56^\circ 31.4'$ .

Определить вероятнейшее значение измеренного угла и его среднюю квадратическую погрешность, а также среднюю квадратическую погрешность отдельного измерения.

#### **Оценка точности по разностям двойных равноточных измерений**

В геодезической практике распространены двойные непосредственные измерения. Так, превышения при техническом нивелировании определяют для контроля дважды: один раз по черным сторонам реек, другой раз - по красным. Расстояния лентой измеряют дважды - в прямом и обратном направлениях. Различие двух результатов одной и той же величины несет информацию о величине погрешностей измерений. Имея разности измерений ряда величин, можно вычислить среднюю квадратическую погрешность одного измерения:

$$
m = \sqrt{\frac{[d^2]}{2n}},
$$
\n(8)

где *d* разность двойных измерений; *n* число двойных измерений.

**Задание.** Требуется решить задачи по оценке точности по разностям двойных равноточных измерений.

**Задача 1**. Длина здания измерена 5 раз дважды – в прямом и обратном направлениях. Результаты измерений и их обработка приведены в табл.7. Определить среднюю квадратическую погрешность одного измерения длины здания по разностям двойных измерений.

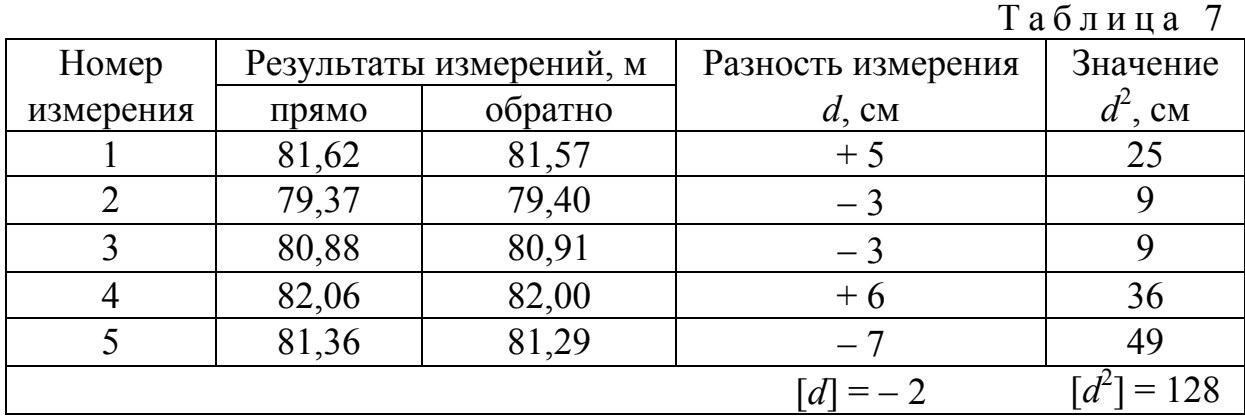

**Пример решения**. По формуле (16) определяют искомое

$$
m = \sqrt{\frac{128}{10}} = 3,6 \text{ cm}.
$$

**Задача 2**. Длина сооружения измерена дальномером 3 раза дважды – в прямом и обратном направлениях и получены результаты: 156,20 м и 156,56 м; 149,37 м и 148,41 м; 152,42 м и 153,00 м. Определить среднюю квадратическую погрешность одного измерения длины сооружения.

**Задача 3**. Разности двойных измерений трех горизонтальных углов здания равны:  $+ 17$ ";  $+ 12$ ";  $+ 6$ ". Определить среднюю квадратическую погрешность одного измерения угла здания.

**Задача 4**. Разности двойных измерений пяти отрезков участка трассы равны:  $-10$  см;  $+5$  см;  $-16$  см;  $+8$  см;  $+4$  см. Определить среднюю квадратическую погрешность одного измерения участка трассы.

#### **Обработка результатов геодезических неравноточных измерений**

Неравноточными называют измерения, выполненные приборами разной точности, разным числом приемов и в различных условиях. Для обработки таких измерений каждому измерению присваивают свой вес, вычисляемый по формуле

$$
p=c/m^2,
$$

где *c* произвольное число.

Имея ряд результатов измерений  $l_1, l_2, ..., l_n$ , полученных со средними квадратическими погрешностями *m*1, *m*2, ..., *mn*, определяют соответствующий им вес:

$$
p_1 = c/m_1^2
$$
;  $p_2 = c/m_2^2$ ; ...,  $p_n = c/m_n^2$ . (9)

Окончательное значение измеряемой величины находят как общую арифметическую середину или среднее весовое по формуле

$$
L_0 = \frac{P_1 l_1 + P_2 l_2 + \dots + P_n l_n}{P_1 + P_2 + \dots + P_n} = \frac{[Pl]}{[P]}.
$$
\n(10)

Контролем правильности вычисления среднего весового служит равенство [*Pv*] = 0, где поправки *vi* вычисляют по формулам:

$$
v_1 = L_0 - l_1;
$$
  $v_2 = L_0 - l_2;$  ...  $v_n = L_0 - l_n.$ 

Среднюю квадратическую погрешность одного измерения, имеющего вес, равный единице, определяют по формуле

$$
\mu = \sqrt{\frac{[pv^2]}{n-1}}.\tag{11}
$$

Оценку точности вероятнейшего значения *L*<sup>0</sup> находят по формуле

$$
M_0 = \mu \sqrt{P}.
$$
 (12)

**Задание**. Требуется решить задачи по оценке точности неравноточных измерений

**Задача 1**. Направление угла поворота трассы измерено 5 раз. Каждый результат получен как среднее из нескольких приемов. Данные измерения и их обработка приведены в табл.8.

Определить среднее весовое значение угла, средние квадратические погрешности полученного значения и измерения с весом единица.

Таблица 8

| Номер                     | Результаты | Число приемов | $\text{Bec } P$ |        | Значения          |                  |
|---------------------------|------------|---------------|-----------------|--------|-------------------|------------------|
| измерения                 | измерений  |               |                 | v      | $P_{\mathcal{V}}$ | $P\mathcal{V}^2$ |
|                           | 48°16'39"  |               |                 | $+3,9$ | 11,7              | 45,63            |
|                           | 48°16'36"  |               |                 | $+6,9$ | 6,9               | 47,61            |
|                           | 48°16'47"  |               |                 | $-4,1$ | $-12,3$           | 50,43            |
|                           | 48°16'43"  | 12            | $\mathfrak b$   | $-0,1$ | $-0,6$            | 0,06             |
|                           | 48°16'46"  |               |                 | $-3,1$ | $-6,2$            | 19,22            |
| $\Sigma P = 15$<br>$-0.5$ |            |               |                 |        |                   | 162,95           |

#### **Примеры решения**:

а) определяют общую арифметическую середину или среднее весовое значение по формуле (18):

$$
L_0 = 48^\circ 16' + \frac{3 \cdot 39 + 1 \cdot 36 + 3 \cdot 47 + 6 \cdot 43 + 2 \cdot 46}{3 + 1 + 3 + 6 + 2} = 48^\circ 16' 42, 9'';
$$

б) вычисляют среднюю квадратическую погрешность одного измерения, имеющего вес, равный единице, по формуле (11)

$$
\mu = \sqrt{\frac{162,95}{(5-1)}} = 6,4'';
$$

в) находят среднюю квадратическую погрешность среднего весового значения по формуле (12):

$$
M_0 = \frac{6,4}{\sqrt{15}} = 1,6''.
$$

Задача 2. Даны результаты измерения угла: 30°01'8" - из двух повторений;  $30^{\circ}01'10'' -$  из четырех повторений и  $30^{\circ}01'14'' -$  из трех повторений. Определить вероятнейшее значение угла  $\beta$  и его среднюю квадратическую погрешность.

**Задача 3**. Средняя квадратическая погрешность результата измерения угла *m* = 4,5, а вес результата *P* = 4. Определить среднюю квадратическую погрешность единицы веса.

**Задача 4**. Даны результаты измерения размеров котлована и получены значения:  $26,85$  м – из двух измерений;  $26,96$  м – из трех измерений и  $26,76$  м – из четырех измерений. Определить среднюю квадратическую погрешность измерений и вероятнейшее значение размера котлована.

# Контрольные вопросы

1. Что такое погрешность измерения?

2. Чем различаются между собой случайные и систематические погрешности?

3. Перечислите свойства случайных погрешностей.

4. Как определяют наилучшее приближение к истинному значению измеряемой величины? Почему его называют вероятнейшим значением?

5. Что такое средняя квадратическая погрешность и для чего она служит?

6. Какую погрешность называют предельной?

7. По какой формуле определяется относительная погрешность измерений?

8. Как оценить точность измерений и среднее арифметическое, если дан ряд равноточных измерений?

9. Что понимают под весом измерения и по какой формуле его можно вычислить?

10. Какой ряд измерений называют неравноточным?

11. Что такое средняя квадратическая погрешность единицы веса?

12. Что такое весовое среднее и как его определить?

13. Как вычислить среднюю квадратическую погрешность среднего весового значения и результатов ряда неравноточных измерений?

# Лабораторная работа 10. Обработка результатов нивелирования пикетов трассы

### **Задание:**

1. Обработка результатов нивелирования пикетов трассы автодороги.

2. Вычисление отметок связующих и промежуточных точек трассы.

Геодезические работы при полевом трассировании линейных сооружений выполняются для определения планового и высотного положения оси сооружения по результатам камерального трассирования на топографическом плане наносят ось проектного сооружения, отвечающую техническим и экономическим требованиям. Трассу выносят на местность от точек геодезической сети или по данным привязки к местным предметам.

Затем по всей длине трассы производят разбивку пикетажа. Она состоит в том, что вдоль трассы последовательно откладывают отрезки по 100 м (на застроенной территории длиной 20-40 м). Концы отрезков, закрепленные кольями, называют пикетами, начало трассы обозначают нулевым пикетом (ПК0). Кроме пикетов, по трассе закрепляют рельефные точки (перегибы скатов), контурные (пересекаемые трассой контуры) и вершины углов поворота; эти точки обозначают плюсовыми, расстояние измеряют в метрах от младшего пикета (например, ПК1+30). Для характеристики поперечных уклонов местности в обе стороны от трассы разбивают поперечники. Точки поперечников закрепляют кольями, на которых пишут номер поперечника с указанием направления (вправо – П или влево – Л) и расстояние расположения данной точки (например 'Попер.  $\mathcal{N} \circ 1 + \mathcal{J} - 20$ ') от трассы.

Одновременно с разбивкой пикетажа ведется съемка полосы местности, прилегающей к трассе. Результаты съемки заносят в пикетажный журнал, в котором трассу изображают прямой линией, а углы поворота обозначают стрелками. В пикетажный журнал (рис.49) выписывают номера и данные привязок реперов, поперечников, элементы, расчет главных точек круговых, а также информацию о грунтах по трассе.

Заключительным этапом геодезических работ на трассе линейного сооружения является геометрическое нивелирование пикетов, плюсовых точек, точек поперечных профилей и главных точек кривых. Нивелирование трассы выполняют по программе нивелирования IV класса или технического нивелирования в прямом и обратном направлениях, или с использованием двух нивелиров. Нивелирование по ходу обычно ведут методом из середины, устанавливая равенство плеч «на глаз». Пикеты, как правило, нивелируют как связующие точки, а плюсовые точки и поперечники – как промежуточные. Отметки связующих точек вычисляют через превышения, а отметки промежуточных – через горизонт прибора.

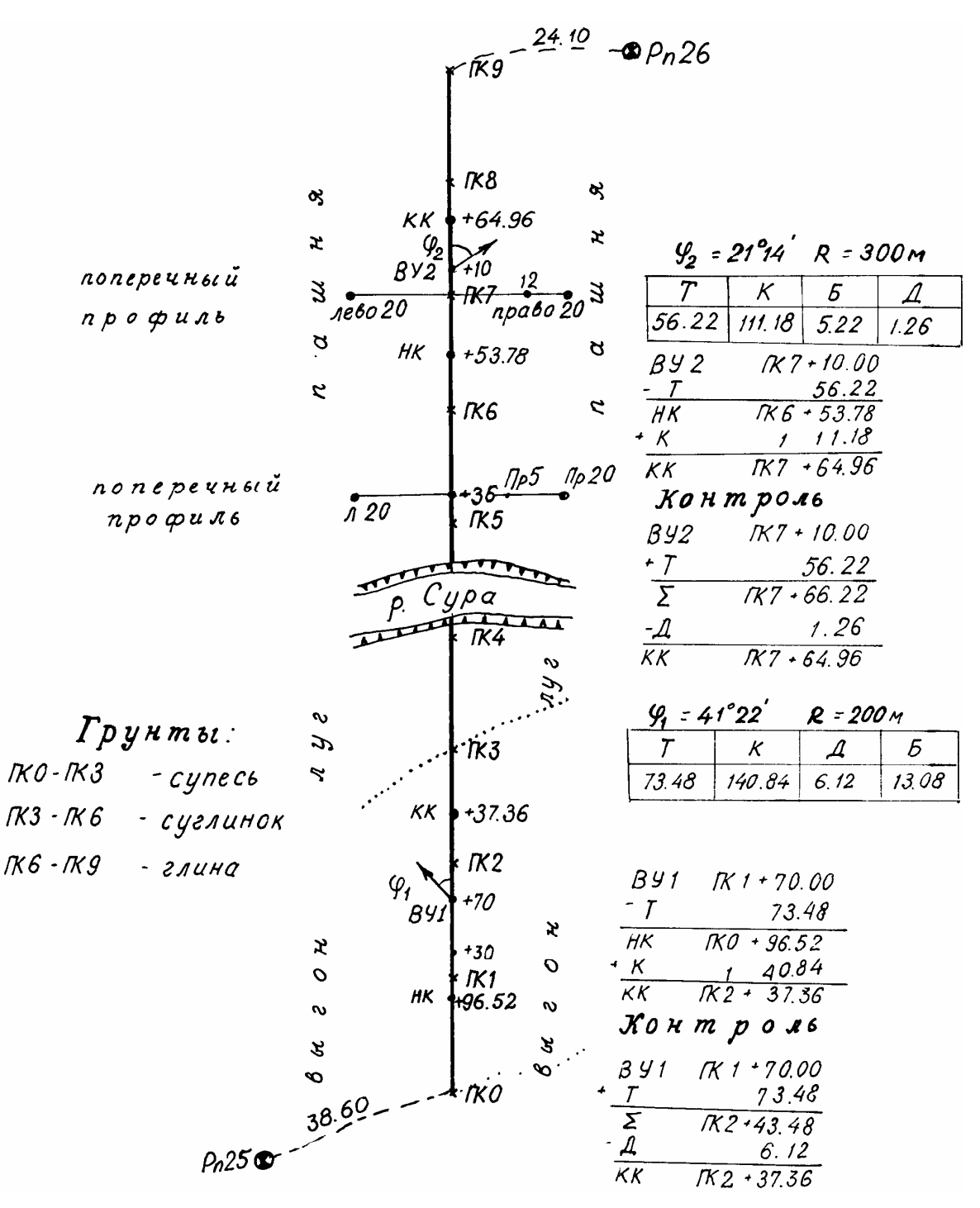

Рис.49. Пикетажный журнал

Результаты нивелирования трассы приведены в табл. 9. Обработку результатов нивелирования выполняют в следующей последовательности:

1. Вычисляют превышения между связующими точками как разность отсчетов по нивелирным рейкам по черной и красной сторонам:

$$
h_{\rm q} = 3_{\rm q} - \Pi_{\rm q};
$$
  

$$
h_{\rm kp} = 3_{\rm kp} - \Pi_{\rm kp},
$$

где З<sub>ч</sub> и З<sub>кр</sub> – отсчеты по черной и красной сторонам задней рейки, мм;  $\Pi_{\rm u}$  и  $\Pi_{\rm kp}$  – отсчеты по черной и красной сторонам передней рейки, мм.

Контроль правильности взятия отсчетов выполняют по постоянству разницы нулей  $P_0 = K - V$  с допустимым колебанием 5 мм.

Затем вычисляют среднее превышение на станции:

$$
h_{\rm cp} = \frac{h_{\rm q} + h_{\rm kp}}{2}.
$$

Вычисленные превышения записывают в гр. 6  $(h_{\rm q}$  и  $h_{\rm k})$  и гр.7  $(h_{\rm cp})$ (табл.9).

Выполняют постраничный контроль. Для этого на каждой странице и по всему ходу суммируют все задние отсчеты  $\Sigma$ 3 = 39147 мм (гр. 3), все передние  $\Sigma\Pi$  = 47921 мм (гр. 4), все превышения ( $h_{\rm y}$ ,  $h_{\rm k}$ ),  $\Sigma h_{\rm y}$ ,  $h_{\rm k}$  = – 8774 мм (гр.6) и средние  $\sum h_{cp} = -4387$  мм (гр. 7). При этом должно соблюдаться условие:

$$
\Sigma 3 - \Sigma \Pi = \Sigma h_{\rm u}, h_{\rm k} : 2 = \Sigma h_{\rm cp};
$$
  
39 147 - 47 921 = -8 774 : 2 = -4 387;  
-8 774 - 4 387.

3. Оценивают точность выполненного нивелирования, сравнивая полученную невязку в превышениях с ее допустимым значением. Для этого вычисляют невязку в превышениях:

$$
f_h = \sum h_{cp} - \sum h_{T},
$$

где  $\sum h_{cp}$  – сумма средних превышений по всему нивелирному ходу;  $\Sigma h_{\tau}$  – превышения между отметками реперов, к которым осуществлялась высотная привязка начала и конца трассы ( $\sum h_T = H_{Rn26} - H_{Rn25}$ ).

Допустимое значение невязки вычисляют по формуле:

$$
f_{h\text{A}} = \pm 50\sqrt{L} \, , \text{MM},
$$

где *L* – длина хода, км.

4. Если полученная невязка допустима, т.е.  $f_h \le f_h$  <sub>доп</sub>, то результаты нивелирования принимают удовлетворительными и выполняют увязку или уравнивание нивелирного хода. Для этого полученную невязку разбрасывают на все средние превышения поровну в виде поправок с обратным знаком  $\delta_h = \frac{-J_h}{J_h}$ *f n*  $\delta_h = \frac{-f_h}{f}$  и исправляют средние превышения с учетом поправок:

$$
h_{\text{ucnp}} = h_{\text{cp}} + \delta h.
$$

Поправки выписывают над средними превышениями (гр. 7).

5. Отметки связующих точек по трассе вычисляют через исправленные средние превышения:

$$
H_{\text{noc}} = H_{\text{mpe},A} + h_{\text{acmp}}.\tag{13}
$$

*Например:* 

$$
H_{\text{IIKO}} = H_{\text{Rn25}} + h_{\text{ucnp1}} = 78,390 + 0,642 = 79,032 \text{ m};
$$

$$
H_{\text{IIK1}} = H_{\text{TKO}} + h_{\text{acmp2}} = 79{,}032 - 1{,}438 = 77{,}594 \text{ M}.
$$

6. Отметки промежуточных точек вычисляют через горизонт прибора (ГП):

$$
H_{\text{npom}} = \Gamma \Pi_{\text{cp}} - a_{\text{npom}},\tag{14}
$$

где *а*пром – отсчет по рейке, установленной на промежуточной точке.

Например, при нивелировании на станции 3 (рис.50) определяют отметки ПК1+30 и ПК1+70.

 $\Gamma \Pi 1 = H_{\Pi K1} + 1,882 = 76,594 + 1,1882 = 78,476$  M;  $\Gamma \Pi 2 = H_{\Pi K2} + 1,151 = 77,328 + 1,151 = 78,479$  м;  $\Gamma\Pi_{cp} = 78,478$  м;  $H_{\text{IIK1+30}} = 78,478 - 0,664 = 77,814 \text{ m};$  $H_{\text{IIK1+70}} = 78,478 - 2,808 = 75,670 \text{ M}.$ 

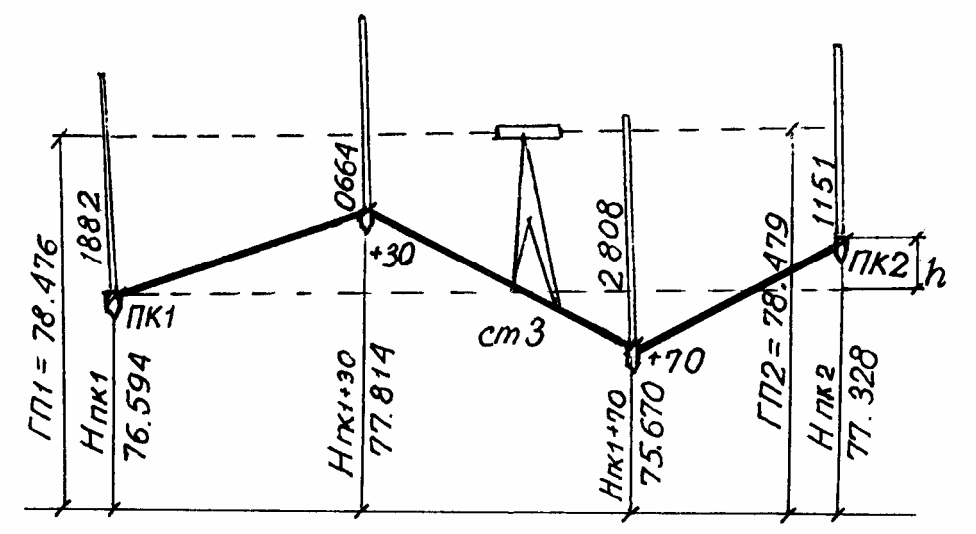

Рис.50. Схема нивелирования на станции 3

Таблица 9

Журнал технического нивелирования трассы автодороги

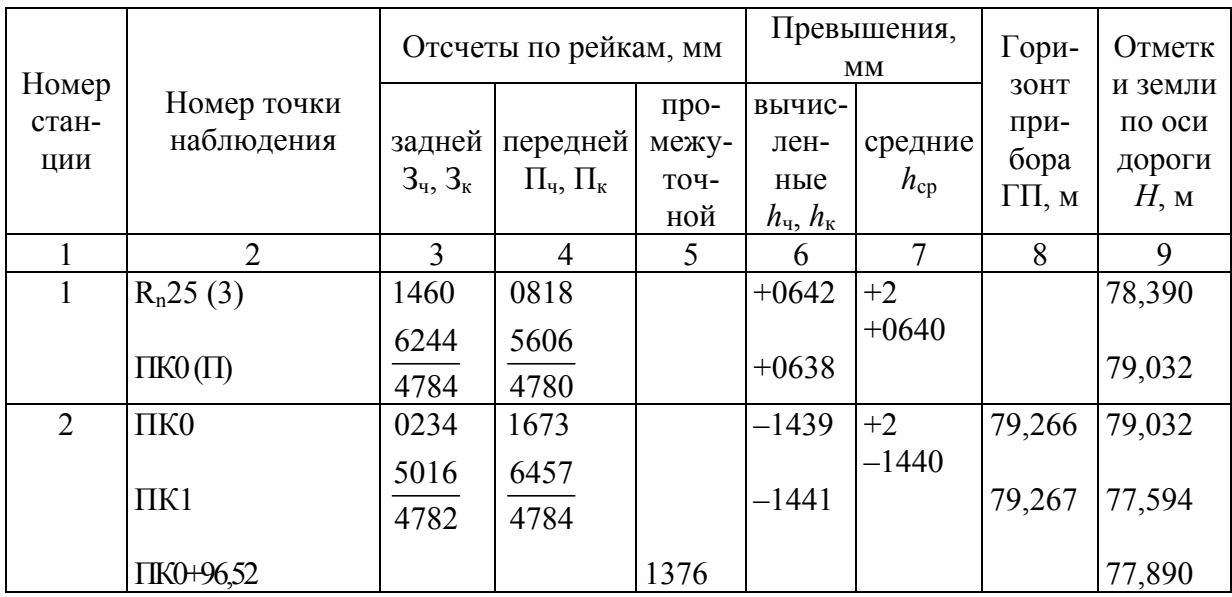

Пролопжение табл 9

|                |                       |                |                |      |                                                                 | 11 p o д o л m e п п e |        |        |
|----------------|-----------------------|----------------|----------------|------|-----------------------------------------------------------------|------------------------|--------|--------|
| 1              | $\overline{2}$        | $\overline{3}$ | $\overline{4}$ | 5    | 6                                                               | $\tau$                 | 8      | 9      |
| $\overline{3}$ | $\Pi K1$              | 1882           | 1151           |      | $+0731$                                                         | $+2$                   | 79,476 | 77,594 |
|                |                       | 6666           | 5937           |      |                                                                 | $+0732$                |        |        |
|                | $\Pi K2$              | 4784           | 4784           |      | $+0733$                                                         |                        |        | 78,328 |
|                | $\Pi K1+30$           |                |                | 0664 |                                                                 |                        |        | 78,812 |
|                | $+70$                 |                |                | 2808 |                                                                 |                        |        | 76,668 |
| $\overline{4}$ | $\Pi K2$              | 0311           | 1892           |      | $-1581$                                                         | $+2$                   | 78,639 | 78,328 |
|                |                       | 5094           | 6617           |      |                                                                 | $-1582$                |        |        |
|                | ПКЗ                   |                |                |      | $-1583$                                                         |                        |        | 76,748 |
|                | $\Pi K2+37,36$        | 4783           | 4785           | 0833 |                                                                 |                        |        | 77,806 |
| 5              | ПКЗ                   | 0527           | 2343           |      | $-1816$                                                         | $+2$                   |        | 76,748 |
|                |                       | 5311           | 7123           |      |                                                                 | $-1814$                |        |        |
|                | $\mathbf X$           | 4784           | 4780           |      | $-1812$                                                         |                        |        | 74,936 |
| 6              | $\bar{\mathbf{X}}$    | 0807           | 1730           |      | $-0923$                                                         | $+2$                   | 75,743 | 74,936 |
|                |                       |                |                |      |                                                                 | $-0924$                |        |        |
|                | $\Pi K4$              | 5595           | 6520           |      | $-0925$                                                         |                        | 75,744 | 74,014 |
|                | $+10$                 | 4788           | 4790           | 1998 |                                                                 |                        |        | 73,746 |
|                | урез воды             |                |                |      |                                                                 |                        |        |        |
|                | $+40$                 |                |                | 1997 |                                                                 |                        |        | 73,747 |
|                | Постраничный контроль | $\Sigma$ 3     | $\Sigma\Pi$    |      | $\sum h_{\rm\scriptscriptstyle H}, h_{\rm\scriptscriptstyle K}$ |                        |        |        |
|                |                       | 39147          | 47921          |      | $-8774$                                                         |                        |        |        |
|                |                       |                | $-8774$        |      |                                                                 | -4387                  |        |        |
| $\overline{7}$ | ПК4                   | 2012           | 1223           |      | $+0789$                                                         | $+2$                   |        | 73,015 |
|                |                       | 6694           | 6007           |      |                                                                 | $+0788$                |        |        |
|                | ПК5                   | 4782           | 4784           |      | $+0787$                                                         |                        |        | 73,805 |
| $8\,$          | ПК5                   | 1830           | 0710           |      | $+1120$                                                         | $+2$                   | 75,635 | 73,805 |
|                |                       |                |                |      |                                                                 | $+1118$                |        |        |
|                | ПК6                   | 6616           | 5500           |      | $+1116$                                                         |                        |        | 74,925 |
|                | $\Pi K5+36$           | 4786           | 4790           | 1200 |                                                                 |                        |        | 74,435 |
|                | лево 20               |                |                | 2265 |                                                                 |                        |        | 73,370 |
|                | право 20              |                |                | 0255 |                                                                 |                        |        | 75380  |
| 9              | ПКб                   | 2873           | 0491           |      | $+2382$                                                         | $+2$                   |        | 74,925 |
|                |                       |                |                |      |                                                                 | $+2382$                |        |        |
|                | $\Pi K7$              | 7660           | 5278           |      | $+2382$                                                         |                        |        | 77,309 |
|                |                       | 4787           | 4787           |      |                                                                 |                        |        |        |
| 10             | $\Pi K7$              | 1043           | 2656           |      | $-1613$                                                         | $+2$                   |        | 77,309 |
|                |                       | 5829           | 7440           |      |                                                                 | $-1612$                |        |        |
|                | $\Pi K8$              | 4786           | 4784           |      | $-1611$                                                         |                        |        | 75,699 |
|                | $\Pi K7$<br>лево 20   |                |                | 2550 |                                                                 |                        |        | 75,804 |
|                | право 12              |                |                | 2802 |                                                                 |                        |        | 75,552 |
|                | право 20              |                |                | 2333 |                                                                 |                        |        | 76,021 |
| 11             | $\Pi K8$              | 2375           | 0623           |      | $+1752$                                                         | $+2$                   |        | 75,699 |
|                |                       |                |                |      |                                                                 | $+1754$                |        |        |
|                | ПК9                   | 7162           | 5406           |      | $+1756$                                                         |                        |        | 77,455 |
|                | <b>IIK8+80</b>        | 4787           | 4783           |      |                                                                 |                        |        |        |
|                |                       |                |                |      |                                                                 |                        |        |        |

Окончание табл . 9

|                       |          | 3          |          | 5 |                                                        |         | 8 |        |
|-----------------------|----------|------------|----------|---|--------------------------------------------------------|---------|---|--------|
| 12                    | $\Pi K9$ | 2917       | 0585     |   | $+2332$                                                | $+2$    |   | 77,455 |
|                       |          | 7705       | 5371     |   |                                                        | $+2333$ |   |        |
|                       | $R_n$ 26 | 4788       | 4786     |   | $+2334$                                                |         |   | 79,790 |
| Постраничный контроль |          | $\Sigma$ 3 | ΣП       |   | $\sum h_{\text{q}}, h_{\text{k}}$ $\sum h_{\text{cp}}$ |         |   |        |
|                       |          | 54716      | 43190    |   | $+11526$ 5763                                          |         |   |        |
|                       |          |            | $+11526$ |   | 5763                                                   |         |   |        |
| Контроль по ходу      |          | 93863      | 91111    |   | 2752                                                   | 1376    |   |        |
|                       |          |            | 2752     |   | 1376                                                   |         |   |        |

$$
\sum h_{cp} = 1376 \text{ mm};
$$
  
\n
$$
\sum h_r = H_{Rn26} - H_{R25} = 79,790-78,390 = 1,400 \text{ m};
$$
  
\n
$$
f_h = \sum h_{cp} - \sum h_r = 1376 - 1400 = -24 \text{ mm};
$$
  
\n
$$
f_{h,200} = \pm 50\sqrt{h} = \pm 47 \text{ mm}.
$$

### **Задание для упражнений**

По результатам нивелирования (см. табл.9) и заданным преподавателем отметкам начального и конечного реперов выполнить оценку точности нивелирования и увязку нивелирного хода.

Вычислить отметки связующих точек через исправленные превышения.

Вычислить отметки промежуточных точек через горизонт прибора.

# Контрольные вопросы

- 1. Как выполняют нивелирование по трассе?
- 2. Какие точки называют связующими, плюсовыми, иксовыми?
- 3. Как вычисляют превышение при нивелировании?
- 4. Как выполняют постраничный контроль?
- 5. Как оценивают точность результатов нивелирования?
- 6. Как увязывают нивелирный ход?
- 7. Как вычисляют отметки связующих точек?
- 8. Как вычисляют отметки промежуточных точек?
# Лабораторная работа 11.

# Построение продольного и поперечного профилей автодороги, канализационного трубопровода, газопровода

### **Задание:**

- 1. Построить продольный профиль местности по направлению трассы.
- 2. Построить поперечный профиль местности по направлению трассы.
- 3. Рассчитать и оформить профильную сетку и профилей трассы.

Построение продольного и поперечного профилей автодороги

### **Задание:**

- 1. Построить продольный профиль местности по направлению трассы.
- 2. Построить поперечный профиль местности по направлению трассы.
- 3. Рассчитать и оформить профильную сетку и профилей трассы.

*Построение профиля местности.* Исходным графическим документом для проектирования автодорог является продольный профиль местности по выбранному направлению (рис.51). Профиль строится на миллиметровой бумаге по материалам нивелирования трассы. Все необходимые для составления профиля данные заносят в графы, расположенные в нижней части и образующие сетку профиля. Вид этой сетки зависит от характера проектируемого сооружения.

На листе миллиметровой бумаги вычерчивают сетку профиля в соответствии с образцом (см. рис. 51), ширина каждой графы указана в мм. Линия условного горизонта (УГ) проводится на расстоянии 15 см от нижнего края листа с таким расчетом, чтобы она совпала с утолщенной линией миллиметровой бумаги. Начало трассы (ПКО) также выбирают на утолщенной линии на расстоянии 5-6 см от левого края листа.

От линии условного горизонта на расстоянии 5 мм влево от нулевого пикета восставляют вверх перпендикуляр, на котором строят шкалу высот. Условный горизонт (отметку верхней линии сетки профиля) выбирают кратным 2 м с таким расчетом, чтобы самая низкая точка профиля отстояла от линии условного горизонта не менее чем на 4 см (8 м в масштабе 1:200). На рис. 51 отметка такой точки равна 73,75, тогда УГ = 73,75 – 8 = 66 м.

Пользуясь данными графы 2 табл.9, заполняют графу «Расстояния»; так как расстояние между соседними пикетами равно 100 м, то пикеты располагаются через 5 см друг от друга. Чтобы построить плюсовую точку +36, находящуюся между пятым и шестым пикетами, откладывают вправо от пятого пикета это расстояние в масштабе 1:2000 (36 мм : 2 = 18 мм). Проведя через эту точку ординату, в графе 6 записывают в двух образовавшихся прямоугольниках числа 36 и 64, дающие в сумме 100 м – расстояние между пикетами. Если между соседними пикетами имеется несколько

плюсовых точек, расстояние выписывают между каждыми двумя соседними точками (например, в интервале ГК4-ГК5 записано три расстояния: 10, 30 и 60).

Взятые из табл. 9 отметки всех точек профиля определяют до сантиметров и вписывают в графу 5 рис. 51 «Отметки земли». От линии условного горизонта против каждой точки трассы восставляют перпендикуляры (ординаты) и, пользуясь шкалой высот, откладывают на них в масштабе 1:200 соответствующие отметки земли. Концы смежных ординат соединяют прямыми линиями.

Пользуясь данными пикетажного журнала (см. рис.49), заполняют графы «Развернутый план трассы» и «Грунты».

По вычисленным пикетным обозначениям начала и конца кривой строят эти точки в гр.7 «Прямые и кривые». Так, например, чтобы построить первую кривую, от пикета 0 откладывают вдоль линии пикетов отрезок 96,52 м в масштабе 1 : 2000 (48 мм) и из его конца опускают перпендикуляр длиной 1,5 см. Такой же перпендикуляр строят из точки, отстоящей на расстоянии 37,36 м от пикета 2. На перпендикулярах записывают расстояния между главными точками кривой и ближайшими пикетами, расположенными за ее пределами (3,48 и 62,64); концы перпендикуляров соединяют горизонтальными линиями соответственно с началом трассы и началом второй кривой.

Над серединами этих линий, называемых прямыми вставками, выписывают их длины. Например, длина второй прямой вставки в нашем примере равна 62,64 + 300,00 + 53,78 = 416,42 м. Сами кривые изображают условными знаками шириной 5 мм, при правых углах поворота кривая обращена выпуклостью вверх, при левых – вниз; внутри кривых выписывают их элементы.

Для контроля вычислений графы «Кривые» складывают длины прямых вставок и кривых; их сумма должна равняться общей длине трассы с точностью до 1-2 см.

7. Задавшись исходным дирекционным углом первой прямой вставки, находят дирекционные углы остальных по формулам:

$$
\alpha_{\text{inocn}} = \alpha_{\text{mpea}} + \phi_{\text{mpaB}}
$$

и

$$
\alpha_{\text{inocu}}\!=\alpha_{\text{mpeg}}-\phi_{\text{neb}},
$$

где  $\alpha_{\text{noc}}$  и  $\alpha_{\text{mpe}}$  – дирекционные углы предыдущей и последующей прямых вставок;  $\varphi_{\text{npaa}}$  и  $\varphi_{\text{nea}}$  – правый и левый углы поворота трассы.

|       | 78<br>76<br>74 <sup>1</sup><br>Уг. 70.00           | 0.62<br>$\frac{\partial}{\partial o}i$<br><b>601</b><br>1.51<br>278<br>278<br>3.00<br>o o<br>2.95<br>2.31<br>1.83<br>88.7<br>000<br>$\overline{q}$<br>0.33<br>72.33<br>$\widetilde{\mathcal{S}}$<br>77.25<br>76.94<br>$\approx$<br>82.1<br>17.91<br>275<br>'12\$<br>$84.7 + 15.3$<br>19, <b>4</b><br><b>ICKI</b>                                                                                   |
|-------|----------------------------------------------------|----------------------------------------------------------------------------------------------------|
| 1 20  | План трассы                                        | 8<br>ы<br>г<br>$\frac{6}{10}$ $\frac{7}{10}$ $\frac{9}{1}$ = 41°22'<br>$e_{10}$<br>я<br>$\boldsymbol{\mathcal{H}}$<br>$a$ +10 $\mu$<br>$\boldsymbol{n}$<br>л<br>$\mathcal{Y}$<br>πέ<br>IK5<br>$\pi g$<br>$\frac{7}{4}$<br>$\frac{1}{\kappa}$<br><b>TKO</b><br>lK l<br>:M3<br>7 <sub>K</sub> 4<br>$\boldsymbol{\mathcal{B}}$<br>$\boldsymbol{\mathcal{H}}$<br>г<br>ο<br>л<br>У<br>61<br>я<br>n<br>ш |
| 2  10 | Грунты                                             | $c$ y n e<br>C <sub>6</sub><br>Н<br>С<br>У<br>г<br>α<br>л<br>и<br>U<br>H K U<br>г                                                                                                    |
| 3 10  | $H$ <sub>K</sub> $10H, 0$ <sub>00</sub><br>Длина,м | 0.0<br>2.3<br>4.2<br>300<br>300<br>300                                                                                                    |
| 4 15  | Проектные<br>отметки                               | 77.58<br>78.00<br>77.40<br>22.45<br>77.00<br>76.75<br>7745<br>77.16<br>77.29<br>76.98<br>77.00<br>76.75<br>77.21                                                                                                    |
| 5 15  | Отметки земли                                      | 76.40<br>77.45<br>77.59<br>76.75<br>73.80<br>78.33<br>77.81<br>74.44<br>74.01<br>73.75<br>$\frac{200}{200}$<br>74.92<br>77.67<br>75.70<br>78.81<br>77.31                                                                                                    |
| 6 10  | Расстояния                                         | 96.52<br>30<br>$13,4830$ $ 40$<br>60<br>5378<br>80<br>37.36<br> 10 30 <br>36<br>64<br>46.22 10 5490 35.04<br>20<br>62.64                                                                                                    |
| 7 30  | Прямые<br>и<br>кридые                              | $\overline{3}$<br>$K = \frac{2}{14087}$<br>4<br>5<br>6<br>8<br>$10310^{\circ}$ $9^{1}-4122$<br>$R = 300 \frac{9}{2} = 2194$<br>$22^{'}$<br>10°08'<br>$11^{\circ}$<br>ЮB<br>ЮB<br>$\Delta = 6.12$<br>-200<br>-56.22 5 = 5.22<br>416.42<br>135.04<br>96.52<br>$T = 73.48$<br>$5 = 13.08$<br>$K = 111.18 \text{ A} = 1.26$                                                                            |

Рис.51. Продольный профиль трассы автодороги

8. Поперечные профили (рис.52,а) строят в одном масштабе для горизонтальных и вертикальных расстояний. Такой неискаженный чертеж удобен для определения площадей, проектируемых на поперечных профилях насыпей и выемок. Число и содержание граф сетки поперечного профиля ГОСТом не регламентируется. На рис. 52,б приведена схема для вычисления площади поперечного сечения насыпи.

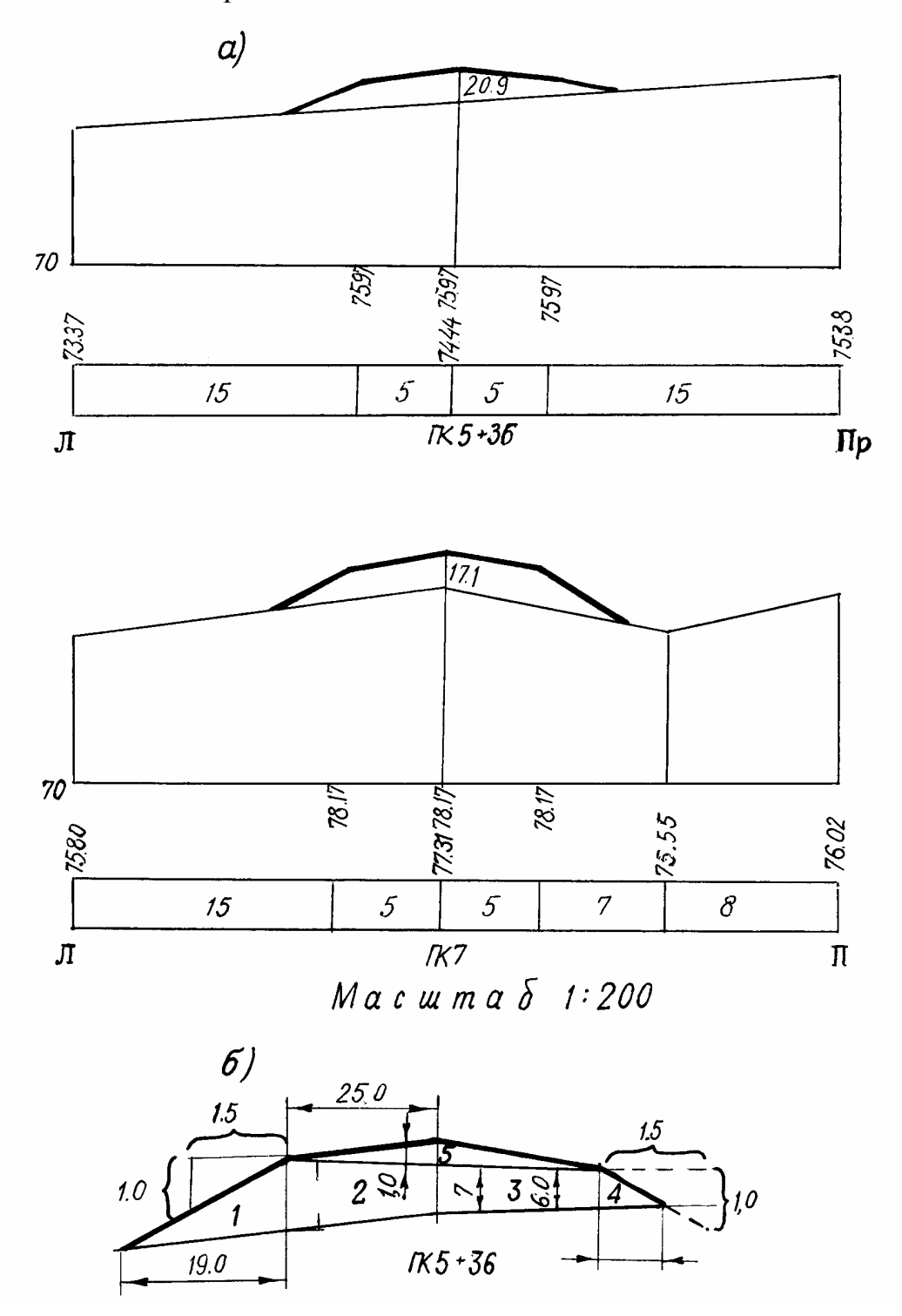

Рис. 52. Поперечный профиль автодороги (а) и схема для вычисления площади поперечного сечения насыпи (б)

### **Задание для упражнений**

По данным нивелирного (см. табл.9) и пикетажного (см. рис.49) журналов построить продольный профиль подъездной автодороги промышленного предприятия в масштабах 1 : 200 (вертикально).

Построить поперечный профиль в масштабе 1 : 200.

## Контрольные вопросы

- 1. Что такое продольный профиль трассы?
- 2. Как выбирают масштабы для его построения?
- 3. Как строят продольный профиль?
- 4. Для чего строят поперечный профиль?

# Лабораторная работа 12. Геодезические расчеты при проектировании трассы автодороги

### **Задание:**

1. Рассчитать уклоны, проектные и рабочие отметки на пикетах трассы.

2. Рассчитать расстояния до точек нулевых работ и их отметки.

3. Проектирование земельного полотна автодороги на поперечном профиле.

*Проектирование продольной оси.* Выбор положения трассы проектируемой дороги на продольном профиле обусловлен выполнением ряда требований технического и экономического характера; к ним, в частности, относятся: соблюдение предельных уклонов, обеспечение минимального объема земляных работ, сохранение их примерного баланса, т.е. равенства объемов насыпей и выемок, обязательное прохождение проектной линии через зафиксированные по высоте контрольные точки.

В рассматриваемом примере (см.рис. 51) имеем две контрольные точки: примыкание начала трассы (ГКО) к существующим шоссе с отметкой бровки земляного полотна 78,00 (см. табл. 9) и проектную отметку мостового перехода через реку Сура, равную 76,75 (3 м над уровнем воды).

С учетом этих требований проектирование выполняют в следующем порядке:

Между точками ГК3 и ГК6 на отметке 76,75 наносят горизонтальную секцию проектной линии. В графе «Уклоны» фиксируют эту секцию горизонтальной чертой, сверху которой пишут уклон 0, а снизу – длину 300 м.

Записывают в графу 4 (см. рис. 51) проектную отметку 76,75 и вычитают из нее последовательно все отметки земли в пределах этой секции. Полученные разности, называемые рабочими отметками и характеризующие высоту на подходах к мосту, выписывают над проектной линией.

Наносят на профиль вторую секцию проектной линии, соединяя точку ГК3 на проектной отметке 76,75 с концом ординаты нулевого пикета (отметка 78,00). Уклон этой секции вычисляют по формуле

$$
i = \frac{H_n - H_{n-1}}{d},\tag{15}
$$

где H*n* – отметка последующей точки; H*n*-1 – отметка предыдущей точки; *d* – длина секции.

В данном случае  $H_{n-1} = H_{\Pi K0} = 78,00$  м;  $H_{n-1} = H_{\Pi K3} = 76,75$  м;  $d = 300$  м, откуда

$$
i = \frac{76,75 - 78,00}{300} = 0,0042.
$$

Для подъездных автодорог промышленных предприятий  $i_{\text{meas}} \leq 0.060$ , поэтому полученное значение уклона, как допустимое, заносят в графу 3 и вычисляют проектные отметки всех промежуточных точек по преобразованной формуле

$$
H_n = H_{n-1} + id. \tag{16}
$$

Например,  $H_{IIK1+30} = 78,00$  м  $- 0,0042$  130 м = 77,45 м;  $H<sub>IIK1+70</sub> = 77,45 - 0,0042 \cdot 40 = 77,29$  M H T.A.

Контролем правильности вычислений служит вторичное получение отметок 78,00 м ПКО или 76,75 м на ПКЗ с точностью 1-2 см (погрешность округлений).

4. Вычислив рабочие отметки на каждом пикете и плюсовых точках и записав их, как указано на рис. 51, определяют расстояния до точек нулевых работ (точек пересечения профиля с проектной линией), до ближайшего заднего пикета или плюсовой точки по формулам:

$$
x = d \frac{a}{a+b}; \quad y = d \frac{b}{a+b},
$$

где *а* и *b* – рабочие отметки на задней и передней точках профиля, между которыми расположена точка нулевых работ;  $d$  – расстояние между этими точками.

Например, для точки нулевых работ, лежащей между пикетами 1+70 и ПК2 с рабочими отметками соответственно  $a = 0.62$  м и  $b = 1.17$  м:

$$
x = 30 \frac{0,62}{0,62 + 1,17} = 10,4 \text{ m};
$$
  

$$
y = 30 \frac{1,17}{0,62 + 1,17} = 19,6 \text{ m}.
$$

Для контроля вычисляют  $d = x + y = 10,4$  м + 19,6 м = 30 м. Отметку точки нулевых работ вычисляют по формуле (16). Например

$$
H_{\text{THD}} = 77,29 - 0,0042 \cdot 10,4 = 77,25 \text{ M}.
$$

5. На участке ПК6-ПК9 третью секцию проектной линии проводят, соединяя проектную отметку 76,75 на ПК6 с отметкой 77,45 м на ПК9. Находят уклон трассы

$$
i = \frac{77,45-76,75}{300} = 0,0023
$$

и фиксирую его в гр. 3. Далее вычисляют отметки всех промежуточных точек по формуле (14), рабочие отметки, расстояния до точек нулевых работ и отметки точек нулевых работ (см. рис. 51).

## *Проектирование земляного полотна дороги на поперечных профилях*

Пусть на участке трассы между ПК5 + 36 и ПК6 требуется запроектировать дорогу шириной 10 м и коэффициентом откоса насыпи 1:1,5. Для этого на ординате ПК5 + 36 первого поперечного профиля фиксируют взятую с продольного профиля проектную отметку 75,97 и от полученной точки откладывают влево и вправо по 5 м (2,5 см в масштабе 1 : 200).

По обе стороны от бровок насыпи строят линии откосов (рис.58).

Согласно существующим нормативам принимают поперечный уклон проезжей части дороги равным 0,040. Это значит, что ось земляного полотна должна возвышаться над его бровками на величину  $0,040 \cdot 5 = 0,2$  м (1 мм в масштабе 1 : 200). Для подсчета объема *v* земляных работ между смежными поперечными профилями пользуются формулой

$$
v = \frac{n_{n-1} + n_n}{2} \cdot d \tag{17}
$$

где П*<sup>n</sup>*-1 и П*n* – площади поперечных сечений насыпи (или выемки), определяемые графическим способом; *d* – расстояния между поперечными профилями.

Площадь насыпи разбивают на несколько фигур (см. рис. 52,б) и вычисляют их площади. Аналогично определяют площади и объемы для поперечного профиля 2 на ПК7.

## **Задание для упражнений**

1. Построить проектную линию автодороги в соответствии с требованием технических условий.

2. Вычислить проектные уклоны на участках дороги и проектные отметки на промежуточных точках.

3. Вычислить расстояния до точек нулевых работ и отметки точек нулевых работ.

4. Результаты вычислений изобразить на продольном профиле и в профильной сетке.

## Контрольные вопросы

1. Как вычисляют проектные уклоны на участках автодороги?

2. Как изображают знак проектного уклона в профильной сетке?

- 3. Как вычисляют проектные отметки промежуточных точек?
- 4. Как вычисляют рабочие отметки?
- 5. Как вычисляют расстояния до точек нулевых работ?
- 6. Как вычисляют отметки точек нулевых работ?

# Лабораторная работа 13. Вычисление и определение элементов и пикетажных значений круговой кривой трассы

### **Задание:**

1. Выполнение и обработка результатов расчетов элементов круговой кривой.

2. Определение пикетажных значений главных точек кривой.

3. Расчет данных для выноса пикета с тангенса на кривую при разбивке пикетажа.

В местах поворота трассы ее участки сопрягаются кривыми, чаще всего круговыми, т.е. дугами определенного радиуса. Разбивка круговой кривой сводится к определению планового положения трех ее главных точек: начала кривой (НК), середины кривой (СК) и конца кривой (КК). Для этого по трассе определяют положение вершины угла поворота, измеряют теодолитом угол поворота трассы  $\varphi$ .

Пусть для первой кривой (см. рис. 49) вершина угла поворота отстоит от ПК1 на 70,00 м (ВУ № 1 ГК1 + 70,00),  $\varphi_1 = 41^{\circ}22'$  и  $R = 200$  м.

Вычисляют элементы круговой кривой: *тангенс кривой*

$$
T = Rtg \frac{\varphi}{2} = 200tg20^{\circ}41' = 73,48 \text{ m};
$$
  
\n
$$
\frac{\partial \text{miny } \text{kplus} \text{of}}{K} = \frac{\pi R \varphi}{180^{\circ}} = \frac{3,14 \cdot 200 \cdot 41^{\circ}22'}{180^{\circ}} = 140,84 \text{ m};
$$
  
\n
$$
\frac{\partial \text{onep}}{\partial \text{onep}} = T - K = 2.73,48 - 140,84 = 6,12 \text{ m};
$$
  
\n
$$
F = R \left( \frac{1}{\cos \frac{\varphi}{2}} - 1 \right) = 200 \left( \frac{1}{\cos 20^{\circ}41'} - 1 \right) = 13,08 \text{ m}.
$$

2

Элементы круговой кривой Т, К, Д, Б можно выписать из таблиц для разбивки круговых и переходных кривых по заданным углам поворота фи радиусу кривой R.

Отложив от вершины угла поворота назад и вперед по трассе величину тангенса Т = 73,48 м, получают точки начала НК и конца КК кривой. Для определения положения середины кривой СК с помощью установленного в вершине угла теодолита делят пополам смежный угол с углом поворота  $(180^{\circ} - \varphi_1)$  и по этому направлению откладывают величину биссектрисы  $B = 13,08$  м.

Поскольку линейные измерения производятся по прямым участкам трассы, а вычисление расстояний по трассе должно вестись с учетом кривых, в длину трассы вводится поправка Д = 2Т – К. Домер удобнее откладывать сразу за вершиной угла.

Пикетажные значения начала НК, конца КК кривой получают из расчета:

 $HK = BY - T$ ;

 $KK = HK + K$ ,

а затем производят контроль положения конца кривой КК:

 $KK = BY + T - \underline{\Pi}$ .

Пример расчета приведен в табл. 10.

Допустимое расхождение при определении положения конца кривой не должно превышать 3 см.

Расчет производят в пикетажном журнале справа от схемы трассы. По результатам расчетов главные точки НК и КК следует нанести на схему трассы, обозначив их окружностями диаметром 1,0 мм (см. рис.49).

Таблица 10

| Элементы кривой             | Расчет пикетажных значений           | Контроль                |  |  |
|-----------------------------|--------------------------------------|-------------------------|--|--|
|                             | главных точек                        |                         |  |  |
| $R = 200$                   | BYN <sup>o</sup> 1 $\Pi K$ 1 + 70,00 | $\Pi K 1 + 70,00$<br>BY |  |  |
| $\varphi = 41^{\circ}22'$   | 73,48<br>$-$ T                       | 73,48<br>$+T$           |  |  |
| $T = 73,48$                 | <b>HK</b><br>$\Pi KO + 96,52$        | $\text{IIK } 2 + 43,48$ |  |  |
| $K = 140,84$<br>$E = 13,08$ | 40,84<br>$+{\rm K}$                  | 6,12<br>–Д              |  |  |
| $\mu = 6.12$                | $\text{IIK2}$ + 37,36<br>КК          | $\Pi K2 + 37,36$<br>KК  |  |  |
|                             |                                      |                         |  |  |

### *Вынос пикета с тангенса на кривую*

Разбивка пикетажа осуществлялась по прямолинейным участкам трассы. При разбивке круговых кривых пикеты с тангенсов выносят на кривую методом прямоугольных координат. Откладывают величину *х* по тангенсам для пикетов, расположенных до поворота от начала кривой, а для пикетов, расположенных за поворотом, – от конца кривой и перпендикулярно *х* величину *у* (рис.53).

Значения *х* и *у* вычисляют по формулам:

$$
x = R \sin \Theta; \qquad y = R(1 - \cos \Theta);
$$
  

$$
\Theta^{\circ} = \frac{S}{R} \cdot \rho; \qquad \rho = 57,293^{\circ};
$$
  

$$
S_M = \Pi KM - HK; \qquad S_N = KK - \Pi KN,
$$

где  $S_M$ ,  $S_N$  – длины кривых до пикетов  $M$  и  $N$ ;  $\Theta_M$ ,  $\Theta_N$  – центральные углы.

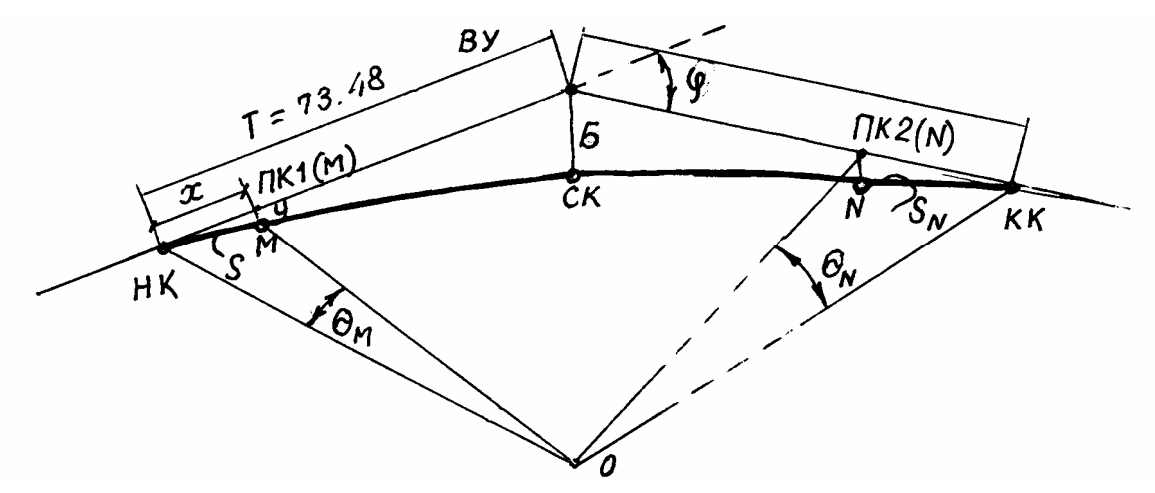

Рис.53. Схема разбивки круговой кривой

Например, для выноса на кривую ПК1, расположенного до поворота ПК2:

$$
S = \Pi K1 - \text{HK} = 100 - 96,52 = 3,48 \text{ m};
$$
  
\n
$$
\Theta = \frac{S}{R} \rho = \frac{3,48}{200} 57,3^{\circ} = 0,997^{\circ};
$$
  
\n
$$
x = R \sin \Theta = 200 \cdot 0,017005 = 3,48 \text{ m};
$$
  
\n
$$
y = R(1 - \cos \Theta) = 0,03 \text{ m}.
$$

Для пикета 2, расположенного за поворотом

$$
S = KK - \Pi K2 = 237,36 - 200 = 37,36 \text{ m};
$$
  
\n
$$
\Theta = \frac{37,36}{200} 57,3^{\circ} = 10,704^{\circ};
$$
  
\n
$$
x = R \sin \Theta = 200 \cdot 0,18573 = 37,14 \text{ m};
$$
  
\n
$$
y = R(1 - \cos \Theta) = 200 \cdot (1 - 0,98260) = 3,48 \text{ m}.
$$

#### **Задание для упражнений**

По заданному углу поворота, радиусу круговой кривой и положению угла поворота ВУ № 2 вычислить пикетажные значения главных точек.

Вычислить прямоугольные координаты для выноса ПК7 на вторую круговую кривую.

## Контрольные вопросы

1. Какие элементы круговой кривой измеряют в поле?

2. Как определяют положение главных точек круговой кривой?

3. Как разбивают кривые по трассе?

4. Какую информацию заносят в пикетажный журнал?

5. Какие основные способы съемки ситуации используют при съемке полосы местности по трассе?

6. Как выносят пикеты с тангенсов на кривые?

# Лабораторная работа 14. Геодезическая подготовка разбивочных данных графоаналитическим методом

# для выноса в натуру проекта зданий и сооружений

### **Задание :**

1. Проектирование осей здания (сооружения) на топографическом плане М 1:500

2. Подготовка разбивочных данных для перенесения в натуру продольной оси здания (точек пересечения осей) полярным способом и способом угловой засечки.

*Пояснения к заданию*. Исходным материалом для подготовки разбивочных данных служит топографический план в масштабе 1:500 (см. рис.52 и ведомость вычисления координат вершин теодолитных ходов (табл.11)). Проектные габариты  $12,00\times24,00$  м.

Последовательность выполнения задания:

1. Нанесение на топографический план габаритов сооружения и определение исходных координат и дирекционного угла.

2. Расчет координат углов сооружения.

3. Расчет разбивочных элементов.

Указания по выполнению задания. На топографическом плане вблизи вершин III и ПП10 наносят в масштабе плана прямоугольный контур сооружения, образованный продольными А и Б и поперечными 1 и 2 габаритными осями (рис.54).

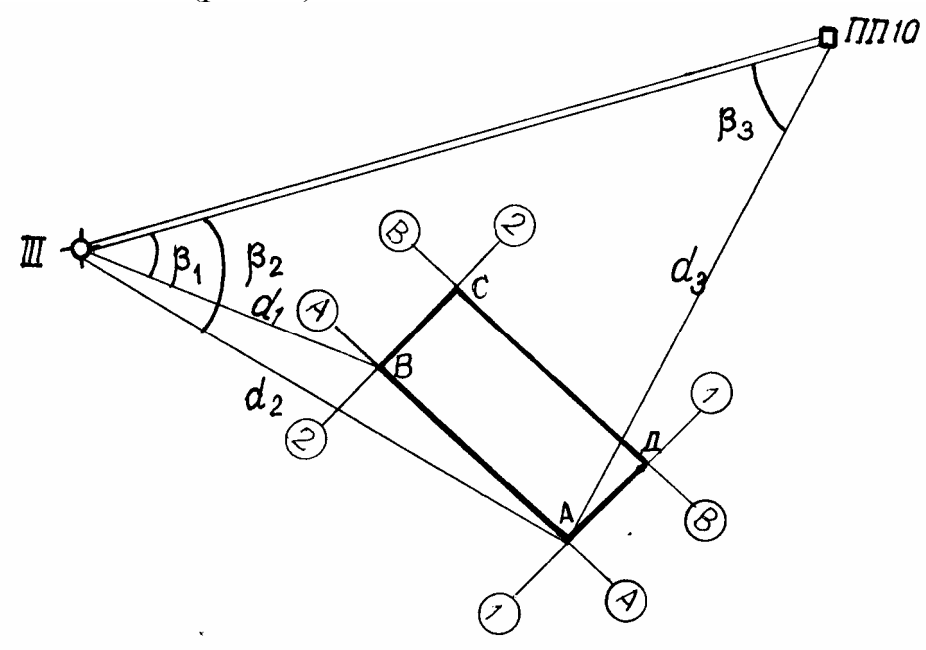

Рис.54. Схема разбивки основных осей здания

Графически с точностью масштаба определяют координаты X и Y одной из точек пересечения осей и геодезическим транспортиром измеряют дирекционный угол длинной стороны прямоугольника. В нашем примере координаты точки  $A_1 X A_2 = 342.00$ ;  $YA_2 = 500.00$ ; дирекционный угол длинной стороны  $A_2-A_1$   $a_{A_2-A_1} = 319^{\circ}00'$ . По известным координатам точки  $A_1$ , дирекционному углу  $a_{A_2-A_1}$ , проектным прямым углам и заданным габаритам здания путем решения прямых геодезических задач находим координаты точек  $A_2$ ,  $B_1$ ,  $B_2$ . Результаты решения заносим в ведомость вычисления координат углов здания (табл.11).

Таблица 11

| Назва-       | $y_{\Gamma 0}$ л | Дирек-                   | Габа-<br>ритный |            | Приращение<br>координат, м | Координаты, м  |        |
|--------------|------------------|--------------------------|-----------------|------------|----------------------------|----------------|--------|
| ние<br>точек | coopy-<br>жения  | ционный<br>угол <i>а</i> | размер,<br>М    | $\Delta x$ | $\Delta y$                 | $\overline{X}$ |        |
| $A_1$        | $90^{\circ}00''$ | 319°00'                  | 24              | $+48,11$   | $-15,74$                   | 342.00         | 500.00 |
| $A_2$        | $90^{\circ}00''$ | 49°00'                   | 12              | $+7,87$    | $+9,06$                    | 360,11         | 484,26 |
| $B_1$        | $90^{\circ}00''$ | 139°00'                  | 24              | $-18,11$   | $+15,74$                   | 367,98         | 493.32 |
| $B_2$        | $90^{\circ}00''$ |                          |                 |            |                            | 349.87         | 509,06 |
|              |                  | 229°00'                  | 12              | $-7,87$    | $-11,44$                   | 342.10         | 500.00 |

Ведомость вычисления координат углов здания

Для перенесения на местность оси  $A_2$ - $A_1$  точку  $A_2$  переносят полярным способом от точки III теодолитного хода, а точку  $A_1$  – способом угловой засечки от пунктов геодезической сети ПП10 и III (см. рис.54).

Разбивочные элементы (длины линейных привязок  $d_1$ ,  $d_2$ ,  $d_3$  и дирекционные углы направлений, образующих разбивочные углы  $\beta_1$ ,  $\beta_2$ ,  $\beta_3$ ) для выноса на местность точек проекта в соответствии со схемой разбивки, определяют из решения обратных геодезических задач по формуле

$$
\text{tg } r_{\text{r.cnp}} = \frac{Y_{\text{np}} - Y_{\text{r.c}}}{Y_{\text{np}} - X_{\text{r.c}}}
$$

где  $X_{\text{r.c.}}$   $Y_{\text{r.c.}}$  – координаты точек геодезической съемочной сети (точек теодолитного хода);  $X_{\text{mp}}$ ,  $Y_{\text{mp}}$ . – координаты точек проекта (А и В).

Результаты решения обратных геодезических задач заносят в табл. Ниже приведен пример заполнения табл. 12.

За окончательное расстояние *d* из *d'* и *d'* следует выбрать полученное по абсолютному максимальному приращению координат  $\Delta X$  и  $\Delta Y$ . Полученные в результате решения обратной геодезической задачи углы и расстояния необходимо проконтролировать графически по топографическому плану.

## Таблица 12

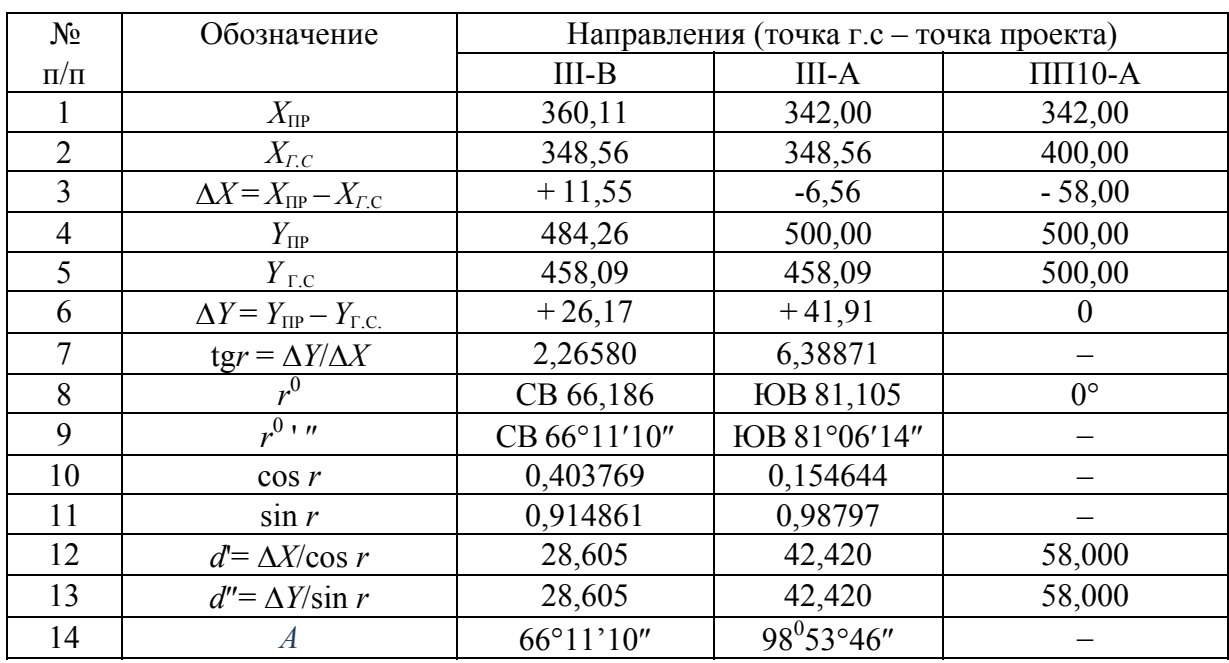

Решение обратных геодезических задач

Разбивочные углы вычислить как разность дирекционных углов направлений, их составляющих, причем от дирекционного угла правого направления следует вычесть дирекционный угол левого направления.

Для схемы разбивки, изображенной на рис.54:

 $\beta_1 = \alpha_{III-II} - \alpha_{III-A}$ ;  $\beta_2 = \alpha_{\text{III-II}} - \alpha_{\text{III-A}};$  $\beta_3 = \alpha_{III-II} - \alpha_{III-A_3}.$ 

Дирекционные углы направлений, образующих съемочную геодезическую сеть, необходимо выписать из координатной ведомости, а дирекционные углы направления «геодезическая сеть - проектная точка» - из табл.12.

## Контрольные вопросы

1. Назовите исходные данные для подготовки разбивочных элементов.

2. В какой последовательности выполняют подготовку разбивочных данных графоаналитическим методом?

3. Разбивочные элементы и порядок их определения.

4. Цель решения обратной геодезической задачи.

5. Как вычисляют разбивочные углы?

# Лабораторная работа 15. Расчет точности разбивочных работ при линейных и угловых измерениях. Выбор приборов и методики измерений

#### **Задание:**

1. Определение точности построения разбивочных углов для способа прямой и угловой засечек.

2. Определение точности линейных построений на местности.

3. Выбор типа теодолита для построения разбивочных углов.

4. Выбор методики линейных измерений.

Точность построения разбивочных углов для способа прямой угловой засечки вычисляют по формуле

$$
m_{\beta1,2} = \Delta \cdot \rho \cdot \frac{\sin \phi}{\sqrt{d_1^2 + d_2^2}},
$$

где  $d_1$  и  $d_2$  – длины линейных привязок, м;  $p = 206265$ ";  $\Delta$  – строительный допуск, м;  $\varphi$  – угол засечки:  $\varphi = 180^{\circ} - (\beta_1 + \beta_2)$ .

Для способа полярных координат *m*<sub>8</sub> вычисляют по формуле

$$
m_{\beta 3} = \frac{\Delta \cdot \rho}{\left(d_3 \cdot \sqrt{2}\right)},
$$

где *d*3 – длина полярного радиуса (расстояние геодезической сети до точки проекта).

По наименьшей средней квадратической погрешности построения разбивочных углов выбирают марку теодолитов из серийно выпускаемых отечественной промышленностью теодолитов технической точности Т15, ТЗО, Т60 (ГОСТ 10529-79).

Если *m*<sub>в</sub> больше точности теодолита, указанной в шифре, то разбивочные углы строят с технической точностью. Например, если  $m<sub>β</sub> = 40$ ", то углы строят теодолитом ТЗО, его точность *t* = 30.

От заданного точками геодезической сети направления строят разбивочный угол при КЛ и получают на местности т.*C*1, затем строят этот угол при положении КП и получают т.*С*2 (рис.55).

Смещение *C*<sub>1</sub>*C*<sub>2</sub> делят пополам и получают на местности положение т.*С*, которая соответствует проектному направлению.

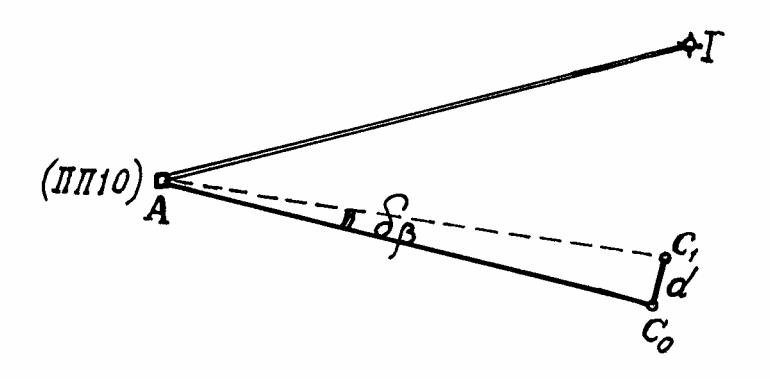

Рис.55. Построение углов с технической точностью

Если *m*<sub>в</sub> выше, чем точность теодолита, то в этом случае разбивочные углы строят с повышенной точностью. Построение угла выполняют в следующей последовательности: проектный разбивочный угол строят с технической точностью и отмечают т.*C*1 (рис.56). Полученный угол измеряют числом приемов *n*:  $n = \frac{v}{m^2}$ , 2  $=\frac{c}{m_{\beta}^2}$ *t*  $n=\frac{c}{2}$ , где *t* – точность теодолита;  $m_{\beta}$  –

требуемая точность построения угла.

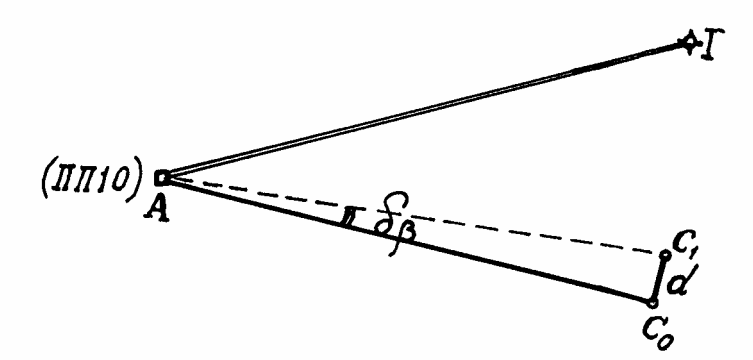

Рис.56. Построение углов с повышенной точностью

Получив с необходимой точностью угол  $\beta$ :

$$
\beta' = \frac{\sum \beta_{\scriptscriptstyle H3M}}{n},
$$

находят разность  $\delta \beta = \beta - \beta'$  и выражают ее в секундах.

Измерив предварительно лентой, рулеткой или дальномером расстояние *АС*1, вычисляют линейную величину *d*, на которую нужно переместить точку *С*1, чтобы она попала в положение *С*о, т.е. на проектное направление. Учитывая малую величину  $\delta\beta$ , находим

$$
d = AC_1 \cdot \frac{\delta \beta}{\rho},
$$

где  $\rho = 206265'' \approx 2.10^5$  радиан.

Отрезок *d* откладывают с помощью обычной линейки от т.С<sub>1</sub> перпендикулярно направлению  $AC_1$ , причем положительное d откладывают во внешнюю сторону угла, отрицательное - во внутреннюю.

Для контроля угол  $\beta$  =  $\angle BAC_0$  измеряют одним полным приемом. Отклонение полученного результата от проектного значения не должно превышать двойной точности теодолита.

По табл.13 можно определить тип теодолита, количество приемов измерений, а также способы центрирования приборов и фиксации точек в зависимости от средней квадратической погрешности результата угловых измерений.

Таблица 13

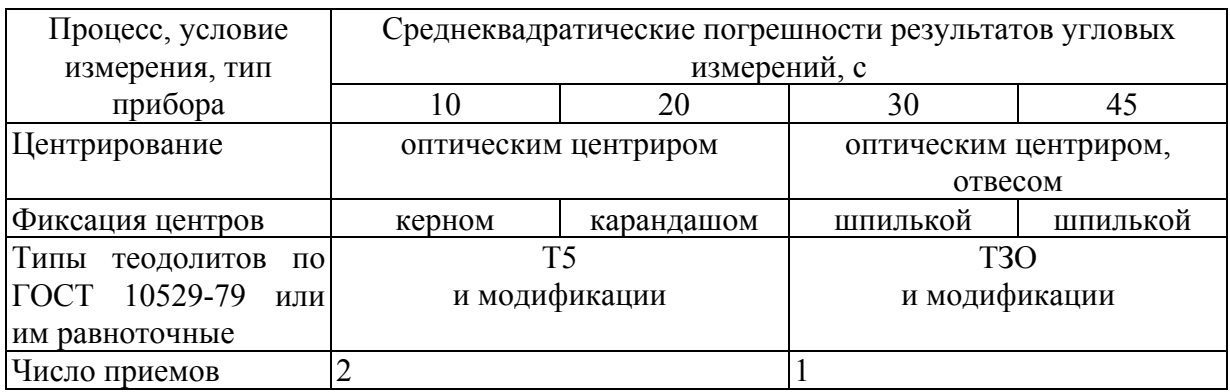

Требования к точности угловых измерений

#### Расчет точности линейных построений на местности

Для точки  $A_2^{(B)}$ , выносимой на местность способом полярных координат, необходимо построить расстояние с  $d_1 = 28,605$  м.

Вычисляют абсолютную линейную погрешность по формуле

$$
m_d=\frac{\Delta}{\sqrt{2}},
$$

где  $\Delta$  - строительный допуск, а затем относительную погрешность

$$
f_{\text{orth}} = \frac{m_d}{d_1},
$$

причем выражают  $f_{\text{orth}}$  дробью с числителем, равным 1.

По относительной погрешности выбирают методику измерений  $(\text{табл.14})$ :

1) построение створа;

2) уложение ленты в створ;

3) натяжение;

4) учет поправок за наклон, компарирование и температуру;

5) фиксация проектной точки.

## Таблица 14

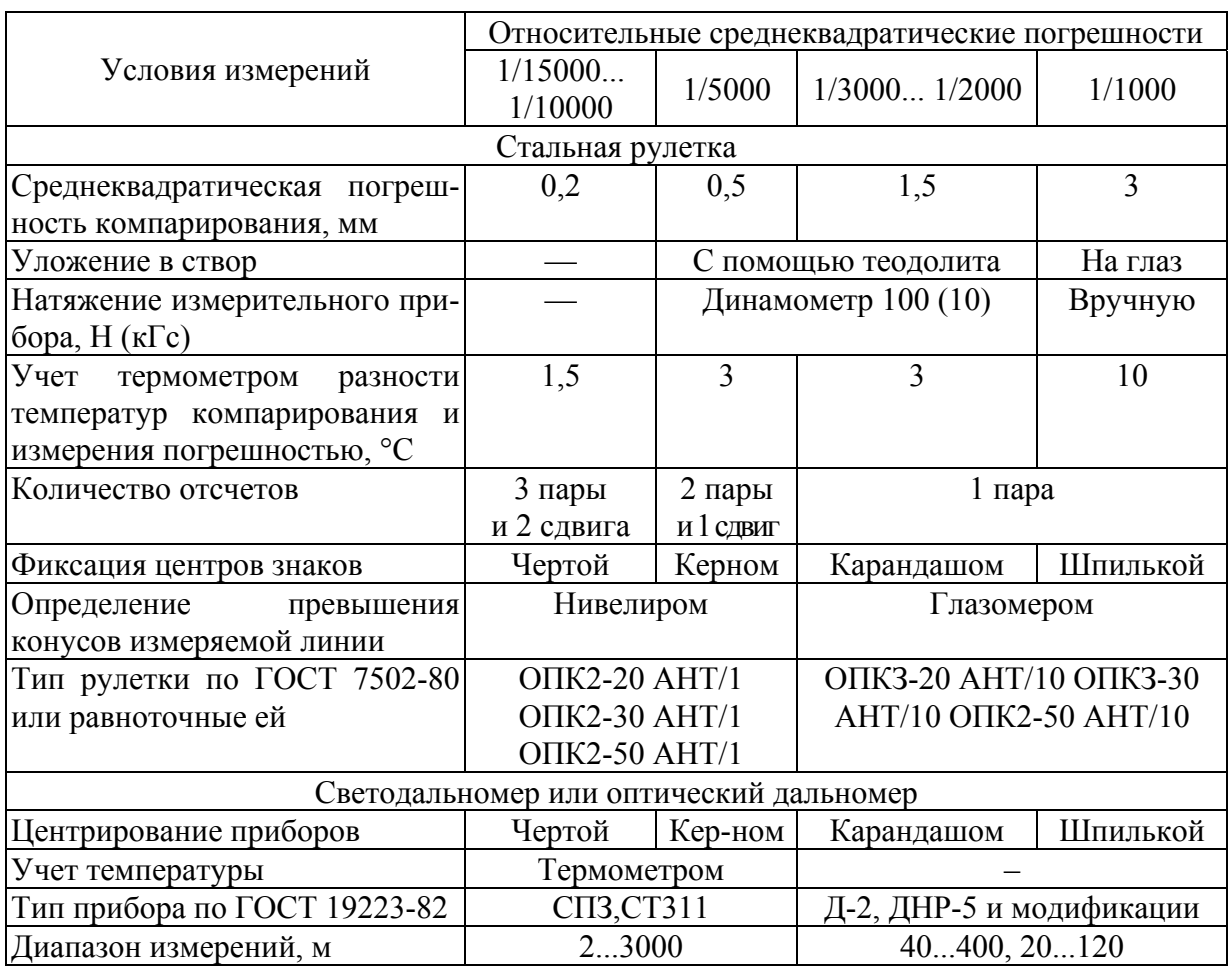

#### Требования к точности линейных измерений

В задании необходимо вычислить проектную длину линии от точки  $A_2^{(B)}$ до точки III с учетом **BCCX** поправок ДЛЯ условий:  $t_{\kappa}^{\kappa} = 20^{\circ}\text{C}; t_{\mu}^{\kappa} = 5^{\circ}\text{C}; \alpha = 12.10^{-6}; l = 19.95 \text{ m}.$ 

Величины поправок вычисляют по формулам:

– поправка за компарирование –  $\delta D_{k} = \frac{\Delta \cdot d_{1}}{20}$ , где  $\Delta = l - 20$ ;

- поправка за наклон -  $\delta D_v = \frac{h^2}{2d}$ , где  $h$  - превышение между точками начала и конца линии, т.е.  $h = H_{III} - H_{B}$ ;

– поправка за температуру –  $\delta D_t = \alpha \cdot d_1(t_{\kappa} - t_{\kappa})$ , где  $t_{\kappa}$  – температура компарирования мерного прибора;  $t_{\text{u}}$  – температура измерения; 1 – длина ленты при компарировании, м; α - температурный коэффициент расширения стали;  $d_1$  - длина горизонтального проложения, вычисленного в результате аналитической подготовки (см. табл.14).

# Контрольные вопросы

1. В чем сущность геодезических разбивочных работ?

2. Каким способом производят подготовку разбивочных данных?

3. В какой последовательности выполняют подготовку разбивочных данных графоаналитическим методом?

4. Как вычисляют разбивочный углы и расстояния?

5. Как выбирают способ разбивки

6. Как выбирают приборы и методику угловых и линейных построений на местности?

7. Какова методика построения разбивочных углов с технической и повышенной точностью?

8. Как переносят на местность отрезок проектной длины?

9. Как вычисляют поправки в проектную длину за компарирование, наклон и температуру?

# Лабораторная работа 16. Высотная геодезическая подготовка. Составление разбивочного чертежа для выноса в натуру проекта зданий и сооружений

#### **Задание:**

1. Вычисление отметки планировки стройплощадки и проектной отметки пола первого этажа проектируемого здания.

2. Составление схемы разбивки осей здания на разбивочном чертеже.

3. Оформление разбивочного чертежа координатами, отметками, разбивочными углами и расстояниями.

Высотная геодезическая подготовка включает в себя вычисление отметки пола первого этажа. Для этого необходимо:

1. Вычислить интерполированием по горизонталям отметки пересечения осей здания (рис.57) по формуле

$$
H_A = H_1 + l/L(H_2 - H_1),
$$

где *H*1 – отметка младшей горизонтали; *Н*2 *–* отметка соседней горизонтали  $(H_2 - H_1 = h -$  сечение рельефа);  $l -$  расстояние от точки *A* до младшей горизонтали; *L –* расстояние между соседними горизонталями

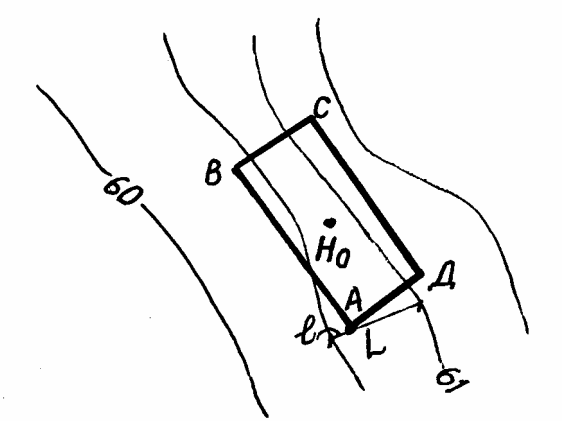

Рис.57*.* Определение отметок углов здания по горизонталям

2. Вычислить отметку планировки горизонтальной площадки под здание:

$$
H_0 = (H_A + H_B + H_C + H_{\overline{A}})/4.
$$

3. Проектную отметку пола первого этажа находят по формуле

$$
H_{1\text{tr}} = H_0 + 0.80 \, .
$$

По результатам плановой и высотной геодезической подготовки составляют разбивочный чертеж.

Разбивочный чертеж – это основной документ, по которому выполняют вынос точек проекта на местность. На нем необходимо показать схему разбивки и подписать черным цветом сведения о точках геодезической сети (координаты *Х* и *Y*, отметки земли *Н*), красным цветом – проектные данные (координаты *Х* и *Y* точек пересечения осей, отметки земли), синим цветом – разбивочные элементы (углы  $\beta_1$ ,  $\beta_2$ ,  $\beta_3$  и расстояния  $d_1, d_2, d_3$ ).

Образец оформления разбивочного чертежа представлен на рис.58.

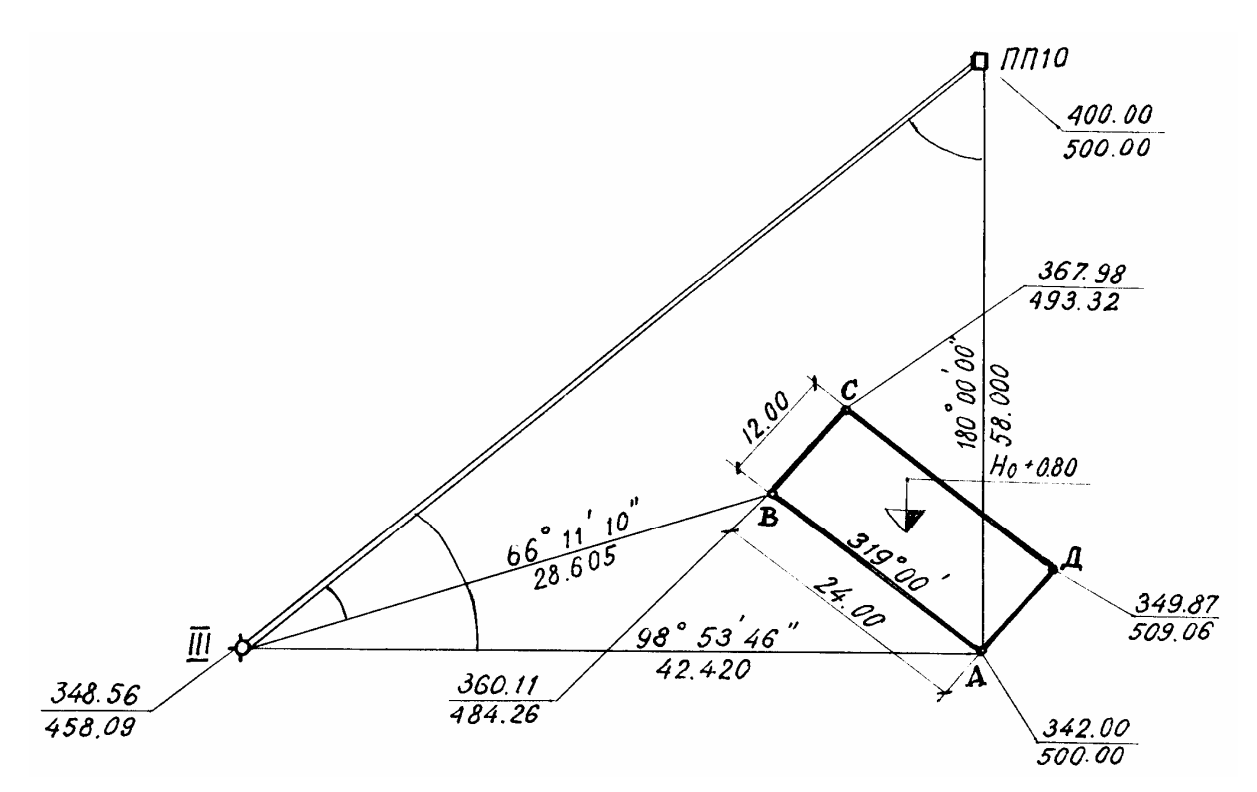

Рис.58. Разбивочный чертеж для выноса в натуру осей здания.

## Контрольные вопросы

1. Каким образом закрепляется проектная отметка чистого пола I этажа?

2. Как вычисляют точность разбивочных работ?

3. Как, используя разбивочные данные, перенести на местность ось сооружения?

4. Каково содержание разбивочного чертежа?

# Лабораторная работа 17. Основные сведения о наблюдении за осадками и смещениями конструкций зданий и сооружений

### **Задание:**

- 1. Нивелирование осадочных марок на здании ПГУАС (корпус №2).
- 2. Уравнивание нивелирного хода
- 3. Определение величины осадки
- 4. Измерение крена и смещения здания створным методом.
- 5. Оформление результатов измерений (ведомость, графики)

Вертикальные смещения, направленные вверх, называют подъемом (выпучиванием), а вниз – осадкой. На практике, когда направление вертикального смещения неизвестно, употребляют слово «осадка» в обобщенном смысле, аналогично тому, как слово «превышение» понимают и как «понижение».

Равномерная осадка происходит в случаях, когда давление, вызываемое массой здания, и сжимаемость грунта во всех частях основания под фундаментом одинаковы. Равномерная осадка не снижает прочности и устойчивости здания или сооружения. Но если ее величина значительно превышает расчетную, то это может вызвать изменение физико-механических свойств грунта и привести к нарушению взаимосвязи здания и сооружения с инженерными коммуникациями, а также к неравномерной осадке.

Неравномерная осадка возникает в результате различного давления частей здания или сооружения, неодинаковой сжимаемости грунта под фундаментом. Это приводит к неравномерным смещениям надфундаментных конструкций, то есть к их деформации. По действию такая осадка является более опасной для здания и сооружения и опасность тем больше, чем значительнее разность осадок его частей и чувствительней к ним конструкции и технологические элементы.

Весь процесс наблюдения за деформациями зданий и сооружений состоит из двух основных этапов: организационного этапа подготовительной работы по размещению знаков опорной сети, осадочных марок и непосредственных измерений с камеральной обработкой полученных данных, составлением технического отчета.

Для измерения осадки на зданиях и сооружениях закрепляют осадочные марки в виде штырей, болтов, костылей и периодически (циклами) определяют их отметки относительно знаков опорной сети (реперов).

Первый цикл измерения обычно начинают тогда, когда давление на грунт составляет 25 % от веса здания или сооружения (обычно с момента окончания работ нулевого цикла). Последующие циклы измерений осадок выполняют при достижении нагрузки в 50, 75, 100 % от веса здания и

сооружения или после возведении каждого этажа. После окончания строительства здания или сооружения периодичность измерения осадок изменяется. В период первых двух лет эксплуатации измерения выполняют не менее четырех раз, приурочивая их к различным сезонам года. Измерения прекращаются тогда, когда скорость осадки не превышает 1-2 мм в год.

Для определения отметок осадочных марок сначала нивелируют ходы I-II классов точности, проложенные между фундаментными реперами. Затем прокладывают нивелирные ходы I-IV классов точности, соединяющие все осадочные марки и репер. Рекомендуется устанавливать следующий класс точности измерения деформаций для зданий и сооружений:

I – длительное время находящихся в эксплуатации, а также возводимых на песчаных, глинистых и других сжимаемых грунтах;

II – возводимых на песчаных, глинистых и других сжимаемых грунтах;

III – возводимых на насыпных, просадочных и других сильно сжимаемых грунтах;

IV – для земляных работ.

Как правило, при наблюдениях за осадкой грунта под особо ответственными уникальными зданиями и сооружениями (высотные здания, ГЭС, АЭС, элеваторы и т.п.) применяют нивелирование I класса точности измерения. Наблюдения за другими гражданскими и промышленными сооружениями выполняют нивелированием II-III классов.

Нивелирование III класса точности измерения осадок применяют в тех случаях, когда средняя скорость осадки здания или сооружения превышает 5 мм в месяц. При меньших скоростях осадки этот метод нецелесообразен из-за недостающей точности измерения.

На рис. 59 представлена схема нивелирного хода и расположения осадочных марок. В кружках показаны номера станций.

Результаты измерения (отсчеты по нивелирной рейке) записывают в журнал нивелирования (табл. 15).

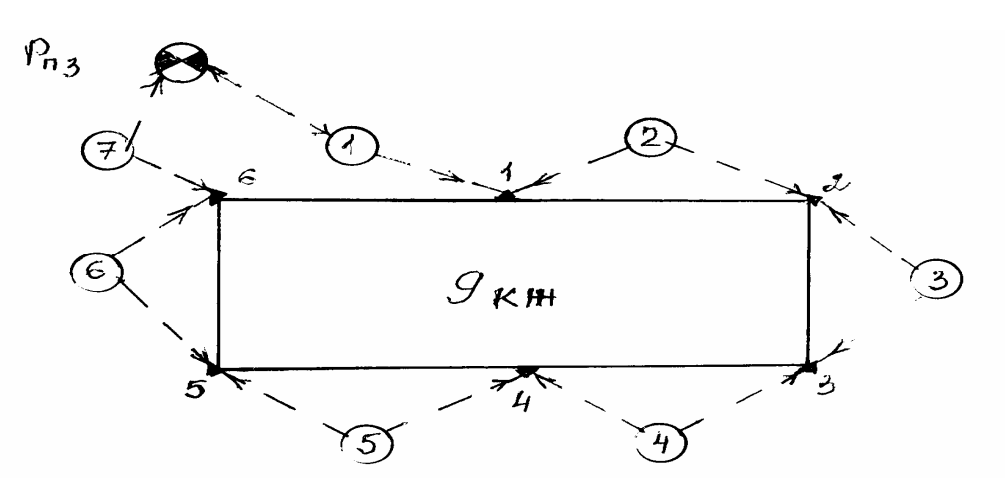

Рис.59. Схема нивелирного хода и расположения осадочных марок

По окончании нивелирования приступают к камеральной обработке результатов измерения в следующем порядке:

1. Определяют вычисленные и средние превышения между марками на всех станциях нивелирного хода по красной и черной сторонам рейки.

2. Вычисляют фактическую невязку нивелирного хода по формуле

$$
\int_{h}^{\Phi} = \sum_{1}^{n} h_i^{\rm cp} ,
$$

где n - число станций в нивелирном ходе.

В нашем примере  $f_h^{\Phi} = -1960$  мм +1956,5 = -3,5 мм.

Таблица 15

## ЖУРНАЛ

нивелирования осадочных марок 9-этажного дома по ул. Кирова, 10 Дата: 20.12.15 г.

Первый цикл измерения (смонтировано перекрытие 1 этажа) Исполнитель Петров А.Ю.

Нивелир - ЗН2КП

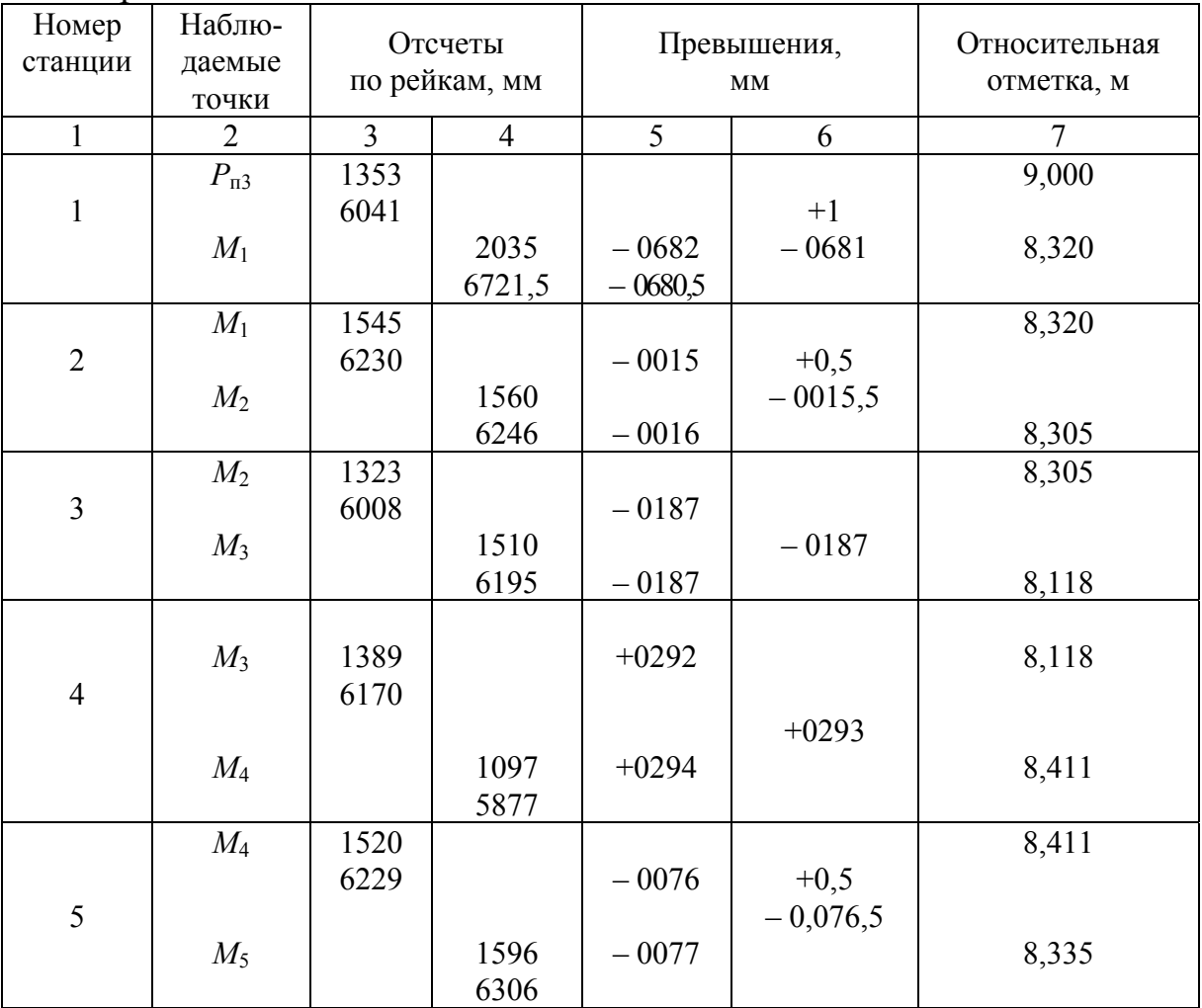

Окончание табл. 15

|                | $\overline{2}$ | 3    | $\overline{4}$ | 5       | 6                                                                  | 7     |
|----------------|----------------|------|----------------|---------|--------------------------------------------------------------------|-------|
|                | $M_5$          | 1634 |                | $+0095$ |                                                                    | 8,335 |
|                |                | 6342 |                |         | $+0,5$                                                             |       |
| 6              |                |      |                |         | $+0095,5$                                                          |       |
|                | $M_6$          |      | 1539           | $+0096$ |                                                                    | 8,431 |
|                |                |      | 6246           |         |                                                                    |       |
|                | $M_6$          | 1403 |                | $+0569$ |                                                                    | 8,431 |
|                |                | 6109 |                |         | $+1$                                                               |       |
| $\overline{7}$ |                |      |                |         | $+0568$                                                            |       |
|                | $P_{\rm \pi3}$ |      | 0834           | $+0568$ |                                                                    | 9,000 |
|                |                |      | 5541           |         |                                                                    |       |
|                |                |      |                |         |                                                                    |       |
|                |                |      |                |         | $f_h = -3.5$ MM<br>$f_h$ <sup>AON</sup> = 1,5 $\sqrt{7}$<br>= 4 MM |       |
|                |                |      |                |         |                                                                    |       |

3. Вычисляют допустимую невязку. Например, для III класса нивелирования допустимая невязка определяется по формуле

$$
f_h^{\text{AOD}}=1,5\sqrt{n}
$$
, MM.

Сравнивают ее с фактическим значением  $f_h^{\Phi}$ .

В нашем случае  $f_n^{\text{non}}=1,5\sqrt{7}=3,96$  мм. Так как невязка  $f_n^{\phi} = -3,5$  мм и по абсолютной величине не превышает  $f_n^{\text{AOD}} = 3.96$  мм, то измерения и вычисления отвечают предъявляемым к ним требованиям.

4. Невязку распределяют в графе 6 журнала нивелирования с обратным знаком на все превышения. Контролем распределения служит равенство суммы поправок невязке с обратным знаком.

5. В графу 7 журнала нивелирования записывают относительную отметку репера и по исправленным превышениям (измеренным превышениям с учетом поправок) вычисляют отметки осадочных марок по формуле

$$
H_i = H_{i-1} + h_i^{\text{ucn}},\tag{18}
$$

где  $H_i$  и  $H_{i-1}$  – отметки последующей и предшествующей связующих осадочных марок;  $h_i^{\text{ucn.}}$  – исправленное превышение между этими марками.

Контролем вычислений является полное совпадение вычисленной и известной отметок последней точки нивелирного хода (в нашем примере  $P_{\pi\lambda}$ ).

Отметки осадочных марок данного цикла измерения выписывают в специальную ведомость отметок и осадок (табл. 16).

После выполнения измерений в следующем цикле наблюдения и камеральной обработки журнала нивелирования в ведомости отметок и осадочных марок вычисляют величину осадки  $S$  каждой марки по формуле

$$
S_i = H_0 - H_i, \tag{19}
$$

где *H*<sup>0</sup> *–* отметка марки в нулевом цикле измерения; *Hi –* отметка марки в *i*м цикле измерения.

В нашем примере для марки  $M_1$ , например, имеем

 $S_1 = H_0^1 - H_1^1 = 8,335 - 8,320 = 15$  MM.

Таблица 16

## Ведомость отметок и осадок марок 9-этажного дома по ул. Кирова, 10

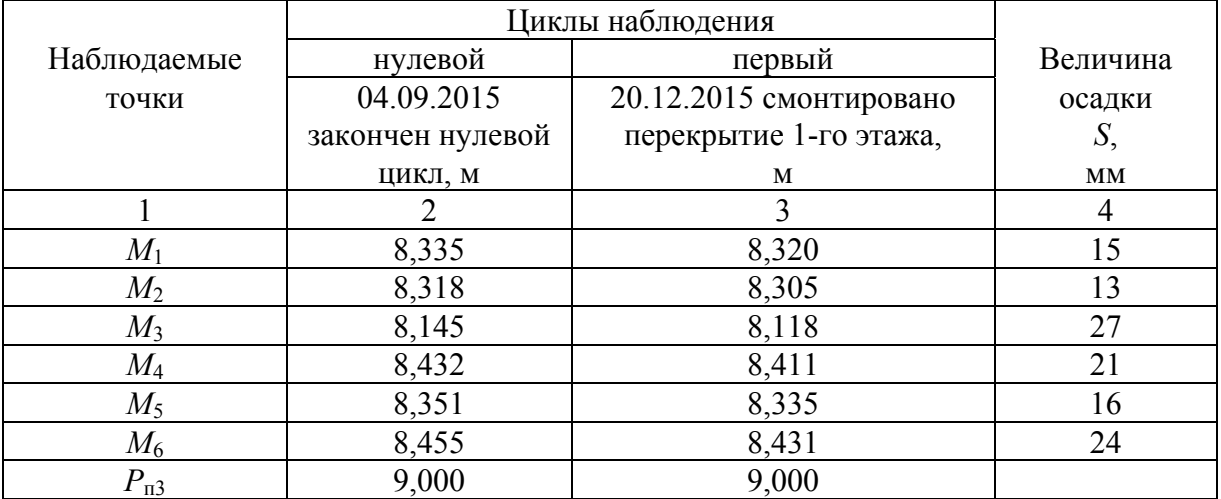

Для наглядного отображения процесса осадки здания или сооружения работу завершают составлением эпюр или графика осадок (рис.60).

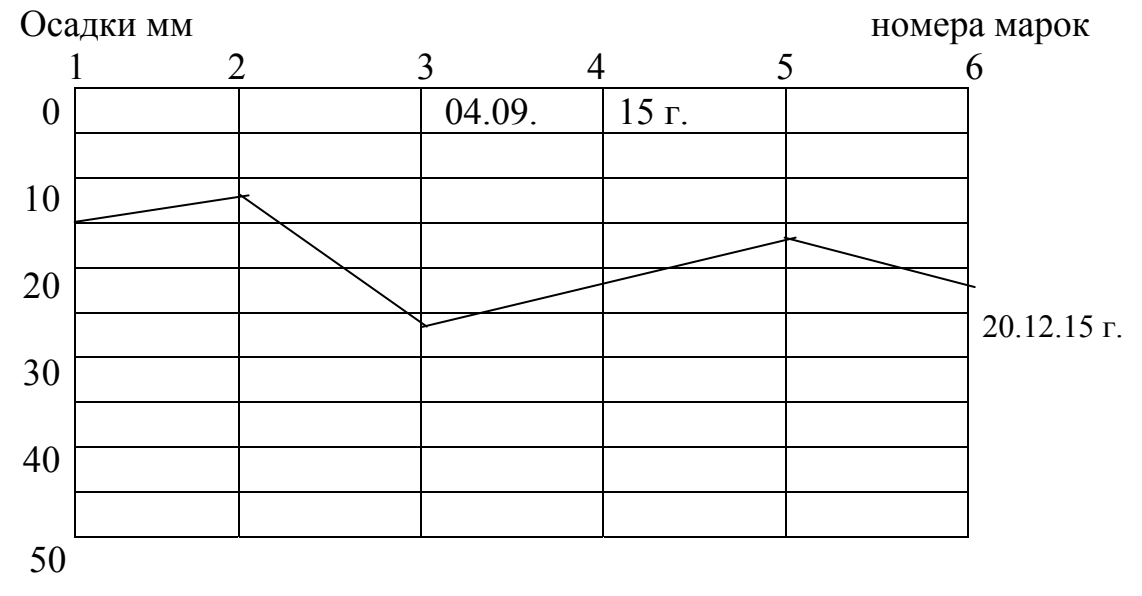

Рис. 60. График осадки фундаментов

В целях анализа по значениям осадки (см. табл.16) выделяют марки с минимальной и максимальной величинами осадки. В нашем примере  $S_{\text{min}} = 13$  мм  $(M_2)$ ;  $S_{\text{max}} = 27$  мм  $(M_3)$ .

Вычисляют основной показатель характеристики деформации здания – среднюю осадку по формуле

$$
S_{cp} = \sum S / n = 116 / 6 = 19,33
$$
 MM.

где *S* – cумма величины осадки всех марок; *n* – количество марок.

### **Задания для упражнений**

1. Обработать выданный преподавателем журнал нивелирования осадочных марок (вычисление превышений, невязки, отметок).

2. Составить ведомость отметок и осадки марок (значения осадок марок в нулевом цикле измерения принять самостоятельно).

3. Составить эпюру осадки марок.

Измерение **крена** здания – это отклонение конструкции или здания (сооружения) от вертикальной плоскости в результате неравномерной осадки, без нарушения целостности и геометрических параметров, измеряемое отношением разности осадок крайних точек фундамента к его ширине или длине.

Наблюдения за кренами конструкций (колонн) или зданий (сооружений) могут быть систематическими и разовыми. При систематических наблюдениях определяют изменение величины линейного крена и его направление во времени. При разовых наблюдениях определяют только линейный элемент крена на момент измерения, который используется для оценки состояния сооружения и составления заключения о возможности его эксплуатации.

При систематических наблюдениях кренов точки установки теодолита закрепляют на местности долговременно центрами различных конструкций и фиксируют ось конструкции или здания (сооружения) двумя и более визирными марками для ее наблюдения с каждой точки установки теодолита.

При разовых наблюдениях фиксирование визирных марок на оси конструкции или здания не осуществляют, а теодолит устанавливают в местах наиболее удобных на момент измерения.

В зависимости от вида и высоты конструкции или здания (сооружения) крен измеряют несколькими способами: вертикального проецирования с использованием отвеса, теодолита или прибора оптического вертикального визирования; горизонтальных углов, угловых засечек.

Из них самым простым, производительным и удовлетворяющим потребности строительства является способ вертикального проецирования с помощью теодолита.

Общая схема измерения крена (отклонения) способом вертикального проецирования состоит в перенесении по отвесной линии верхней точки *В* здания на исходную горизонтальную плоскость (рис. 61). Отклонение точки *В* от исходной точки *А* здания или отклонение верхних рисок колонны *А* и *В* от нижних *А* и *В* характеризуют линейную *l* и угловую величины крена.

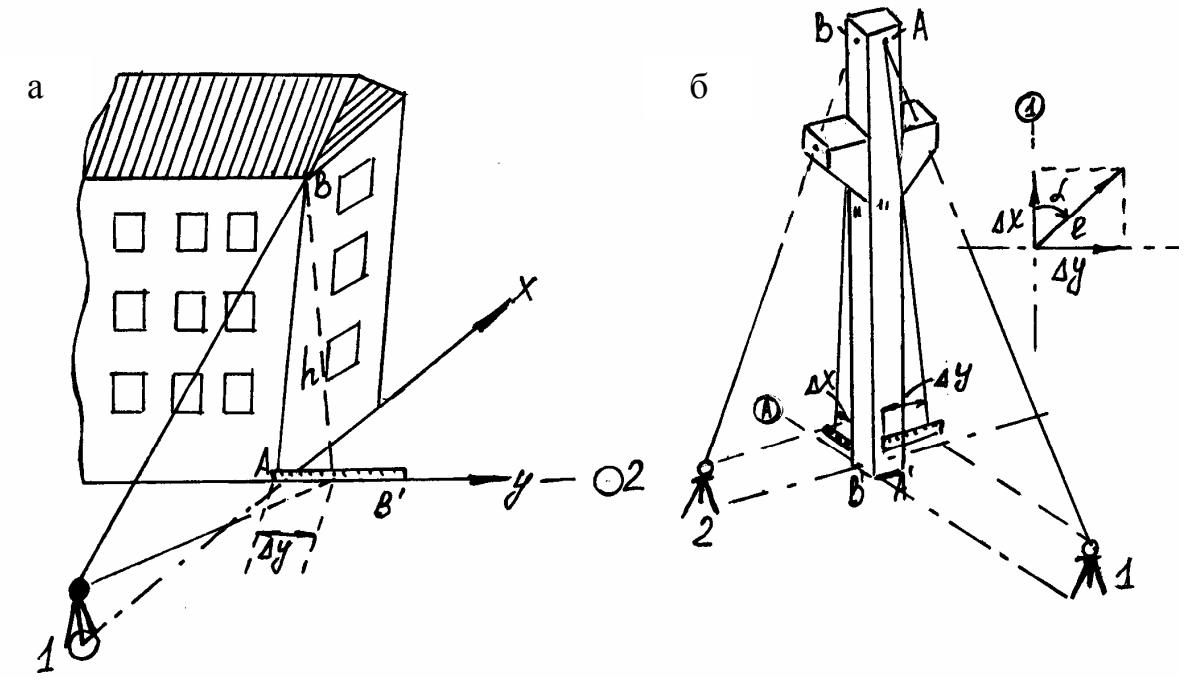

Рис.61. Схема измерения крена способом вертикального проецирования <sup>с</sup> помощью теодолита: а – здания; б – колонны

Отклонения  $\Delta X$  и  $\Delta Y$  измеряют миллиметровой линейкой в двух взаимно перпендикулярных плоскостях здания и вычисляют общую линейную величину крена по формуле

$$
l = \sqrt{\Delta X^2 + \Delta Y^2} \,. \tag{20}
$$

Относительную величину крена вычисляют по формуле

$$
i = \frac{l}{h},\tag{21}
$$

где *h* – высота здания, м.

Угловую величину крена α, которая определяет его направление, вычисляют по формуле

$$
\alpha = \arctg \frac{\Delta y}{\Delta x}.
$$
 (22)

При измерении крена здания теодолит устанавливают над знаком на продолжении стены здания (по оси *х*) примерно на расстоянии двойной его высоты. Выбирают в верхней части стены хорошо различаемую точку *В* (см. рис.61,а), наводят на нее зрительную трубу, которую затем опускают

вниз. По вертикальной нити зрительной трубы на миллиметровой линейке берут отсчет, измеряя тем самым отклонение точки *B'* от исходной точки *A* на величину  $\Delta Y$ . Эту операцию повторяют при другом положении круга теодолита и находят среднее значение *Y*. Установив теодолит на продолжении стены здания по оси *Y*, аналогично измеряют отклонение *Х* в другой вертикальной плоскости и вычисляют общую линейную *l* и угловую величины крена по формулам (20) и (22).

При измерении крена колонны (см. рис. 61,б) теодолит устанавливают на двух взаимно перпендикулярных направлениях разбивочных осей колонны на расстоянии 1,5*h* ее высоты. Наводят вертикальную нить зрительной трубы на верхнюю монтажную риску колонны А'. Проецируют ее на миллиметровую линейку, горизонтально приложенную началом шкалы к нижней монтажной риске *А*, и устанавливают величину отклонения *Y*. Эту операцию повторяют при другом положении круга теодолита и находят среднее значение *Y*. Таким же образом устанавливают среднее значение *Х* с другой станции. Общую величину крена *l* и направление его (относительно оси *А*) определяют по формулам (20) и (21).

Результаты измерения (отсчеты по измерительной рейке) записывают в специальную ведомость.

В табл. 17 приведены результаты измерений крена (отклонений) здания (колонны) от вертикальной плоскости согласно геометрической схеме наблюдения (см. рис. 61).

Таблица 17

### ВЕДОМОСТЬ

результатов измерения и вычисления крена здания (колонны)

Дата 10.02.2015 г. Нулевой цикл

Теодолит 4Т2П

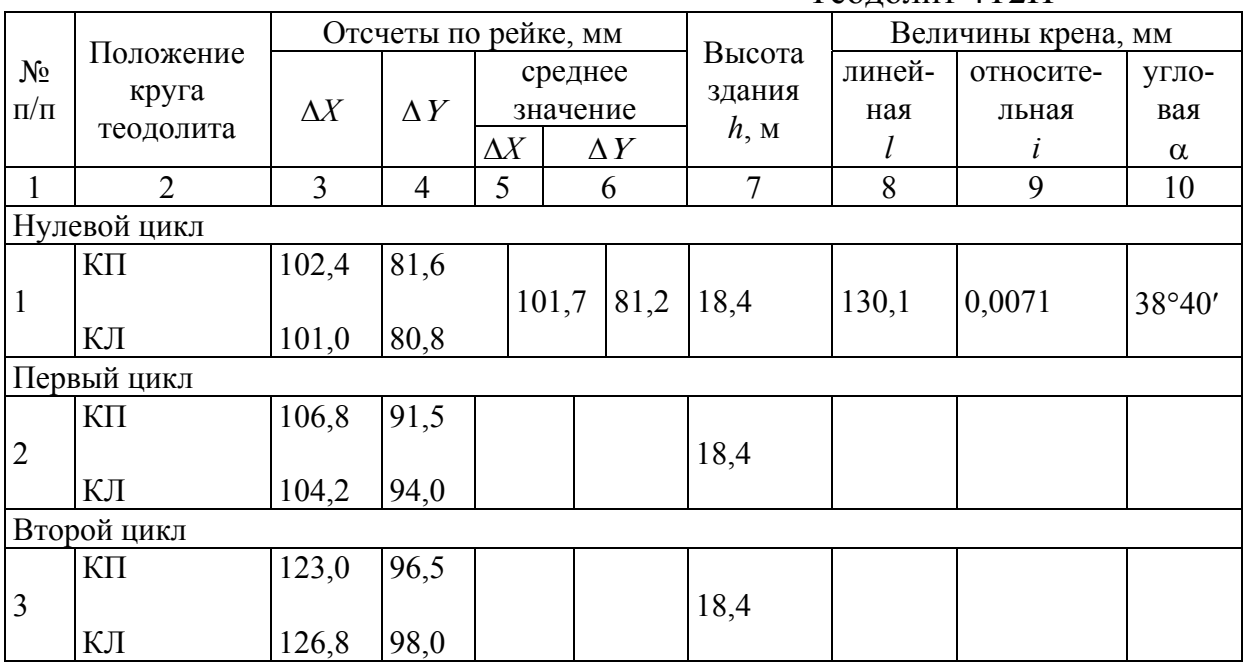

По окончании измерения приступают к камеральной обработке результатов измерения в следующем порядке:

1. Вычисляют среднее значение отклонений  $\Delta X$ ,  $\Delta Y$  и записывают в графы 4, 5.

$$
\Delta X = \frac{102, 4 + 101, 0}{2} = 101, 7 \text{ mm}; \quad \Delta Y = \frac{81, 6 + 80, 8}{2} = 81, 2 \text{ mm}.
$$

2. По формуле (22) определяют общую линейную величину крена

$$
l = \sqrt{101, 7^2 + 81, 2^2} = \sqrt{16936, 3} = 130,14
$$
 mm.

3. По формуле (23) определяют относительную величину крена

$$
i = \frac{0,130 \,\mathrm{m}}{18,4 \,\mathrm{m}} = 0,0071,
$$

что указывает на близаварийное состояние и необходимость проведения систематических наблюдений.

4. По формуле (24) определяют угловую величину (направление) крена

$$
\alpha = \arctg \frac{81,2}{101,7} = 38^{\circ}40'.
$$

#### **Задание для упражнений**

1. По результатам измерений в первом и втором циклах, приведенным в табл. 17, вычислить средние значения отклонений  $\Delta X$ ,  $\Delta Y$  и составляющие величины крена здания ( $l$ , *i*, α).

2. По данным отклонений  $\Delta X$ ,  $\Delta Y$ ,  $l$ , и  $\alpha$  составить схему составляющих величин крена.

**Измерения сдвига здания**. Смещение в горизонтальном направлении называют сдвигом, который связан с геологическими, гидрогеологическими и физико-механическими свойствами грунта, а также с ошибками при изысканиях, проектировании, строительстве и эксплуатации зданий, сооружений.

При организации наблюдении за сдвигами закрепляют опорные пункты за пределами подвижек грунта или наблюдательные столбы в створе и в триангуляции, а также деформационные марки на зданиях. При сдвиге здания марки изменяют свое пространственное положение, поэтому периодически измеряют координаты этих марок в единой для всех циклов системе координат. Обычно систему координат совмещают с центрами опорных знаков (пунктов или столбов) в виде насечек, отверстия или пазов, сохраняющих свое положение на весь период наблюдений.

В период строительства нулевой цикл наблюдения выполняют до воздействия на здание или сооружение горизонтальных сил. Последующие циклы осуществляют по программе наблюдений, а в период эксплуатации зданий – не менее двух раз в год (весной и осенью). Наблюдения прекращают, когда скорость смещения становится не менее 2 мм в год, но возобновляют при появлении деформаций.

Горизонтальные смещения чаще всего определяют следующими геодезическими методами: створным, тригонометрическим- триангуляции и засечек, а также комбинированным.

В практике строительства наиболее широкое применение получил створный метод для определения сдвига прямолинейных контуров зданий (сооружений) – ряда фундаментов или колонн зданий, стен, плотин и т.п., а также для смещения оползневых пород, то есть в тех случаях, когда наблюдаемые точки можно закрепить на одной линии створа,.

Сущность створного метода заключается в измерении величин *С*1, *С*2, *С*<sup>3</sup> и *С*4 (рис.62), представляющих собой отклонения в перпендикулярном направлении деформационных .марок *М*1, *М*2, *М*3, *М*<sup>4</sup> от створа опорных знаков *А* и *В*. Наряду с другими способами, отклонения часто определяют по рейке с миллиметровыми делениями, поставленной перпендикулярно к створу *АВ*. При этом над опорным пунктом *А* устанавливают теодолит и наводят крест сетки нитей на визирную цель марки над опорным пунктом *В*. Берут отсчеты *С*1, *С*2, *С*<sup>3</sup> и *С*<sup>4</sup> по измерительной рейке, приставленной пяткой к деформационной марке. Затем теодолит и визирную марку меняют местами, а по рейке берут отсчеты *С*1, *С*2, *С*3 и *С*4. Первые отсчеты относят к "ходу прямо"и записывают в графу 2 ведомости вычислений сдвигов (табл. 18), а вторые – к "ходу обратно" (графа 3).

По полученным отсчетам определяют среднее значение отклонений всех марок по формуле

$$
C_i=0,5 \text{ (C+C')}.
$$
 (23)

и записывают их в графу 4 ведомости вычислений.

После аналогичных измерений в следующем цикле наблюдения вычисляют величину смещения всех марок  $\Delta_i$  как разность отсчетов по рейке в нулевом  $C_0$  и текущем  $C_i$  и *i*-м циклах измерения:  $\Delta_i = C_0 - C_i$ .

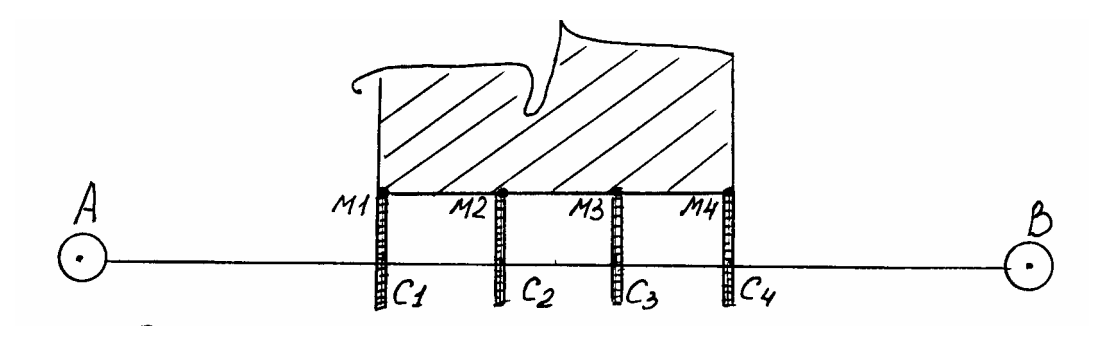

Рис.62. Схема наблюдения за сдвигами створным методом <sup>с</sup> помощью рейки

В нашем примере (табл.17) среднее значение отклонения для марки  $M_1$ в нулевом цикле измерения (графа 4) составит:

$$
C_1^0 = 0.5 (388.6 + 389.2) = 388.9
$$
MM.

В последующем первом цикле измерения (графа 7) среднее значение отклонения для марки №1 составит:

$$
C_1
$$
' = 0,5 (385,5+384,5) = 385,0 MM.

Значение сдвига (графа 8) составит:

$$
\Delta_1 = 388,9 - 385,0 = +3,9 \text{ mm}.
$$

Таблица 18

## ВЕДОМОСТЬ вычислений значений сдвига 9-этажного дома по ул. Кирова, 10

Составил: Петров А.Ю. Теодолит – 4Т2П

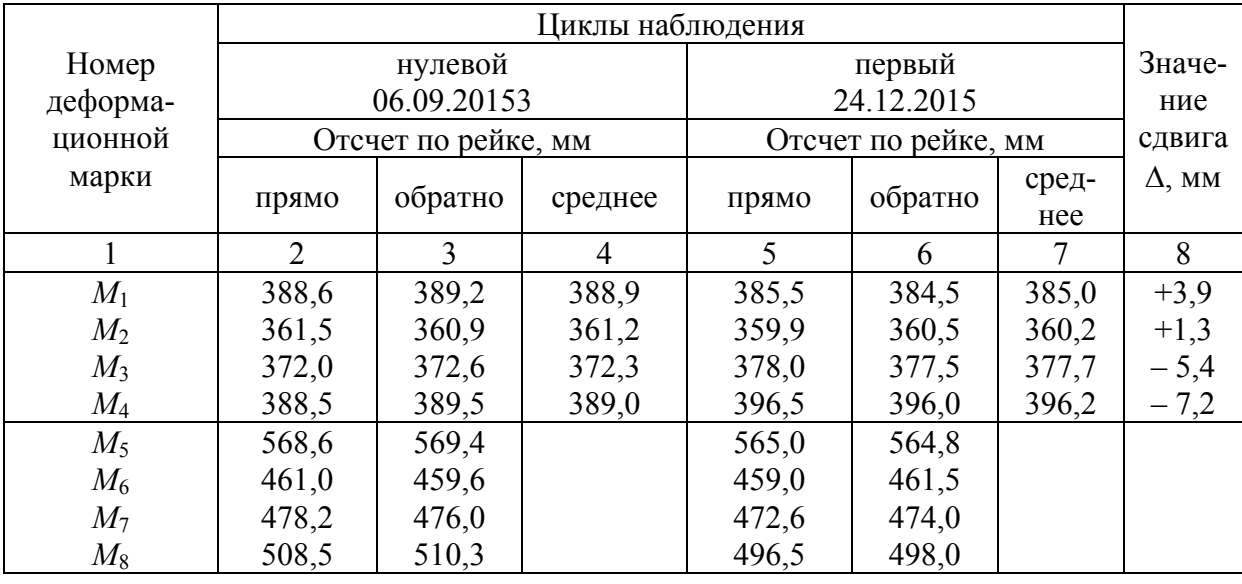

Для наглядности составляют схему сдвига по каждому из последующих циклов наблюдения.

На схеме (рис.63) обозначают контур здания с расположением деформационных марок. Сдвиги на схеме показывают стрелками и подписывают их значение.

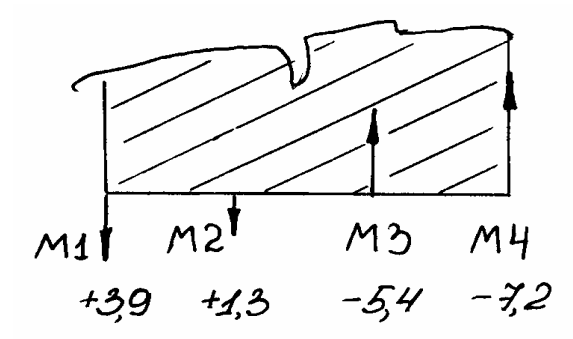

Рис.63. Схема сдвига деформационных марок

### **Задания для упражнений**

1. По результатам измерений в нулевом и последующем циклах наблюдения за сдвигом, приведенным в табл. 18, вычислить среднее значение отклонения деформационных марок  $M_5$ ,  $M_6$ ,  $M_7$  и  $M_8$  от створа.

2. Вычислить значение сдвига здания.

3. Составить схему сдвига здания.

# Контрольные вопросы

1. Что называют осадкой здания (сооружения)? Виды осадки.

2. Содержание этапов процесса наблюдения за деформацией зданий.

3. Периодичность циклов измерений осадки зданий.

4. Назовите класс точности измерения деформаций зданий.

5. Как определяют отметки осадочных марок и значения их осадки?

6. Что называют креном зданий (сооружений)?

7. Назовите способы измерения крена.

8. Порядок измерения крена здания и колонны способом вертикального проецирования с помощью теодолита.

9. Назовите составляющие величины крена.

10. Что называют сдвигом здания (сооружения)?

11. Назовите методы определения сдвига.

12.Как определяют отклонение деформационных марок от створа?

13.Содержание схемы сдвига здания.

# СПИСОК ИСПОЛЬЗУЕМОЙ ЛИТЕРАТУРЫ

1. Геодезия. Сборник задач [Текст]: учеб. пособие / Т.И. Хаметов, Л.Н. Золотцева. – Пенза: ПГУАС, 2014. –152 с.

2. Геодезическое обеспечение проектирования строительства и эксплуатации зданий, сооружений [Текст]: учеб. пособие / Т.И. Хаметов. – Пенза: ПГУАС, 2013. – 286 с.

3. Пономаренко, В.В. Геодезия [Текст]: учеб. пособие / В.В. Пономаренко, Т.И. Хаметов. – Пенза: ПГУАС, 2015. – 124 с.

4. Хаметов, Т.И. Геодезические работы в строительстве [Текст]: учеб. пособие / Т.И. Хаметов, В.В. Пономаренко. – Пенза: ПГУАС, 2015. – 104 с.

# СПИСОК РЕКОМЕНДУЕМОЙ ЛИТЕРАТУРЫ

1. Авакян, В.В. Прикладная геодезия: Геодезическое обеспечение строительного производства [Текст] / В.В. Авакян. – 2-е изд., перераб. и доп. – М., 2013. – 432 с.

2. Геодезические работы в строительстве [Текст]: учебник для студ. высш. учеб. заведений /Т.И. Хаметов, В.Я. Швидкий, В.В. Шлапак. – Пенза: ПГУАС, 2015. – 303 с.

3. Инженерная геодезия [Текст]: учебник / под ред. Д.Ш. Михелева. – 10-е изд., перераб. и доп. – М.: Академия, 2010.

4. Инженерная геодезия [Текст]: учебник для студ. высш. учеб. заведений /Е.Б. Клюшин, М.И. Кисилев, Д.Ш. Михилев, В.Д. Фельдман; под ред. Д.Ш. Михелева. – 8-е изд., стер. – М.: Издательский центр «Академия», 2008.

5. Хаметов, Т.И. Практикум по инженерной геодезии [Текст]: учебное пособие/ Т.И. Хаметов, Э.К. Громада, Э.К. Харькова, Е.П. Тюкленкова. – 2-е изд., доп. – Пенза: ПГАСА, 2003. – 241 с.

Электронный ресурс:

1. Пономаренко, В.В. Мультимедийный курс лекций по геодезии [Электронный ресурс] /В.В. Пономаренко. – Пенза: ПГУАС, 2013.

2. Пономаренко, В.В. Геодезические работы при изысканиях и проектировании линейных сооружений [Электронный ресурс]: мультимедийные методические указания к РГР №3 /В.В. Пономаренко. – Пенза: ПГУАС, 2010.

3. Пономаренко, В.В. Геодезическая подготовка и разбивочные работы при перенесении на местность осей сооружений [Электронный ресурс]: мультимедийные методические указания к РГР №4 / В.В. Пономаренко.- Пенза: ПГУАС, 2010.

# **ОГЛАВЛЕНИЕ**

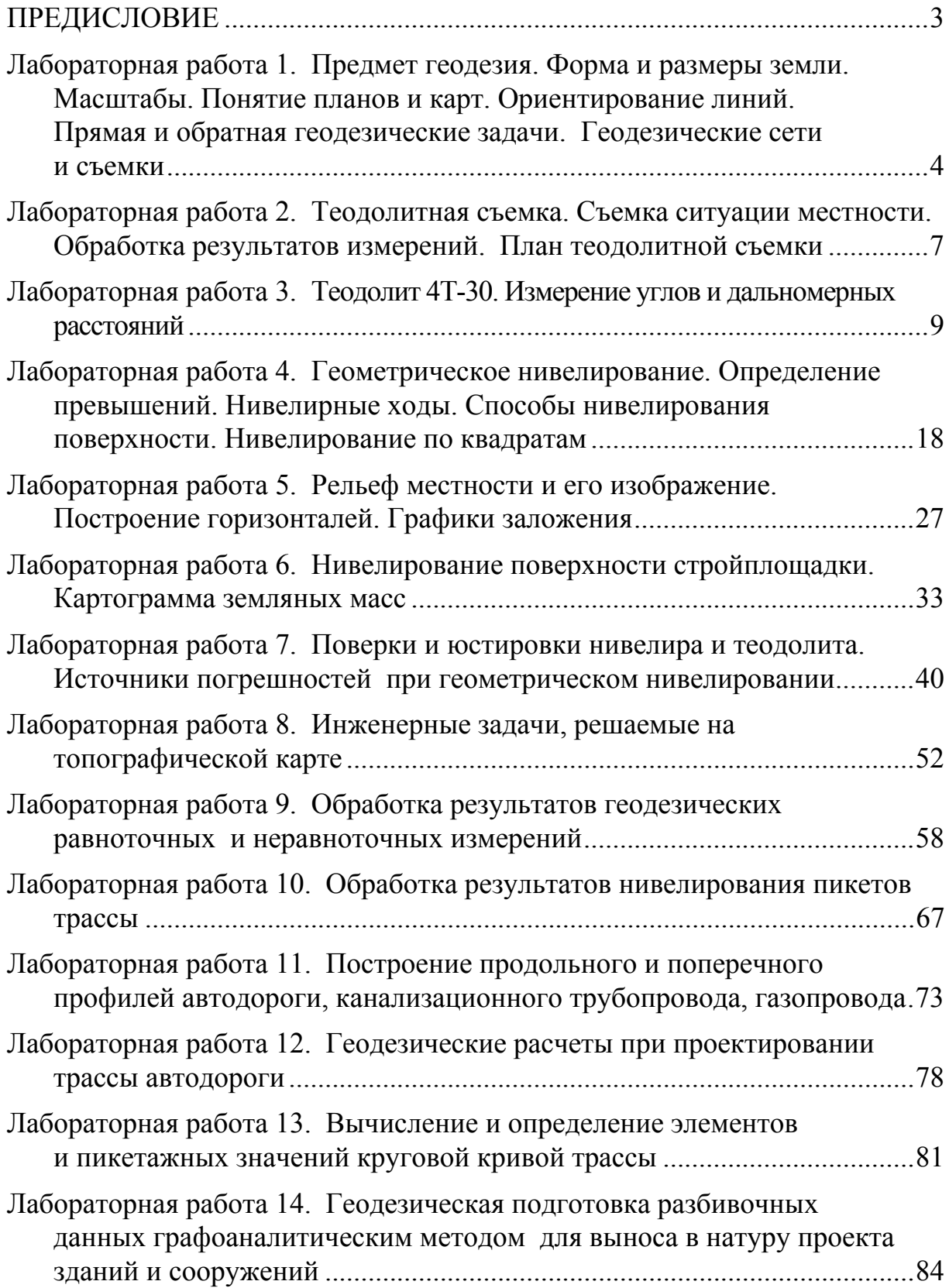

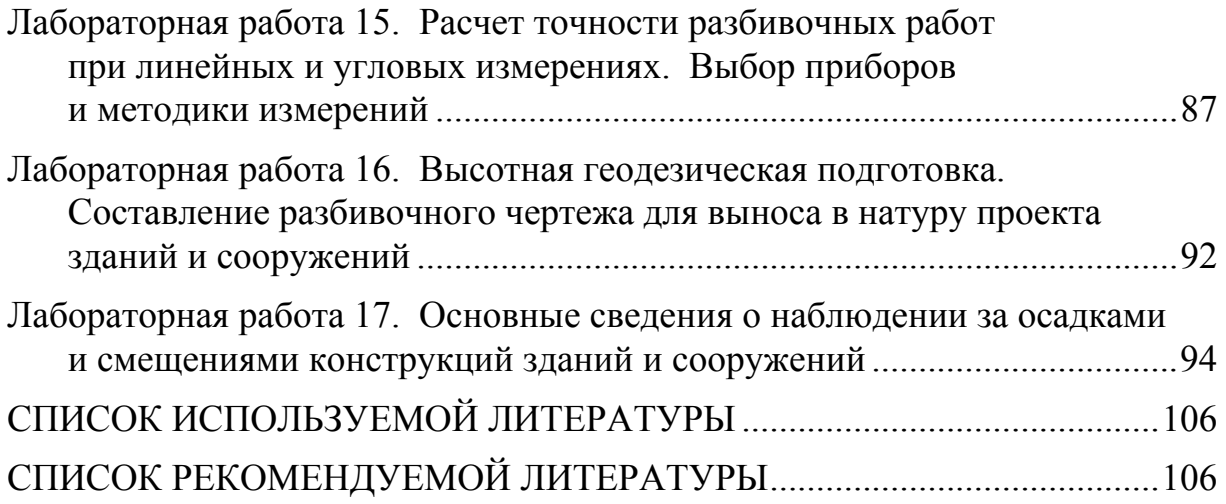

Учебное издание Хаметов Тагир Ишмуратович

ГЕОДЕЗИЧЕСКИЕ РАБОТЫ В СТРОИТЕЛЬСТВЕ Учебно-методическое пособие к лабораторным работам по направлению подготовки 08.05.01 «Строительство уникальных зданий и сооружений»

В авторской редакции Н.А. Сазонова

 $\mathcal{L}=\mathcal{L}=\mathcal{$ 

Подписано в печать 8.10.16. Формат  $60\times84/16$ . Бумага офисная «Снегурочка». Печать на ризографе. Усл. печ. л. 6,28. Уч.-изд. л. 6,75. Тираж 80 экз. Заказ № 632.

> Издательство ПГУАС. 440028, г.Пенза, ул. Германа Титова, 28.
